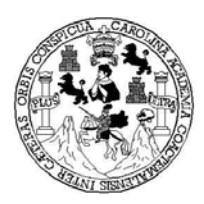

**UNIVERSIDAD DE SAN CARLOS DE GUATEMALA FACULTAD DE INGENIERÍA ESCUELA DE MECÁNICA ELÉCTRICA**

# **DISEÑO ELECTROMECÁNICO DE LÍNEAS DE TRANSMISIÓN EN 69 KV. VENTAJAS DEL EMPLEO DE DISEÑO ASISTIDO POR COMPUTADORA**

# **MARVIN BARRETO VILLEDA**

# **ASESORADO POR: ING. GENNER GEOVANI BAUTISTA LÓPEZ**

**GUATEMALA, OCTUBRE DE 2003** 

### UNIVERSIDAD DE SAN CARLOS DE GUATEMALA

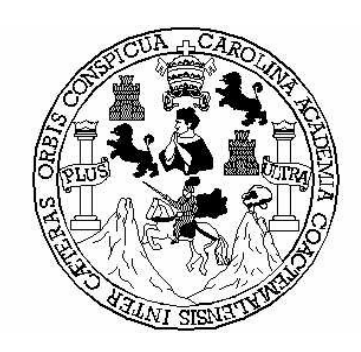

# FACULTAD DE INGENIERÍA

## **DISEÑO ELECTROMECÁNICO DE LÍNEAS DE TRANSMISIÓN EN 69 KV. VENTAJAS DEL EMPLEO DE DISEÑO ASISTIDO POR COMPUTADORA**

### TRABAJO DE GRADUACIÓN PRESENTADO A JUNTA DIRECTIVA DE LA FACULTAD DE INGENIERÍA

POR

### **MARVIN BARRETO VILLEDA**

ASESORADO POR: ING. GENNER GEOVANI BAUTISTA LÓPEZ

AL CONFERÍRSELE EL TÍTULO DE

# **INGENIERO MECÁNICO ELECTRICISTA**

GUATEMALA, OCTUBRE DE 2003

### UNIVERSIDAD DE SAN CARLOS DE GUATEMALA FACULTAD DE INGENERÍA

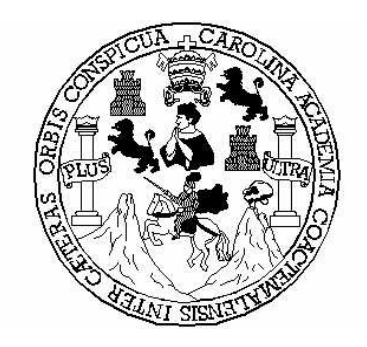

# **NÓMINA DE JUNTA DIRECTIVA**

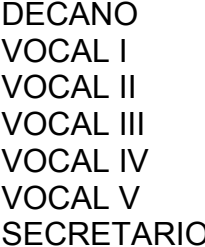

Ing. Sydney Alexander Samuels Milson Ing. Murphy Olympo Paiz Recinos Lic. Amahán Sánchez Alvarez Ing. Julio David Galicia Celada Br. Kenneth Issur Estrada Ruiz Br. Elisa Yazminda Vides Leiva

# **SECRETARIO Ing. Pedro Antonio Aguilar Polanco**

## **TRIBUNAL QUE PRACTICÓ EL EXAMEN GENERAL PRIVADO**

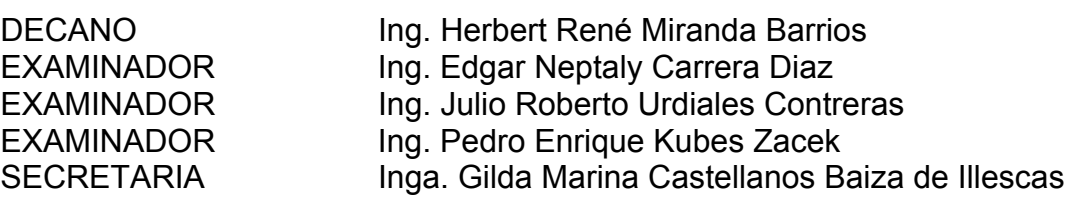

### **HONORABLE TRIBUNAL EXAMINADOR**

Cumpliendo con los preceptos que establece la ley de la Universidad de San Carlos de Guatemala, presento a su consideración mi trabajo de graduación titulado:

## **DISEÑO ELECTROMECÁNICO DE LÍNEAS DE TRANSMISIÓN EN 69 kV. VENTAJAS DEL EMPLEO DE DISEÑO ASISTIDO POR COMPUTADORA**

Tema que me fuera asignado por la Dirección de la Escuela de Ingeniería Mecánica Eléctrica, con fecha junio de 2001.

Marvin Barreto Villeda

# ÍNDICE GENERAL

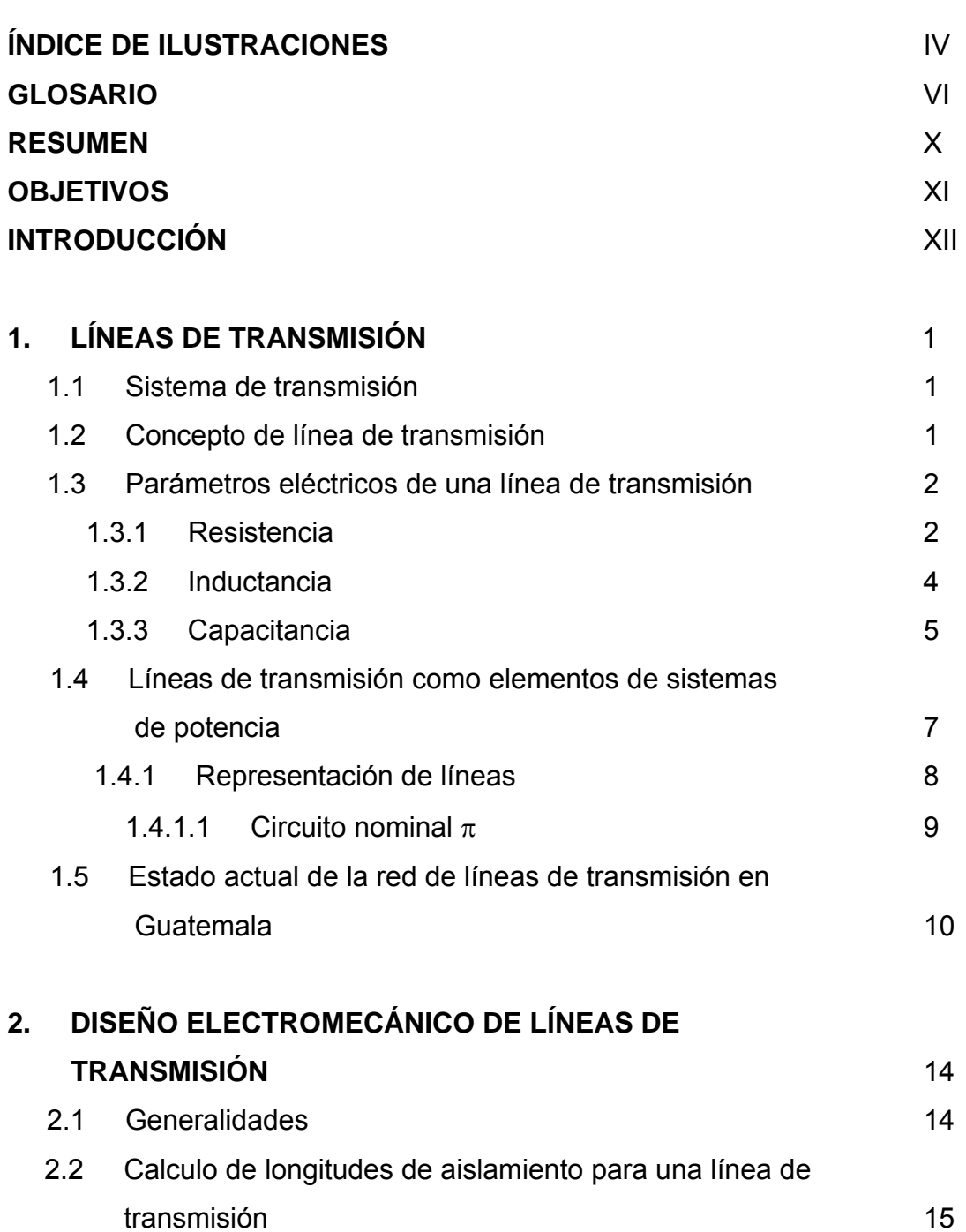

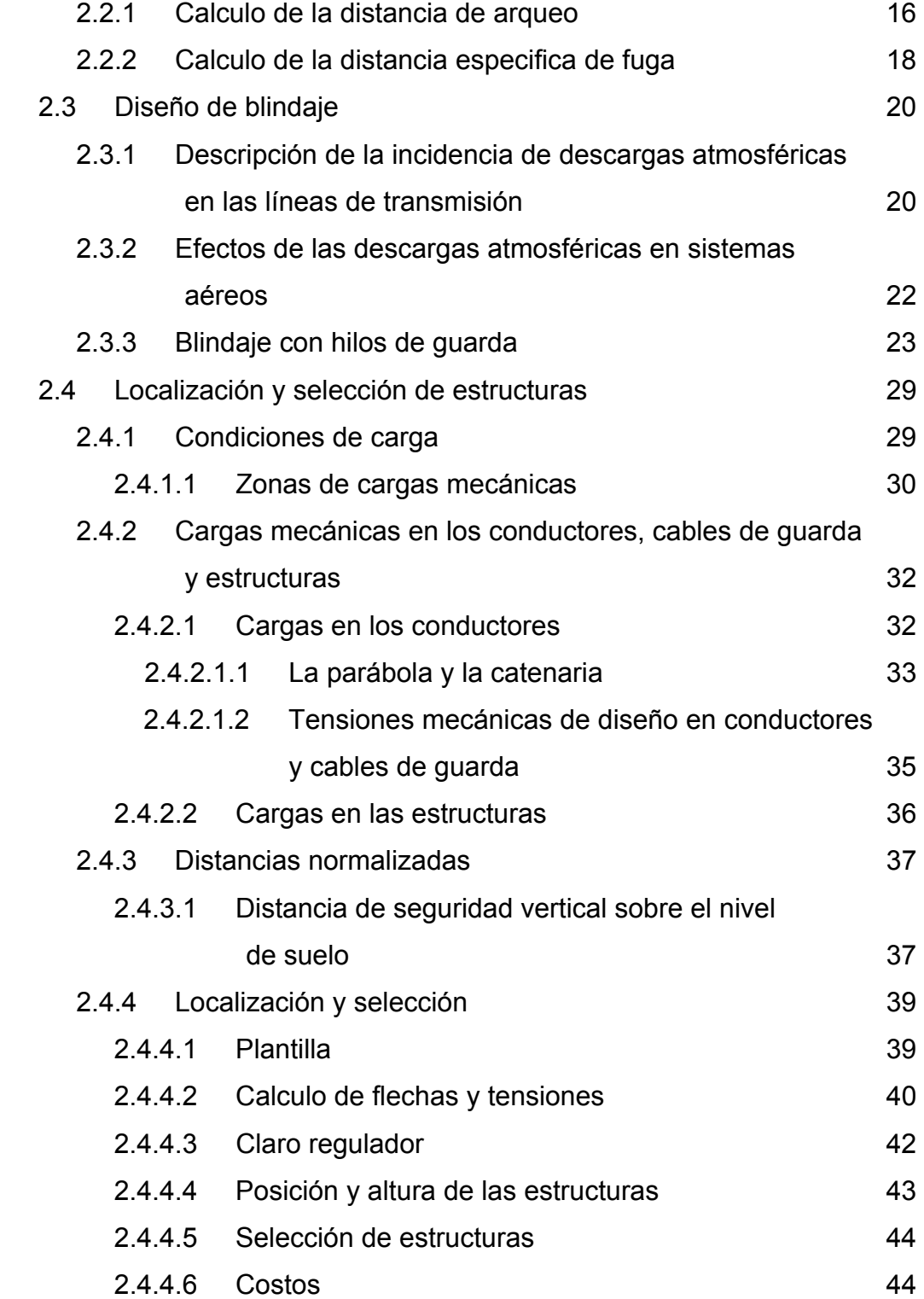

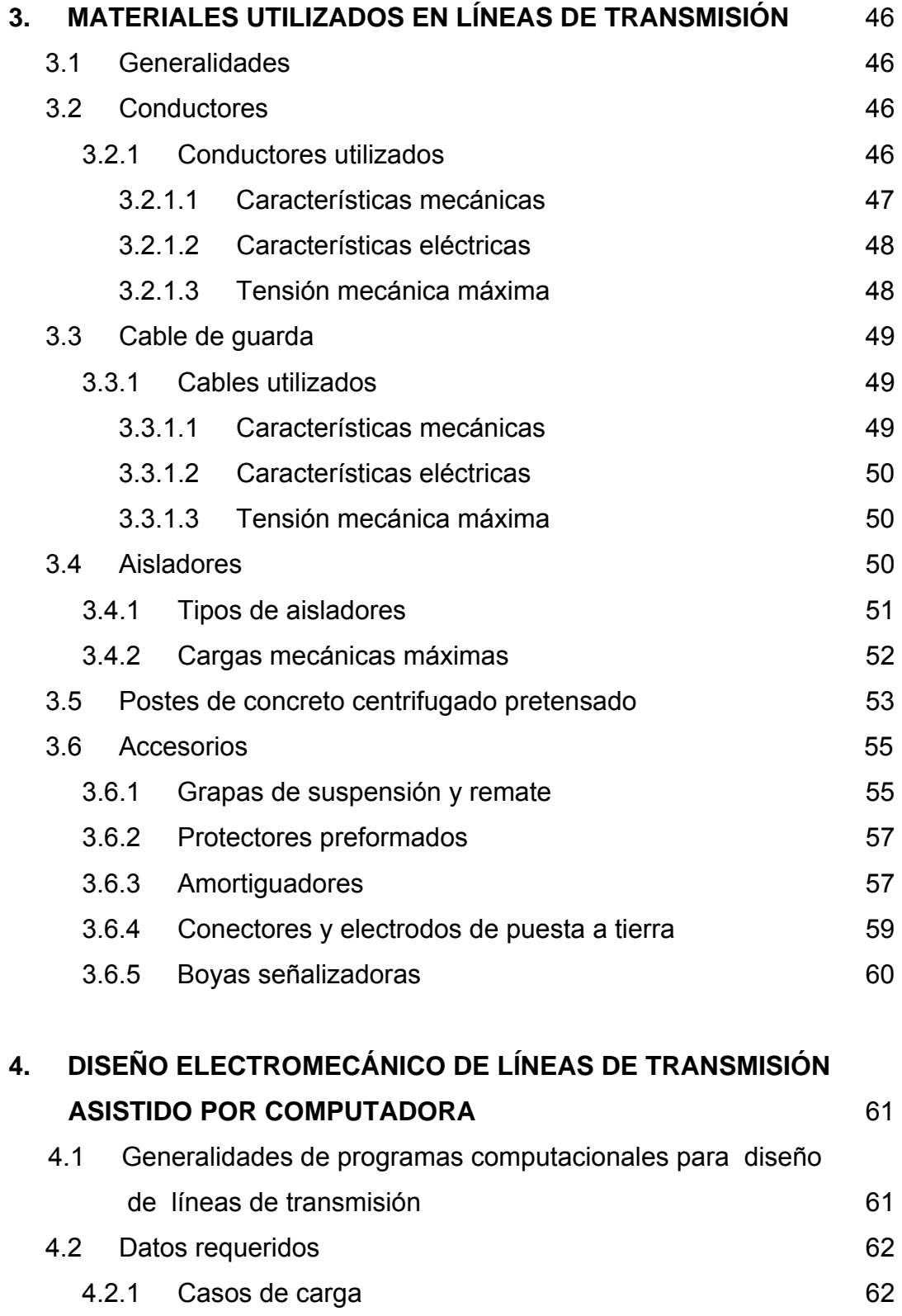

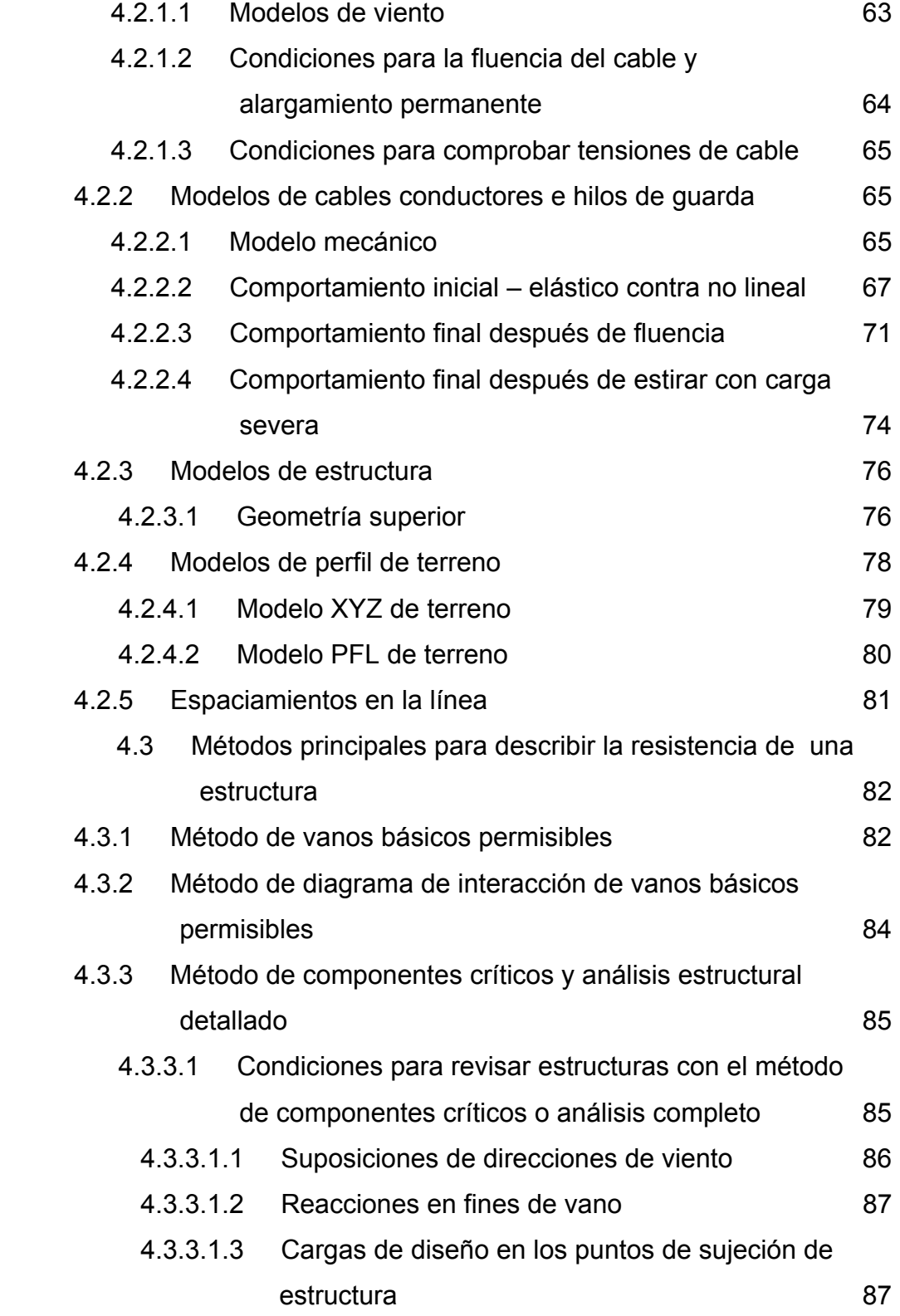

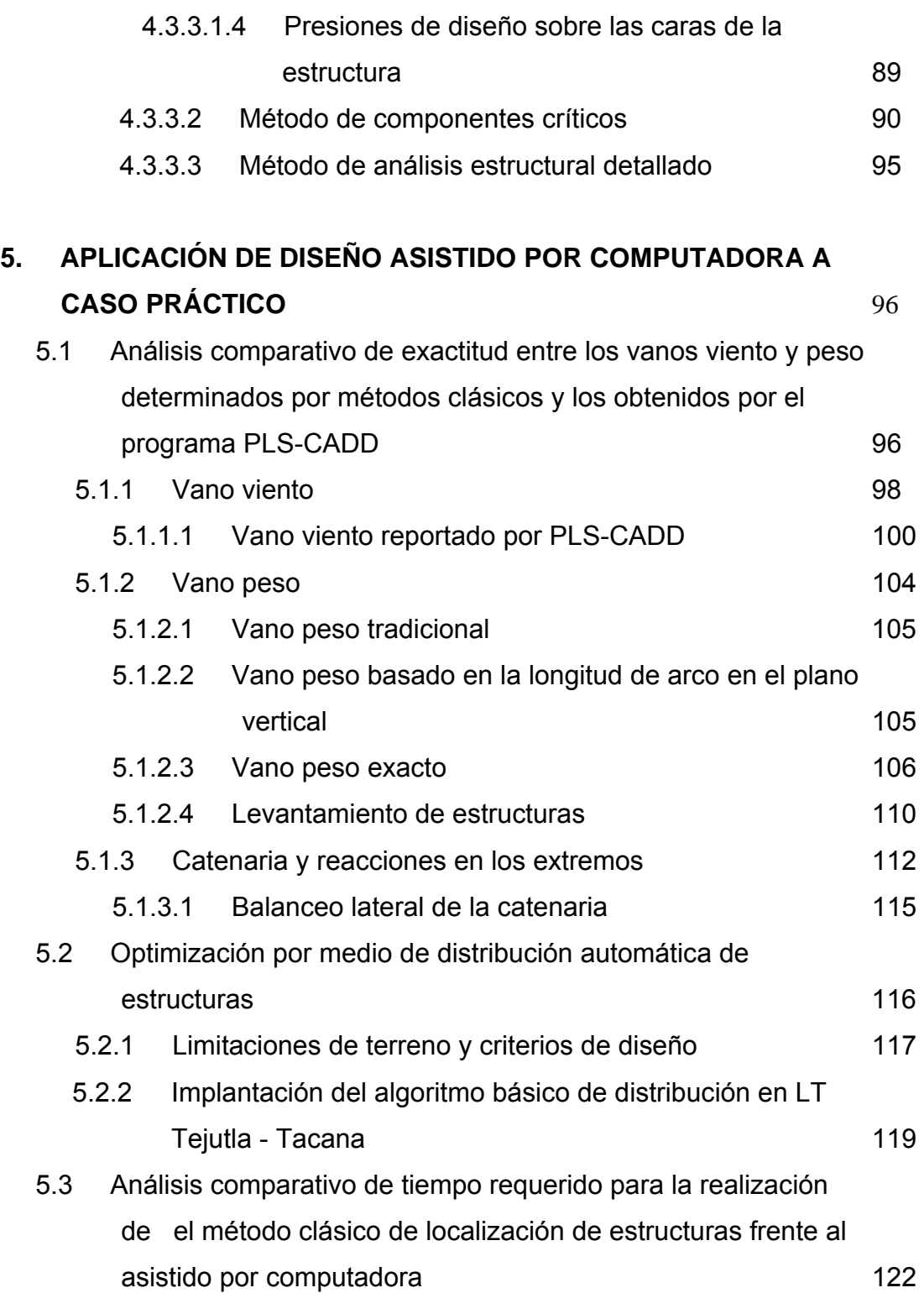

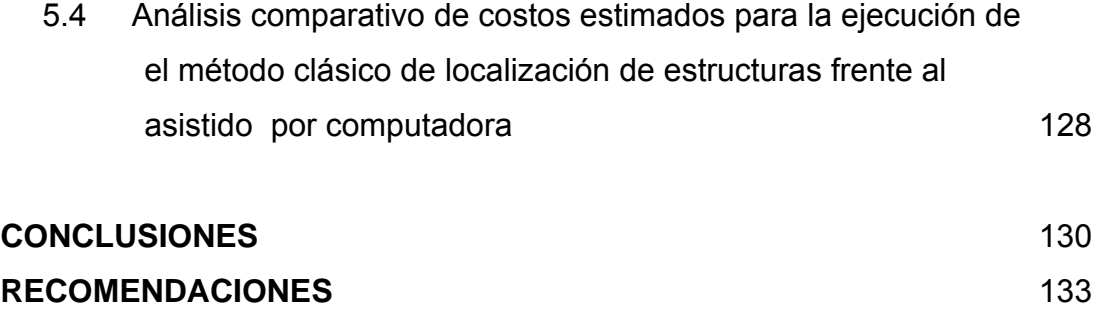

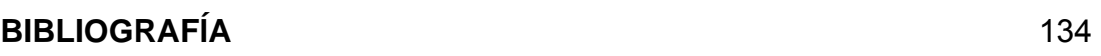

# **ÍNDICE DE ILUSTRACIONES**

# **FIGURAS**

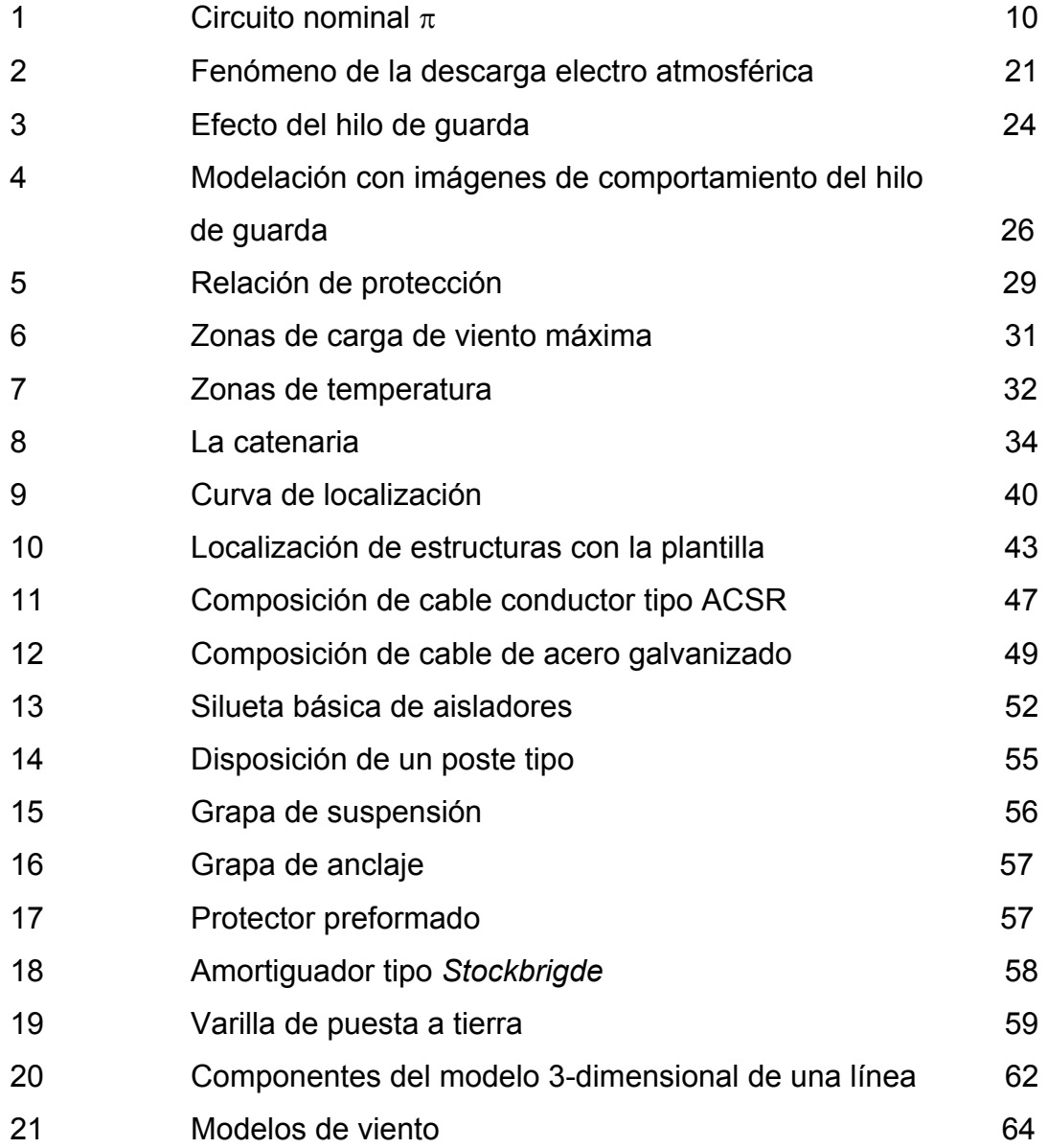

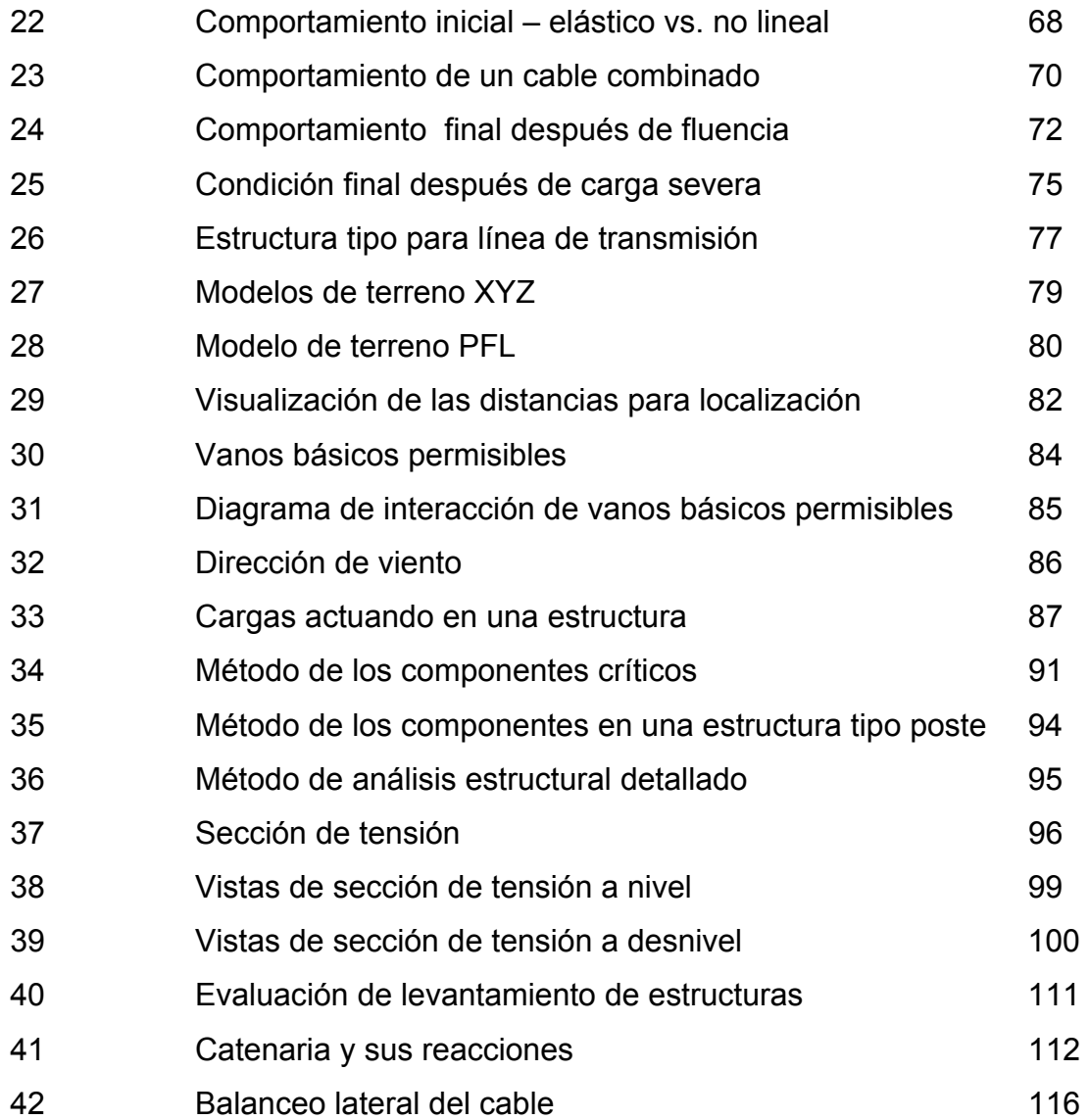

### **TABLAS**

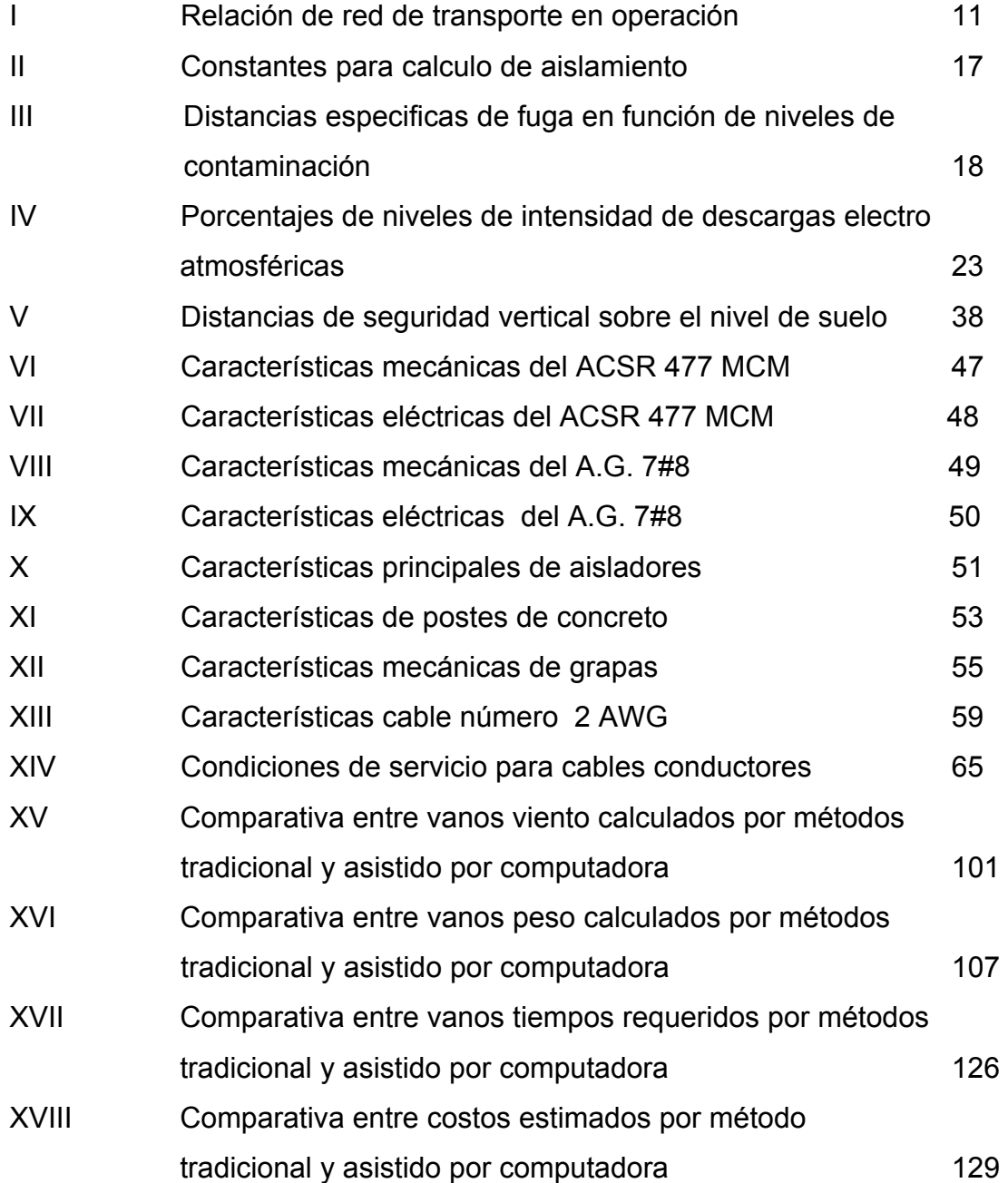

# **GLOSARIO**

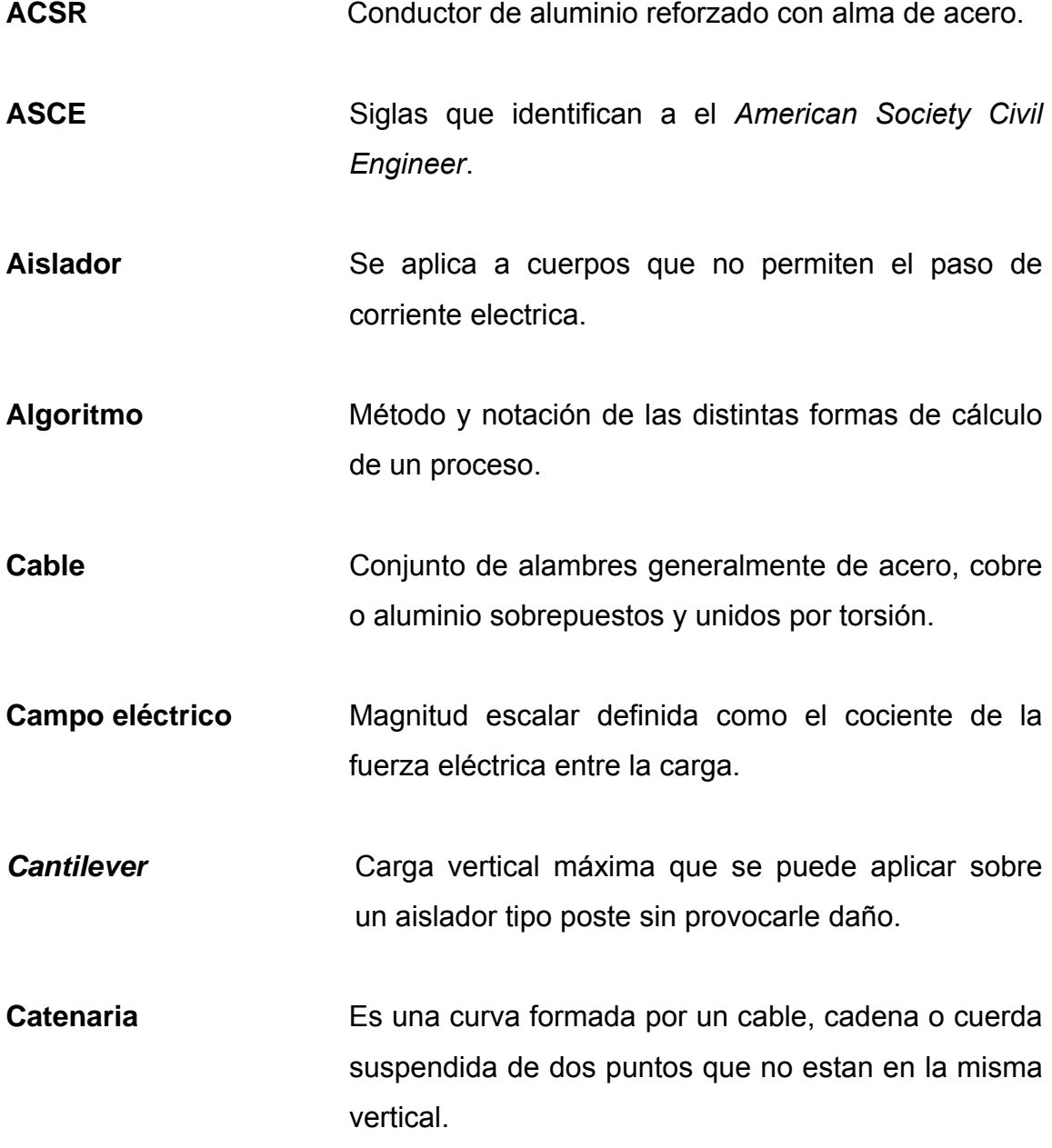

- **Codigo característico** Categoría de punto de terreno o de obstáculo que tiene requerimiento unico de espaciamientos mínimos a observar encima o al lado de los puntos así como símbolos para su exhibición sobre la pantalla o dibujos finales.
- **Conductor** Es un material, usualmente en la forma de alambre, cable o barra, capaz de conducir una corriente eléctrica.
- **Contrapeso** Dispositivo empleado para evitar la oscilación de cadenas de suspension provocadas por vanos de pesos muy pequeños.
- **Corriente alterna** Es la corriente eléctrica que cambia periódica y rápidamente de dirección.
- **Corriente directa** Es la corriente electrica que fluye siempre en la misma dirección.
- **Deflexión** Es el ángulo de cambio de dirección en la trayectoria de la línea de transmisión.
- **Elongación** Es el valor unitario de la deformacion sufrida por un material sometida a un determinado esfuerzo.
- **Energía** Capacidad de la materia de efectuar trabajo.
- **Esfuerzo** Es la fuerza por unidad de area a que se somete un material.
- **Estacionamiento** Distancia acumulada desde un punto de referencia arbitrario sobre la linea central hasta la proyeccion del punto sobre la misma.
- **Estructura** Es la unidad principal de soporte, generalmente se aplica al poste o torre adaptado para ser usado como medio de suspensión de líneas aereas de energía eléctrica.
- **Flecha** Es la distancia vertical medida de un conductor a la línea recta imaginaria que une los dos puntos de soporte del conductor en las estructuras.
- Hz **Hertz.** Unidad de frecuencia eléctrica.
- **IEC** Siglas que identifican *International Electrotechnical Comission.*
- **kV** Kilovoltios. Unidad de tensión eléctrica.
- **kVA** Kilovoltamperios. Unidad de potencia aparente.
- Libramiento **Es la distancia minima establecida entre superficies,** de un objeto energizado y otro energizado o no, o persona para garantizar que este no se encuentre en riesgo de recibir descargas electricas desde el primero.
- **Límite elástico** Es el esfuerzo mas alla del cual el material no recupera totalmente su forma original al ser descargado.
- **NESC** Siglas que identifican el National Electrical Security Code.
- **NTDOID** Normas Técnicas de Diseño y Operación de Instalaciones de Distribución.

**NTDOST** Normas Técnicas de Diseño y Operación de Sistemas de Transporte

**Offset** Distancia lateral de un obstáculo a la linea central.

Parábola **Figura** geométrica cuyos puntos son equidistantes de un punto fijo llamado foco y de una recta tambien fija llamada directriz.

**PFL** Modelo de terreno basado en la relacion del eje al eje de la línea de los puntos para la descripcion de su ubicación.

- **Polimero** Compuesto químico natural o sintético formado por polimerizacion y que consta esencialmente de unidades estructurales repetidas.
- **Potencial eléctrico** Cantidad de energía eléctrica acumulada en un conductor que se mide en voltios.
- Punto de Fluencia Es aquel en el que aparece un considerable alargamiento del material sin el correspondiente aumento de carga.
- **Resistividad** Puede definirse como la resistencia de un centímetro cubico de un material medido entre caras opuestas.
- **SLFT** Factor de Seguridad para Cargas Transversales.
- **SLFV Factor de Seguridad para Cargas Verticales.**
- **SLFW Factor de Seguridad para Cargas de Viento.**
- **Sistema de distribución** Es el conjunto de instalaciones desde 120 voltios hasta tensiones de 34.5 kV encargadas de entregar energia electrica a los usuarios.
- **Tierra** Potencial eléctrico de referencia.
- **ULT** Tensión última de un cable.

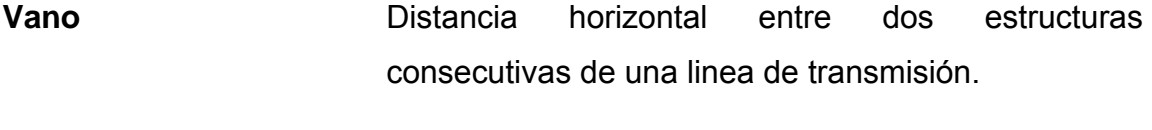

XYZ Modelo de terreno basado en las coordenadas cartesianas para la descripcion de la ubicación de un punto.

### **RESUMEN**

En el diseño electro mecánico de proyectos de líneas de transporte, como en muchos otros temas que abarca la ingenieria en la actualidad, se aplican procedimientos soportados por ordenadores, en el caso particular de este trabajo se analizan los procesos de localización, selección y revisión de líneas de transporte asistido por computadora para proyectos en 69 kV actualmente en ejecución en Guatemala.

 El diseño de una línea de transporte, se constituye de temas tanto mecánicos como eléctricos y debe evaluarse al realizarse el diseño de las estructuras de soporte; un análisis mecánico para establecer si sus características resistentes son compatibles con los esfuerzos a los que se someterá la estructura, asimismo, es necesario evaluar las condicionantes eléctricas de la línea como en el caso de su aislamiento, blindaje y distancias de seguridad, temas que se revisan en este trabajo como tareas preliminares a la selección y distribución de estructuras para el proyecto propiamente.

La realización de el diseño de un proyecto para línea de transporte, constituye como en cualquier otro proceso de diseño, una de las etapas más importantes de la ejecución del mismo, pues es en esta etapa donde se determinan el tipo, número, configuración y posición de las estructuras dentro del perfil topográfico, las estructuras que soportan la línea constituyen la parte mas fuerte de los costos totales del proyecto, es por ello que el empleo de algoritmos que puedan por medio de múltiples "iteraciones", evaluar todas las posibilidades para disponer las estructuras dentro de los márgenes de seguridad mecánicos y eléctricos en el perfil del proyecto en cuestión, nos

XVI

permite dentro de toda esta gama de opciones seleccionar la que tenga un costo mínimo, teniendo esto como consecuencia un ahorro considerable en la construcción del proyecto.

De lo anteriormente expuesto y considerando la gran cantidad de iteraciones necesarias para evaluar todas las posibles disposiciones, se hace forzoso que se empleen computadoras para simular todas estas opciones, la simulación con ordenador adicional a las ventajas en la optimización de la distribución de estructuras, nos permiten obtener reportes de todos aquellos parámetros que deben revisarse dentro del proyecto, como por ejemplo: cargas en estructuras, libramientos reglamentarios, vanos peso y viento, oscilación de cadenas, en fin, nos facilitan la realización de cualquier modificación dentro del proyecto así como su adecuación a cambios de trayectoria o disposición por motivos adicionales (gestión de permisos, zonas protegidas, etc.)

# **OBJETIVOS**

### **General**

Elaborar un estudio que permita establecer los principios para realizar el diseño de un proyecto de líneas de transporte, y analizar las ventajas de el empleo de computadoras para seleccionar, distribuir y evaluar una configuración de estructuras de soporte del mismo.

### **Específicos**

- 1. Revisar los parámetros eléctricos de operación de una línea de transporte, para entender mejor la incidencia de cualquier modificación en su configuración a la operación de la línea en cuestión.
- 2. Revisar las condicionantes básicas de operación de un proyecto de transporte, es decir, coordinación de aislamiento, blindaje, distancias de seguridad.
- 3. Analizar los fundamentos de los procedimientos y modelaciones efectuado por los programas computacionales de diseño de líneas de transporte.
- 4. Evaluar en un proyecto en particular el rendimiento de los resultados obtenidos por métodos tradicionales de diseño de línea en comparación con los obtenidos por métodos asistidos por computadora.

# **INTRODUCCIÓN**

Actualmente, la necesidad de ampliar la capacidad del Sistema Nacional Interconectado, tanto en potencia disponible como en cuanto a redes de transporte y distribucion de energía eléctrica, a modo de subir el índice de electrificación en un porcentaje aceptable a nivel nacional, motiva el desarrollo de un considerable número de proyectos de transporte de energía eléctrica, lo que conlleva la construcción de líneas de transmisión de potencia y subestaciones eléctricas, es por lo tanto, que la labor de diseño de los proyectos trae una revisión de todo lo anteriormente proyectado con el objeto de plantear mejoras o cambios sobre estos proyectos con el objetivo de aumentar su eficiencia de transporte; al costo más bajo y asegurando la continuidad en el servicio, que es uno de los puntos establecidos en las NTDOID.

Los métodos de localización y selección de estructuras tradicionales son funcionales bajo algunas idealizaciones básicas como el postulado de un vano regulador constante, esto siempre y cuando se trate de perfiles de terreno con diferencias de nivel pequeñas y sin grandes accidentes geográficos, por lo cual es necesario, al realizar proyectos en topografías accidentadas como la que corresponde a nuestro país, el empleo de medios que nos permitan una modelacion más real de los esfuerzos electromecánicos a los que se ve sometida la línea y que al mismo tiempo y por medio de algoritmos de localización óptima automática nos permita obtener una distribución con el costo más bajo posible de nuestras estructuras y en sí del proyecto completo.

XIX

 En funcion de las ideas expuestas, en este trabajo se describe el diseño convencional empleado en líneas de transporte así como su contraparte aisistido por computadora, y finalmente se analiza el desempeño de ambos metodos, en un proyecto actualmente en ejecucion como lo es la línea de transporte Tejutla – Tacana en 69 kV. En el análisis se emplean los datos elaborados por Soluziona Ingenieria a cargo de la ejecucion del proyecto para el grupo Unión Fenosa.

# **1. LÍNEAS DE TRANSMISIÓN**

#### **1.1 Sistema de transmisión**

La función de un sistema de transmisión eléctrico es transportar la energía desde las unidades generadoras hasta el sistema de distribución. Para este objetivo se emplean líneas de transmisión que conectan a la red de transmisión los generadores y subestaciones de distribución, (así como las diversas áreas de la red de transmisión).

La ingeniería para un proyecto de línea de transmisión, puede ser dividido en tres categorías principales: planeamiento del sistema, diseño eléctrico y diseño mecánico de los componentes de la línea. Este trabajo se enfoca en los últimos dos aspectos señalados y con mayor énfasis al último mencionado.

### **1.2 Concepto de línea de transmisión**

Una línea de transmisión se puede decir que es una adaptación de componentes destinados al transporte de energía eléctrica en bloques considerables. Esta constituida por conductores usualmente desnudos, tendidos en espacios abiertos y que están soportados por estructuras con los accesorios necesarios para la fijación, separación y aislamiento de los mismos conductores a las estructuras que los soportan.

En el campo de la ingeniería de sistemas de potencia, una línea de transmisión de energía eléctrica se define también como el conjunto formado por cables conductores y cables de guarda sujetados en soportes o estructuras los cuales van separados a una cierta distancia llamada claro o vano.

#### **1.3 Parámetros eléctricos de una línea de transmisión**

Una línea de transmisión de potencia tiene cuatro parámetros eléctricos que afectan su capacidad para cumplir su función como parte de un sistema de potencia: resistencia, inductancia, capacitancia y conductancia. El cuarto parámetro, la conductancia, se presenta entre conductores o entre los conductores y la tierra. La conductancia toma en cuenta las corrientes de fuga en los aisladores de líneas aéreas y a través del aislamiento de los cables en líneas subterráneas.

Generalmente, no se considera la conductancia entre conductores de una línea aérea porque las corrientes de fuga en los aisladores son de magnitud despreciable, hecha la observación anterior pasamos a dar una descripción de los otros tres parámetros.

#### **1.3.1 Resistencia**

La resistencia de los conductores de las líneas de transmisión es la causa mas importante de pérdida de potencia en ellas. La resistencia efectiva de un conductor es:

$$
R =
$$
 Pérdida de Potencia en el Conductor / 1<sup>2</sup>  $\Omega$ 

Donde la potencia está en vatios e I es la corriente rms en el conductor en amperes. La resistencia efectiva es igual a la resistencia de corriente directa del conductor solo si la distribución de corriente a través del conductor es uniforme.

La resistencia de corriente directa esta dada por la ecuación

$$
R_o = \rho I/A \Omega
$$

Donde

 $\rho$  = resistividad del conductor

 $l =$  longitud

A = área de la sección transversal

En unidades del sistema SI, I esta en metros, A en metros cuadrados y  $\rho$ en ohms-metro.

El estándar internacional de conductividad es el cobre recocido. El cobre comercial estirado en frío tiene el 97.3% y el aluminio el 61% de la conductividad estándar del cobre recocido, ρ es igual a 1.77 x 10<sup>-8</sup> Ω.m (10.66 Ω.cmil/pie) para el cobre comercial estirado en frío a 20ºC. Para el aluminio a 20°C, ρ es 2.83 x 10<sup>-8</sup> Ω.m (17.00 Ω.cmil/pie).

La variación en resistencia de los conductores metálicos con la temperatura es prácticamente lineal en el rango normal de operación, y se describe con bastante precisión mediante la siguiente ecuación:

$$
R_2/R_1 = (T + t_2) / (T + t_1)
$$

Donde:

 $R_2$  y  $R_1$  = Resistencia del conductor a las temperaturas  $t_1$  y  $t_2$ .

#### T = Constante

La distribución uniforme de la corriente en la sección transversal de un conductor solamente se presenta para la corriente directa. Conforme se aumenta la frecuencia de la corriente alterna, la no uniformidad de la distribución se hace mas pronunciada. Un incremento en la frecuencia da origen a una densidad de corriente no uniforme. A este fenómeno se le conoce como efecto piel. Generalmente, la densidad de corriente en un conductor se incrementa desde el interior hacia la superficie. Sin embargo, para conductores de radios suficientemente grandes, se puede obtener una densidad de corriente oscilatoria con respecto a la distancia radial desde el centro.

### **1.3.2 Inductancia**

La inductancia es una medida de la capacidad de un dispositivo de almacenar energía en forma de campo magnético. La inductancia así como la capacitancia de un circuito eléctrico, se pueden explicar por medio de los campos eléctrico y magnético que acompañan a su flujo de corriente.

La inductancia del circuito relaciona el voltaje inducido por el flujo variable con la razón de cambio de la corriente. La inductancia tiene básicamente dos fuentes: una debida al flujo interno en el conductor y otra al externo, la suma de ambas componentes nos da el valor resultante de la inductancia, valor al cual se llega partiendo de la Ley de Ampere y haciendo uso de las características de simetría que tengan los diversos campos que se emplean para modelar este fenómeno.

La ecuación para el calculo de la inductancia por fase de líneas trifásicas:

L =  $2 \times 10^{-7}$  Ln D<sub>eq</sub>/D<sub>s</sub> H/m por fase

Donde:

 $D_{\text{eq}}$  = Espaciamiento equivalente entre conductores

Ds = Radio geométrico del conductor

 $D_{eq}$  y  $D_s$  deben estar en las mismas unidades. Si la línea tiene un conductor por fase,  $D_s$  se obtiene directamente de las tablas.

Para líneas de un solo conductor por fase o de conductores agrupados

$$
D_{eq} = {}^3\sqrt{D_{ab}xD_{bc}xD_{ca}}
$$

Para líneas de conductores agrupados,  $D_{ab}$ ,  $D_{bc}$  y  $D_{ca}$  son las distancias entre los centros de los agrupamientos de las fases a, b y c.

La reactancia inductiva en ohmios por metro a 60 Hertz se encuentra multiplicando el valor de la inductancia, en henrios por metro, por  $2\pi(60)$ :

 $X_L$  = 0.0754 x Ln D<sub>eq</sub>/D<sub>s</sub>  $\Omega/m$  por fase

#### **1.3.3 Capacitancia**

La capacitancia de una línea de transmisión es el resultado de la diferencia de potencial entre los conductores y origina que ellos se carguen de la misma forma que las placas de un capacitor cuando hay una diferencia de potencial entre ellas. De forma análoga al caso de la inductancia, se puede afirmar que la capacitancia es la medida de la capacidad de un circuito eléctrico de almacenar energía en forma de campo eléctrico. La capacitancia entre conductores es la carga por unidad de diferencia de potencial. La capacitancia entre conductores paralelos es una constante que depende del tamaño y espaciamiento entre ellos. El efecto de la capacitancia puede ser pequeño y muchas veces se desprecia en líneas de potencia que tienen menos de 80 km (50 millas) de largo. Para líneas de alto voltaje mas largas, la capacitancia crece en importancia.

Un voltaje alterno en una línea de transmisión tiene como consecuencia que la carga en los conductores en un punto dado aumente o disminuya con el aumento o disminución del valor instantáneo de voltaje entre los conductores en ese punto. La corriente es el flujo de carga, y la corriente que se origina por la carga y descarga alternadas de una línea debidas al voltaje alterno, se conoce como corriente de carga de la línea. Como la capacitancia es una derivación entre conductores, la corriente de carga fluye en la línea de transmisión aun cuando este en circuito abierto. La capacitancia afecta tanto la caída de voltaje a lo largo de la línea, como la eficiencia, el factor de potencia de la línea y la estabilidad del sistema del cual la línea forma parte.

La base para el análisis de la capacitancia es la ley de Gauss para campos eléctricos, esta ley establece que la carga eléctrica total dentro de una superficie cerrada es igual al flujo eléctrico total que sale de la superficie. En otras palabras, la carga total dentro de una superficie cerrada es igual a la integral sobre la superficie de la componente normal de la densidad de flujo eléctrico.

La ecuación para el calculo de la capacitancia al neutro de un circuito monofásico de una línea trifásica es:

 $C_n = 2\pi k k_r/(Ln D_{eq}/D_{sc})$  F/m al neutro

Donde:

 $D_{\rm sc}$  = Radio externo del conductor

 $D_{eq}$  = Espaciamiento equivalente entre conductores

 $D_{eq}$  y  $D_{sc}$  deben estar en las mismas unidades.  $D_{eq}$  se calcula del mismo modo que en el caso de la inductancia.

k es 8.854 x 10<sup>-12</sup> ya que para el aire  $k<sub>r</sub>$  es 1.0. Asi, a 60 Hz,

 $X<sub>C</sub>$  = 4.77 x 10<sup>-4</sup> Ln D<sub>eq</sub>/D<sub>sC</sub> Ω.km al neutro

### **1.4 Líneas de transmisión como elementos de sistemas de potencia**

Se han revisado los parámetros de una línea de transmisión y a partir de ellos se puede modelar una línea de trasmisión como un elemento del sistema de potencia. En las líneas aéreas, los conductores están suspendidos de la estructura, aislados de ella y de los demás conductores a través de los aisladores, cuyo número esta determinado por el voltaje de la línea.

Un problema muy importante en el diseño y operación de un sistema de potencia es la conservación del voltaje dentro de los limites especificados en varios puntos del sistema. En esta sección se presentaran ecuaciones con las que se pueden calcular el voltaje, la corriente y la potencia en cualquier punto de la línea de transmisión, siempre que se conozcan estos valores en un punto; este punto es, por lo general, una de las terminales de la línea.

El propósito de esta sección es proveer la oportunidad de entender los efectos de los parámetros de la línea sobre los voltajes de barra y el flujo de potencia, y de esta forma se puede ver la importancia del diseño de la línea sobre los voltajes de barra y el flujo de potencia.

### **1.4.1 Representación de líneas**

Las ecuaciones generales que relacionan el voltaje y la corriente de líneas de transmisión establecen el hecho de que los cuatro parámetros de una línea de transmisión, revisados anteriormente, están distribuidos uniformemente a lo largo de la línea, mas con el objeto de hacer una modelación lo mas simple posible de una línea de transmisión, primeramente se usaran los parámetros concentrados que dan resultados con una buena exactitud en líneas cortas y medias. Si la línea aérea se clasifica como corta, la capacitancia en derivación es tan pequeña que se puede omitir por completo con una perdida de exactitud pequeña y solo se requiere considerar la resistencia R y la inductancia L en serie para la longitud total de la línea.

Como se muestra en la figura 1, una línea de longitud media se puede representar con suficiente exactitud con R y L como parámetros concentrados, con la mitad de la capacitancia al neutro de la línea concentrada en cada terminal del circuito equivalente. Como se menciono anteriormente, por lo general, la conductancia en derivación, G, se desprecia cuando se calcula el voltaje y la corriente de líneas de transmisión de potencia.

Normalmente, las líneas de transmisión se operan con cargas trifásicas balanceadas. Aunque las líneas no estén espaciadas equilateralmente y no estén transpuestas, la asimetría resultante es ligera y se considera que las fases están balanceadas.

8

Con el fin de distinguir entre la impedancia serie total de una línea y la impedancia serie por unidad de longitud, se adoptara la siguiente nomenclatura:

z = impedancia serie por unidad de longitud por fase

y = admitancia paralelo por unidad de longitud por fase al neutro

l = longitud de la línea

- $Z = zI$  = impedancia serie total por fase
- $Y = yI =$  admitancia en paralelo total por fase al neutro

### **1.4.1.1 Circuito Nominal** π

En los cálculos de una línea de longitud media (entre 80 y 240 kilómetros de longitud) se puede emplear el llamado circuito nominal  $\pi$  con una aproximación adecuada. La admitancia paralelo (generalmente capacitancia pura) se divide en dos partes iguales la y cada una se coloca en los extremos generador y receptor, se obtiene así el llamado circuito nominal  $\pi$ . Se desarrollaran las ecuaciones haciendo referencia a la figura 1:

 $V_S = AV_R + Bl_R$ 

$$
I_{\rm S} = CV_{\rm R} + DI_{\rm R}
$$

Donde

$$
A = D = ZY/2 + 1
$$
  
B = Z C = Y(1 + ZY/4)

#### **Figura 1. Circuito nominal** π

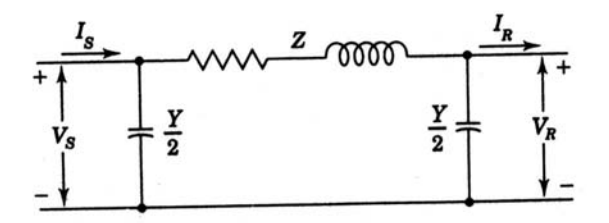

**Fuente: Stevenson, William. Análisis de Sistemas de Potencia, Pág. 188**

A las constantes ABCD se les llama algunas veces constantes generalizadas de circuito de la línea de transmisión. En general, son números complejos. A y D son adimensionales e iguales entre sí, si la línea es la misma cuando se ve desde cada terminal. Las dimensiónales de B y C son ohmios y los siemens, respectivamente. Las constantes se aplican a cualquier red lineal, pasiva y con cuatro terminales en dos lados, y cada uno tiene un par de ellas. A tal circuito se le conoce como red de dos puertos.

La regulación queda dada de la siguiente manera

Por ciento de regulación =  $(V_{S/A} - V_{R,FL}) / V_{R,FL}$  x 100

### **1.5 Estado actual de la red de líneas de transmisión en Guatemala**

La red de transporte ha sido inventariada recopilando información sobre subestaciones, líneas y transformadores existentes en la actualidad.

La longitud de las líneas de transporte es la siguiente:

 230 kV ............. 680.5 km 138 kV ............. 217.3 km 69 kV ........... 1599.6 km

A continuación se indica una relación individualizada de los elementos que conforman la red:

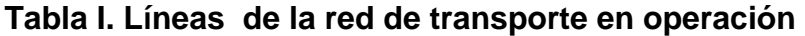

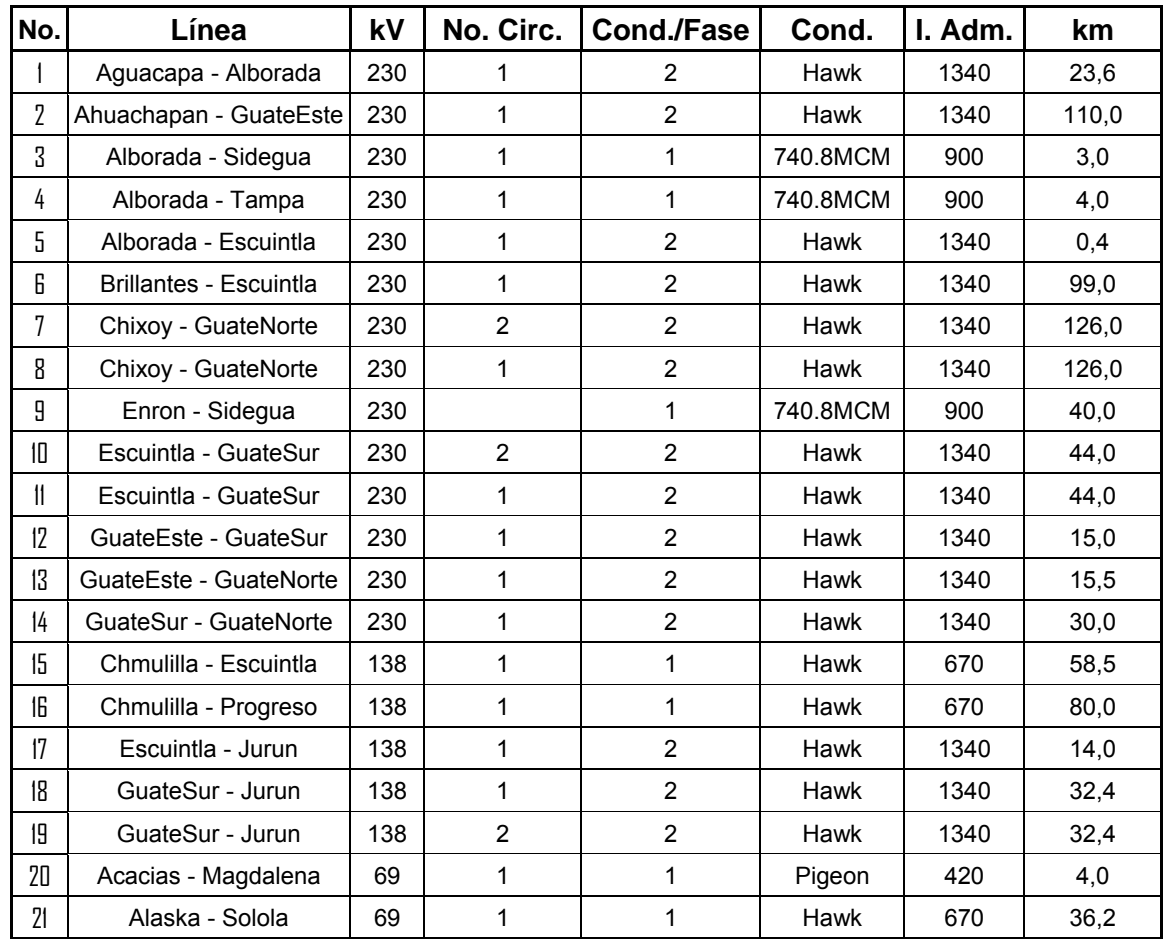

# **Continuación**

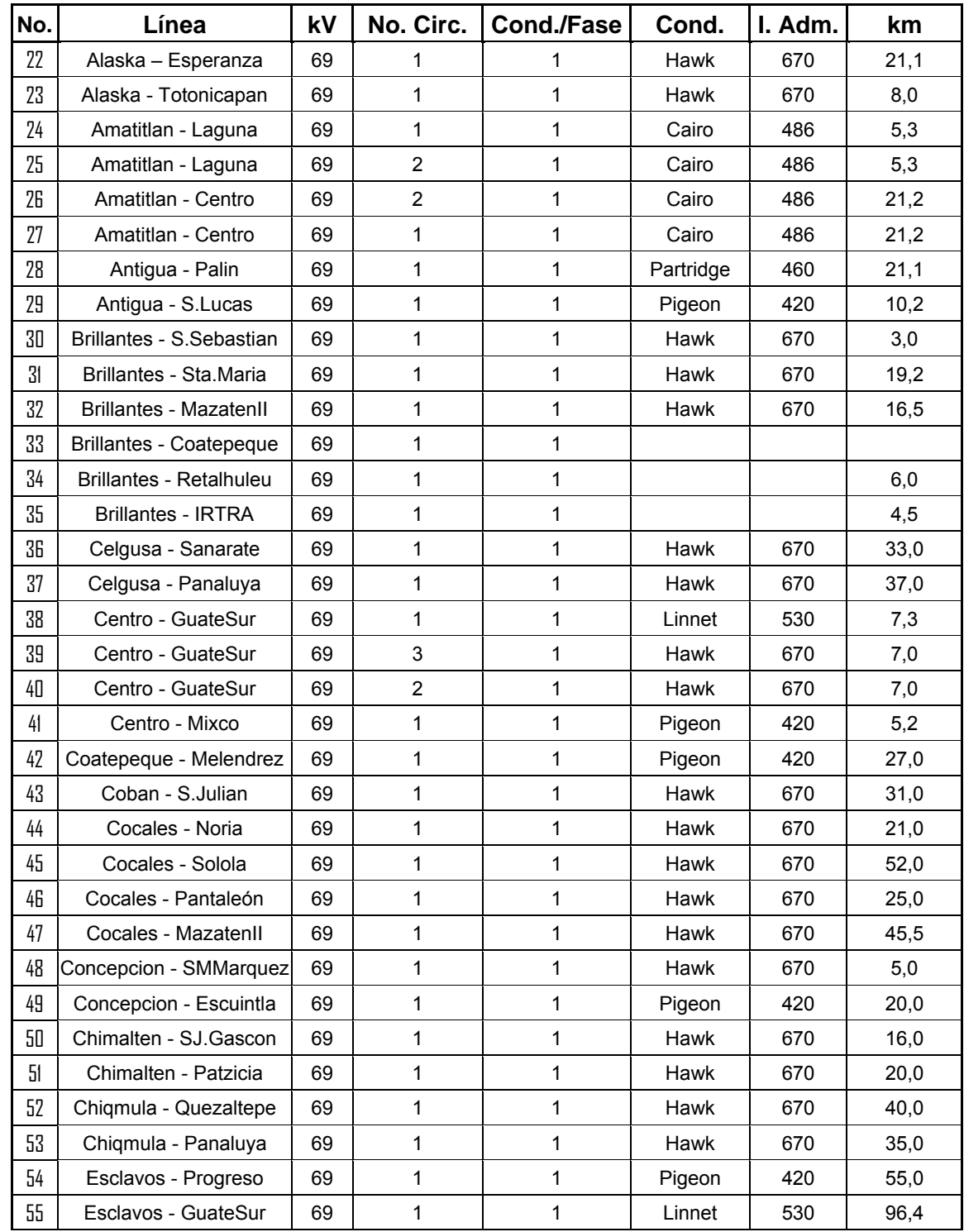
# **Continuación**

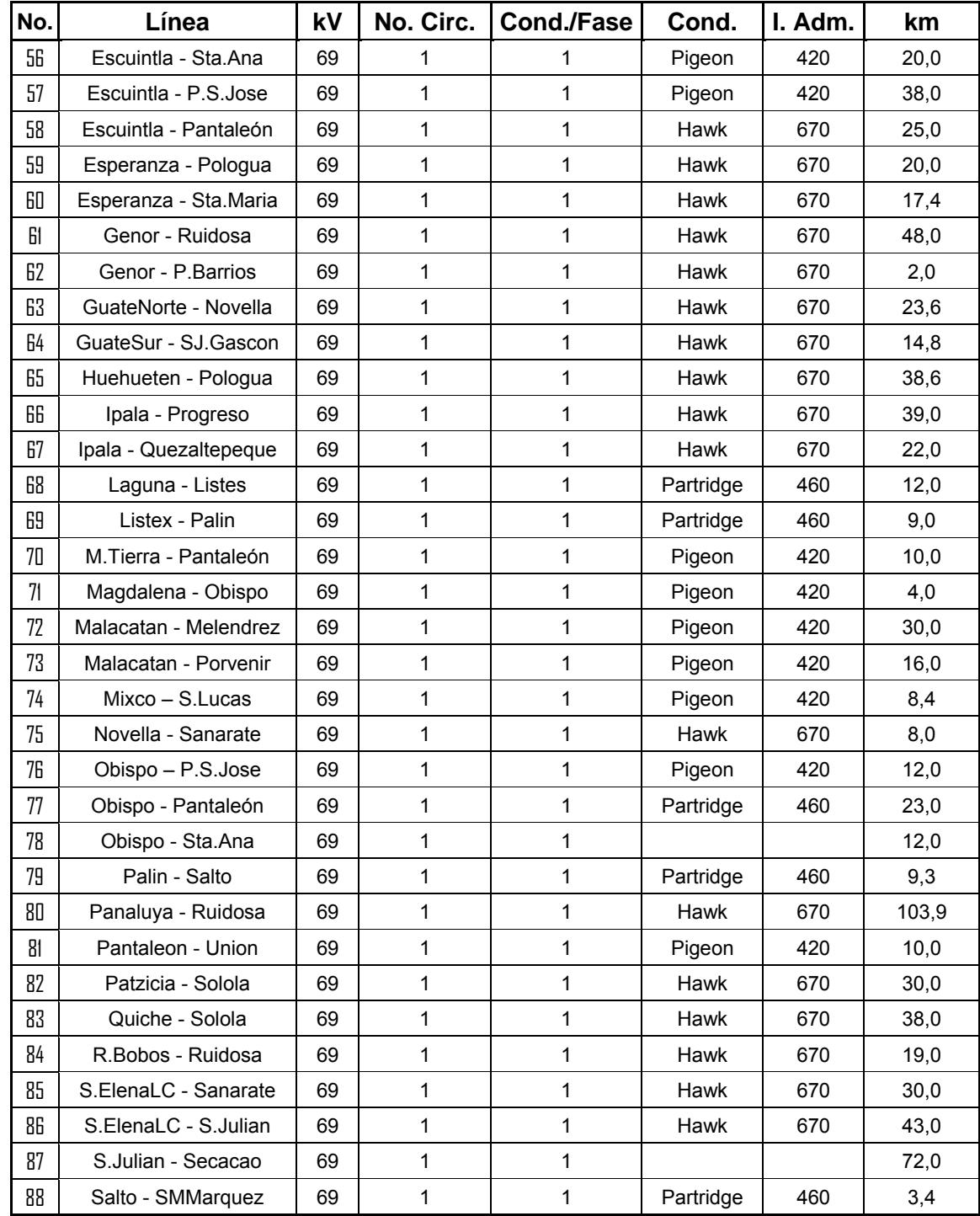

**Fuente: Programa de electrificación rural** 

# **2. DISEÑO ELECTROMECÁNICO DE LÍNEAS DE TRANSMISIÓN**

## **2.1 Generalidades**

El diseño de una línea de transmisión tiene su fundamento en el análisis electromecánico del comportamiento de la misma.

El análisis eléctrico aporta los conceptos básicos para el dimensionamiento de una estructura para línea de transmisión como son: distancias eléctricas, tamaño de la cadena de aisladores, posición de los cables de guarda. Para estos objetivos intervienen básicamente la coordinación de aislamiento (calculo de distancias de arqueo y fuga) y el blindaje.

El efecto y consecuencia de este análisis relacionado con parámetros meteorológicos, datos experimentales y topográficos, así como las normas, reglamentos y técnicas del proyecto de una línea de transmisión, dan como resultado la necesidad de considerar el comportamiento mecánico de fase y guarda.

En el análisis mecánico intervienen básicamente el análisis de flechas y tensiones, la selección de tipo de estructuras a utilizar así como la verificación de la capacidad mecánica de estructuras y cables empleados en la línea.

Adicional a lo descrito anteriormente hay ciertos aspectos que se podrían definir como integrales, tal es el caso de las distancias normalizadas, que son establecidas por las normativas de los diversos países donde se ubican los proyectos, y se basan en diversidad de criterios como: limitación de posibilidad de contacto de personas u objetos con las líneas, mantenimiento de las instalaciones, ruido eléctrico ocasionado por la línea, potenciales de paso, y hasta consideraciones estéticas.

En el presente capítulo se presenta un compendio de los temas mas relevantes del diseño electromecánico de líneas de transmisión descritos anteriormente.

## **2.2 Cálculo de longitudes de aislamiento para una línea de transmisión**

El aislamiento debe seleccionarse de acuerdo a la tensión de servicio y de acuerdo a las condiciones que imponga el índice de contaminación de la zona. En el calculo del aislamiento para una línea de transmisión se manejan dos criterios fundamentales que son:

**Distancia de arqueo**: que determina la longitud mínima del aislador para impedir se forme un arco eléctrico en el aire entre los conductores activos y las estructura de soporte o cualquier elemento a un potencial de tierra.

**Distancia de fuga**: que determina la geometría que debe tener el aislador, para que a través de su superficie no se produzca un arco eléctrico por efecto de materiales contaminantes depositados sobre el aislador.

#### **2.2.1 Cálculo de la distancia de arqueo**

Para el calculo de distancias se toma un factor de 1.05 veces la distancia de fase a tierra por herrajes. El voltaje de arqueo entre conductores y estructuras depende de la geometría de los electrodos o elementos que intervienen y su distancia en aire. El voltaje de arqueo en aire de algunas geometrías de electrodos se puede relacionar con la característica del voltaje de arqueo en aire de electrodos de referencia por medio del factor K, el cual caracteriza al voltaje de arqueo en aire del arreglo geométrico de los electrodos. En la Tabla II se dan valores de factores K para diferentes configuraciones de electrodos en aire y para cada tipo de voltaje  $(K_n)$  para voltaje a frecuencia nominal,  $K_m$  para maniobra y  $K_r$  para impulso de rayo).

Para un nivel de tensión de 69 kV, la distancia de arqueo por impulsos de rayo es la crítica y se puede obtener con la siguiente formula como una aproximación:

$$
d = V_{50\%} / Kr
$$

Donde:

 $V_{50\%}$  = voltaje critico de flameo  $K_r$  = factor de electrodo en aire  $d =$  distancia de arqueo

El voltaje critico de flameo  $V_{50\%}$ , es definido como la tensión eléctrica con un 50% de probabilidad de flameo del aislamiento para condiciones atmosféricas normalizadas. Por lo que el voltaje critico de flameo al impulso por rayo se obtiene como:

 $V_{50\%}$  = NBAI / 0.961

Donde:

NBAI = Nivel básico de aislamiento al impulso

# **Tabla II. Constates para cálculo de aislamiento**

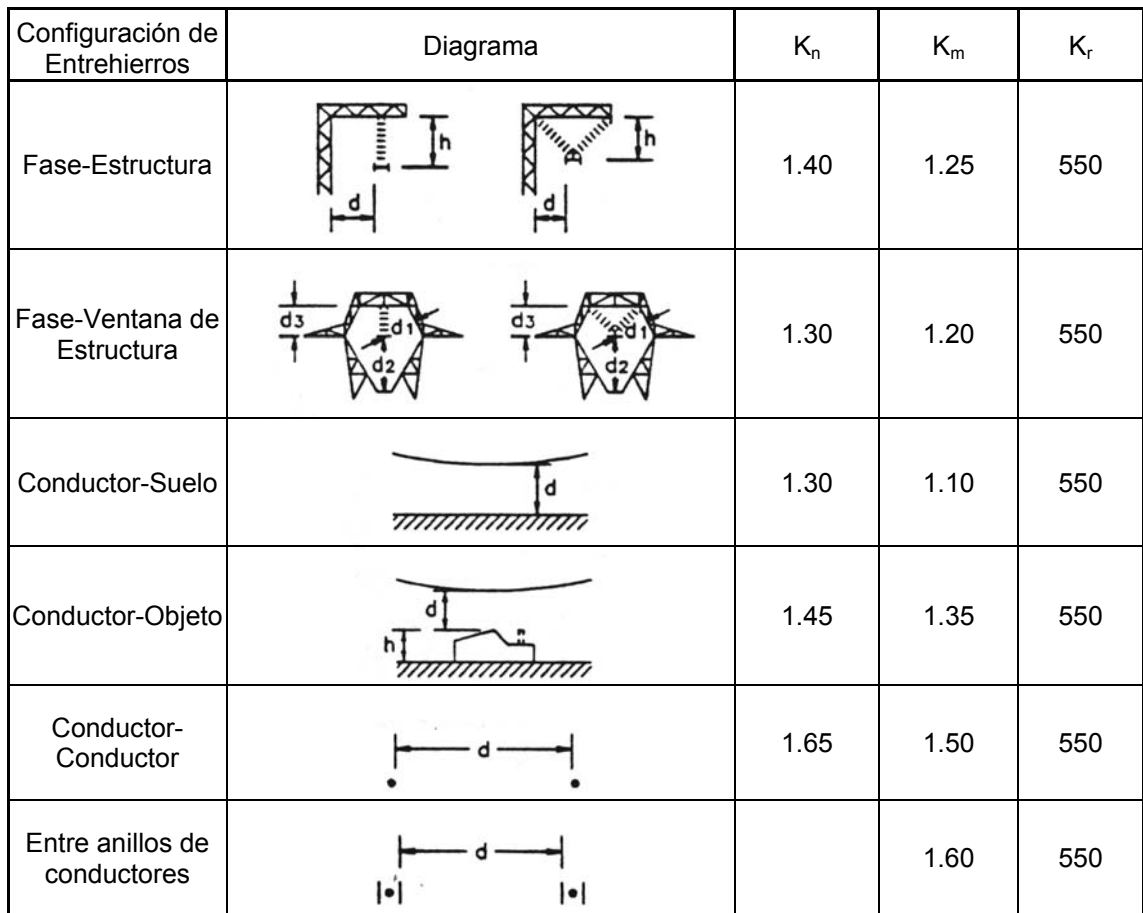

**Fuente: Manual de coordinación de aislamiento CFE** 

#### **2.2.2 Cálculo de la distancia especifica de fuga**

La contaminación del aislamiento consiste en el deposito paulatino de partículas contaminantes sobre su superficie. Cuando la contaminación en el aislador se ve sujeta a procesos de humectación por niebla, rocío o una llovizna muy ligera, dependiendo del tipo de partículas, se llegan a reducir las distancias dieléctricas del aislamiento provocando flameo.

De acuerdo a la norma IEC-815, se definen cualitativamente 4 niveles de contaminación. Estos niveles de contaminación se han correlacionado, a través de pruebas de laboratorio, con algunos valores de Densidad Equivalente de Sal Depositada (DESD).

La distancia de fuga de un aislador es la distancia mas corta, o la suma de las distancias mas cortas, a lo largo del contorno de las superficies externas del material aislante.

La distancia especifica de fuga de fase a fase o de fase a tierra, se define como la relación entre la distancia de fuga total del aislamiento y el voltaje máximo fase a fase del sistema o de fase a tierra respectivamente.

Para la selección adecuada del número de aisladores de porcelana, vidrio templado o la longitud requerida de parte del aislador de barra larga que se utilizara en condiciones expuestas a ambientes contaminados, se considera que la distancia especifica de fuga de la cadena debe ser igual o mayor a la distancia especifica de fuga mínima nominal para cada nivel de contaminación. En la tabla III se muestran los valores de la distancia especifica de fuga mínima nominal, así como los valores de DESD asociados para cada nivel de contaminación, de acuerdo con la publicación IEC-815.

18

| Nivel de<br>contaminación | DESD (mg/cm <sup>2</sup> )<br>asociada acuerdo a<br><b>IEC-815</b> | Distancia específica de fuga<br>mínima nominal (mm/kV) |                      |
|---------------------------|--------------------------------------------------------------------|--------------------------------------------------------|----------------------|
|                           |                                                                    | <b>FASE - FASE</b>                                     | <b>FASE – TIERRA</b> |
| I. Ligera                 | $0.10 - 0.20$                                                      | 20                                                     | 35                   |
| II. Media                 | $0.10 - 0.20$                                                      | 20                                                     | 35                   |
| III. Alta                 | $0.30 - 0.60$                                                      | 25                                                     | 43                   |
| IV. Muy alta              | > 0.80                                                             | 31                                                     | 54                   |

**Tabla III. Distancias específicas de fuga en función de niveles de contaminación**

**Fuente: Manual de coordinación de aislamiento CFE** 

El cálculo de la distancia de fuga necesaria, tomando en cuenta el efecto de la contaminación, puede realizarse con los valores de la distancia específica de fuga mínima nominal de cada uno de los niveles de contaminación esperados y utilizando las siguientes expresiones:

$$
D_{\text{ftc}} = D_{\text{fmn}} V_{\text{m}} K
$$

Donde:

 $D_{\text{ftc}}$  = Distancia de fuga total de la cadena en mm

Dfmn = Distancia de fuga mínima nominal en mm/kV, tomada de la tabla III

 $V_m$  = Voltaje máximo del sistema en kV

K = Factor de corrección por diámetro que toma el valor de 1 para el caso de aisladores de suspensión.

Y consecuentemente para la selección del aislador se debe guardar la siguiente relación:

$$
D_{cat} > D_{ftc}
$$

Donde:

 $D_{cat}$  = Distancia de fuga del aislador seleccionado, tomado de los datos de catalogo del fabricante.

#### **2.3 Diseño de blindaje**

# **2.3.1 Descripción de la incidencia de descargas atmosféricas en las líneas de transmisión**

Las descargas atmosféricas son descargas naturales producidas normalmente durante tormentas eléctricas. Una descarga atmosférica se presenta cuando una o un conjunto de nubes se encuentran a un potencial elevado con respecto a tierra (o a una nube continua), de tal manera que el dieléctrico entre estas dos masas, aire en este caso, se destruye. La elevación de potencial se debe a la fricción que existe en momentos de turbulencia atmosférica en las partículas que forman la nube.

El primer proceso de una descarga atmosférica es la elevación del gradiente de potencial en el aire inmediato que rodea la nube; esta primera ruptura del dieléctrico ocasiona un efecto corona que se conoce como flujo o corriente piloto. Este flujo ioniza el aire, repitiéndose el proceso varias veces hasta que se crea un "camino" que ocasiona una arco continuo conocido como arco inicial; tiene una forma zigzageante y es en este proceso cuando se inician los fenómenos visibles de una descarga atmosférica. Consiste esencialmente en tramos o pasos de aproximadamente 50 metros de longitud y se encuentra asociada a pequeñas ramas en toda su trayectoria. En la figura 2 se representan en forma esquemática estos fenómenos.

20

La corriente o flujo piloto es en realidad un camino o ruta ionizada, una ruptura completa en el aislamiento.

Consecuentemente, cuando esta alcanza tierra forma un paso o ruta para un flujo inverso; en la figura es mostrada la parte inferior de la nube cargada negativamente y, por tanto, la carga inducida en la tierra será positiva.

Desde un punto de vista simplemente convencional, el sentido de las corrientes del arco inicial y el de retorno es el mismo. Con la neutralización de la carga negativa de parte de la nube, cualquier descarga posterior tendrá que pasar por los mismos fenómenos y partirá de otra porción o parte de la misma; sin embargo, esta nueva descarga tratara de utilizar el paso que antes se había ionizado y consecuentemente no tendrá brazos o ramas. En todos los casos estas descargas, denominadas principales, estarán asociadas con corrientes de alta intensidad.

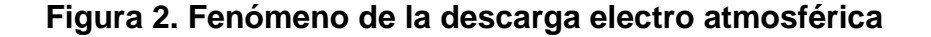

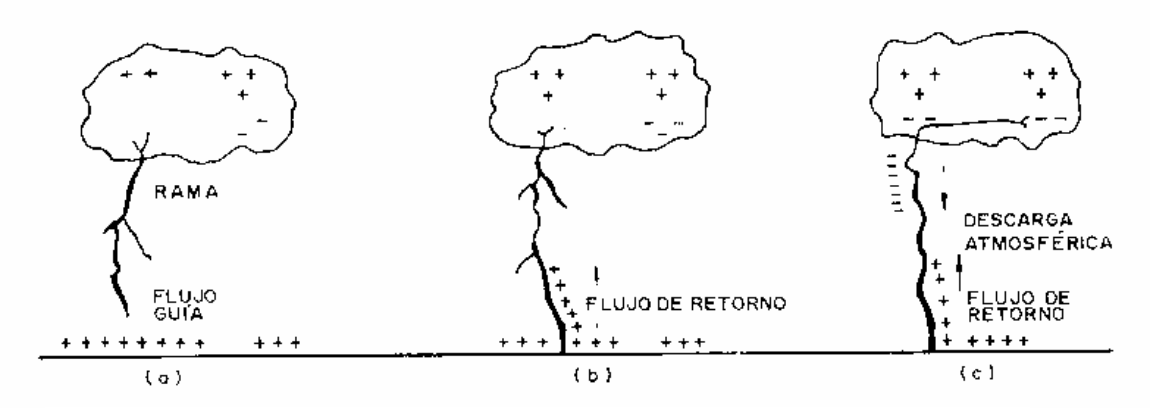

**Fuente: Roberto Espinosa y Lara, Sistemas de distribución Pág. 560** 

Si la descarga cae directamente sobre las líneas, la potencia que debe ser disipada en corto tiempo en que esta se produce es del orden de  $10^{10}$  kW aproximadamente, y debe tenerse por seguro que daños serios serán causados en el sistema; aun mas, es seguro que bajo estas circunstancias ningún equipo pueda proporcionar una protección adecuada. La mayor parte de las descargas no ocurre afortunadamente de manera directa sino en puntos adyacentes a la línea, produciendo voltajes inducidos que se comportan como ondas viajeras. Ondas de sobre tensión también pueden ser producidas por un fenómeno de inducción por la presencia de nubes cercanas a las líneas.

### **2.3.2 Efectos de las descargas atmosféricas en sistemas aéreos**

Cuando las descargas inciden directamente en los circuitos aéreos, bien sean conductores activos, hilos de guarda o postes, se producen tensiones transitorias excesivas en el sistema. Aunado a esto, las descargas que inciden cerca de un poste también pueden inducir tensiones excesivas en la línea, que finalmente causan flameos. Las tensiones transitorias viajan a lo largo de las líneas y pueden causar fallas de aislamiento en el equipo conectado a ellas si no se han protegido adecuadamente.

Cuando la punta de una descarga atmosférica hace contacto con una línea aérea el flujo de carga negativa fluye de la descarga a la línea. Esta carga fluye primero de las porciones mas bajas y después de las mas altas de la columna de descarga. El efecto es el mismo que si la carga positiva fluyera hacia la descarga y neutralizara su carga negativa. La región en que se efectúa la neutralización se desplaza de manera ascendente a una velocidad aproximada equivalente a un tercio de la velocidad de la luz.

22

A este tipo de descarga se le conoce como "descarga de retorno" y alcanza valores cresta de 1000 a 200000 amperes en tiempos que fluctúan de menos de un microsegundo a mas de 10 microsegundos.

La magnitud de las corrientes de las descargas atmosféricas depende de la energía concentrada en las nubes y la diferencia de potencial que existe entre estas y tierra. Cientos de mediciones efectuadas de magnitudes de esta corrientes en líneas de transmisión afectadas por descargas atmosféricas han permitido resumir los valores que se presentan en la tabla IV donde aparece el porcentaje de descargas electro atmosféricas cuya intensidad es mayor del valor tabulado.

**Tabla IV. Porcentajes de niveles de intensidad de descargas electro atmosféricas** 

| Porcentaje | Intensidad Arriba de<br>(Amperes) |
|------------|-----------------------------------|
| 0.1        | 200000                            |
| ი 7        | 100000                            |
| 5.0        | 60000                             |
| 50 O       | 15000                             |

**Fuente: Roberto Espinosa y Lara, Sistemas de distribución Pág. 563** 

#### **2.3.3 Blindaje con hilos de guarda**

El hilo de guarda es un conductor que corre paralelamente a las fases del sistema; debe ser soportado adecuadamente en las torres o postes y ser aterrizado a intervalos continuos a lo largo de la ruta. Dado que una nube inducirá cargas del mismo signo tanto en los conductores como en el hilo de guarda, tal como se muestra en la figura 3, es claro que el gradiente de potencial en los alrededores de las líneas se reduce y por lo tanto la magnitud del impulso resultante también se reducirá.

En adición, si el hilo de guarda es colocado correctamente evitara que las líneas reciban descargas atmosféricas directas, que, como se ha mencionado anteriormente, son las de mayor energía.

El mecanismo por medio del cual la línea es protegida se describe a continuación brevemente; asumiendo que la carga de una nube es positiva y en un principio no existiera hilo de guarda, una carga negativa será inducida sobre la línea, y en vista de que solo una pequeña porción de la línea esta bajo la nube directamente, la carga real que tendrá la línea será obtenida de la partes remotas de la misma. El potencial de la línea con respecto a tierra es positivo y su magnitud será igual al potencial de la nube menos el potencial reflejado debido a la nube.

#### **Figura 3. Efecto del hilo de guarda**

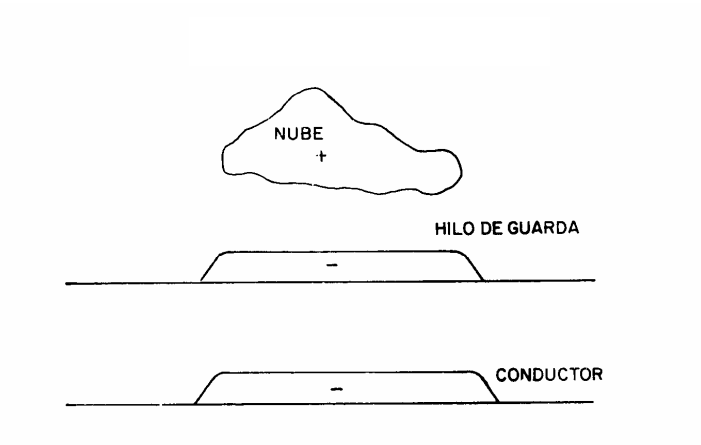

**Fuente: Roberto Espinosa y Lara, Sistemas de distribución Pág. 567** 

Con un aislamiento teóricamente perfecto podría persistir indefinidamente, mientras la posición y la carga de la nube permanezcan igual. Debido a las corrientes de fuga a través de los aisladores, habrá un flujo continuo de carga positiva a tierra mientras se mantenga la diferencia de potencial, con el efecto paulatino de acercar la línea al potencial de tierra.

Si el aislamiento es correcto, el proceso es muy lento; sin embargo, si este fenómeno durara un tiempo largo, la línea irremediablemente llegaría a tener el potencial de tierra. Si la nube descargara, el campo desaparecería y la línea tomaría el potencial de esta carga; debido a que esta no puede escapar a tierra instantáneamente, se tendrán dos posibilidades:

- La elevación inmediata del potencial de la línea podría causar descargas en uno o mas puntos, con probabilidad de daño a su aislamiento, siendo este relativamente fácil de detectar y no muy costoso repararlo.
- La otra posibilidad es que no hubiese descargas y por tanto se producirán ondas de sobre tensión viajeras. Si algunas de estas ondas alcanzara las terminales de algún aparato, antes de que sean atenuadas suficiente, podrían dañar los equipos en cuestión.

Considérese ahora el efecto de hilo de guarda colocado correctamente en su posición y aterrizado en forma adecuada. La nube cargada positivamente provocara una carga negativa en ambos cables. El hilo de tierra estará a potencial cero y el conductor, debido a las corrientes de fuga a través de los aisladores, tendera también a tener el potencial de tierra.

Debido a la inducción entre la nube y la línea de un conductor de hilo de guarda con carga negativa, el campo eléctrico resultante que afecta al conductor será menor que en el caso anterior; consecuentemente, la carga negativa del conductor, necesaria para que su potencial se reduzca a cero, será menor también que en el caso en que no se tenia hilo de guarda. Por tanto, puede afirmarse que antes de cualquier descarga atmosférica la instalación de la línea de guarda puede evitar o reducir al menos la posibilidad de flameo.

Es posible calcular por un método sencillo el grado de protección que se puede lograr con un hilo de guarda debido a que:

- Las fugas reducen el potencial estático del conductor casi a cero antes de que la nube descargue.
- La altura de la nube, relativa a la altura del conductor sobre tierra, justifica la suposición de que el campo electroestático es vertical en la vecindad del hilo a tierra.

## **Figura 4. Modelación con imágenes de comportamiento del hilo de guarda**

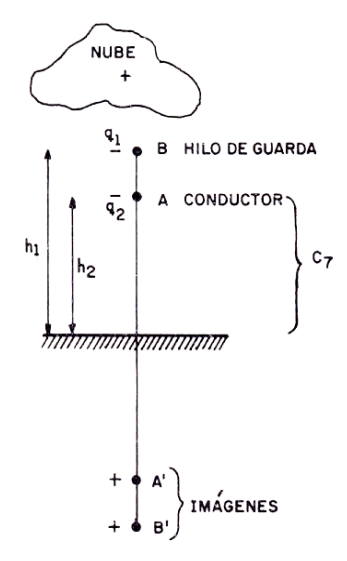

**Fuente: Roberto Espinosa y Lara, Sistemas de distribución Pág. 570**

Considerando el caso de un conductor simple de un solo hilo de guarda, tal como se muestra en la figura 4, en donde se ilustran tanto las cargas en los hilos como sus imágenes, A´ y B´ en términos de los coeficientes de Maxwell, se tiene la siguiente expresión antes de que se efectúe la descarga:

$$
Gh_1 + p_{11}q_1 + p_{12}q_2 = 0
$$
 (Hilo de Guarda)  

$$
Gh_2 + p_{21}q_1 + p_{22}q_2 = 0
$$
 (Conductor)

Donde:

G = Gradiente de potencial promedio debido a la nube entre el conductor y tierra.

 $q_1$  = Carga por unidad de longitud en el hilo de guarda antes de la descarga atmosférica.

 $q_2$  = Carga por unidad de longitud en el conductor antes de la descarga atmosférica.

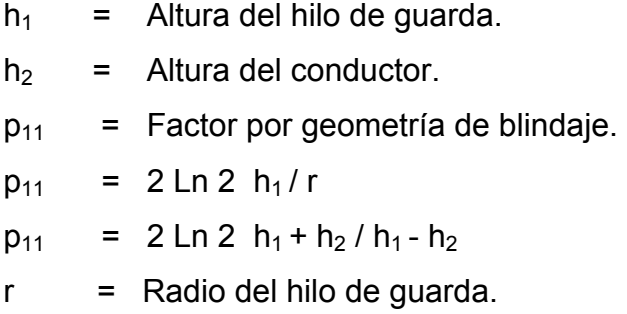

Inmediatamente después de que se efectúe la descarga, la carga q2 sobre el conductor permanece inalterable; sin embargo, la carga q1 sobre el hilo de guarda cambiara a un nuevo valor q1 y será de signo opuesto a q2.

El conductor tendrá un potencial electroestático elevado del asumido cero antes de la descarga, teniendo entonces:

$$
P_{11}q_1' + P_{12}q_2 = 0
$$
  

$$
P_{21}q_1' + P_{22}q_2 = V
$$

Despejando q2:

$$
q_2 = - G(P_{11}h_2 + P_{21}h_1 / P_{11}P_{22} + P_{12}^2)
$$

$$
q_1 = -(P_{12} / P_{11})q_2
$$

Sustituyendo:

$$
V = P_{21} (-P_{12} / P_{11}) q_2 + P_{22} q_2
$$
  
\n
$$
V = (P_{11} P_{22} - P_{12}^2) q_2 / P_{11}
$$
  
\n
$$
V = G (P_{12} / P_{11} (h_1 - h_2))
$$

Si el hilo de guarda no existiese:

$$
P_{12} = 0
$$
  $y$   $V = -G h_2$ 

La relación de potenciales electroestáticos inmediatamente después que la nube ha descargado, es decir, con hilo de guarda y sin hilo de guarda. se conoce como la relación de protección (P:R:) de hilo de guarda. De las relaciones obtenidas anteriormente se tiene entonces:

P.R. = 
$$
1 - P_{12} h_1 / P_{11} h_2
$$

La relación de protección puede ser incrementada aumentando el número de hilos de guarda, pero esta no es proporcional al número de los mismos. Como se habrá notado, P.R. esta en función del arreglo físico entre las líneas y el hilo de guarda; se ha encontrado que ese arreglo es optimo cuando se forma un ángulo de 30 grados entre los conductores y el hilo de guarda como se muestra en la figura 5, disminuyendo este a medida que el ángulo sea hace mayor a este valor.

#### **Figura 5. Relación de protección**

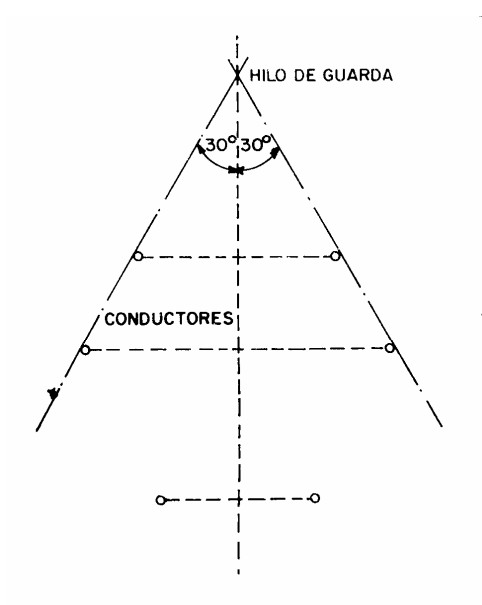

**Fuente: Roberto Espinosa y Lara, Sistemas de distribución Pág. 571** 

### **2.4 Localización y selección de estructuras**

La ubicación eficiente de las estructuras en el perfil topográfico es un componente importante del diseño de líneas. Deben situarse las estructuras de altura y resistencias apropiadas de manera que permitan tener una distancia adecuada de los conductores al terreno y lograr esto al mínimo costo.

## **2.4.1 Condiciones de carga**

Las estructuras para líneas de transmisión aéreas son calculadas para que tengan la suficiente resistencia mecánica para soportar las cargas propias y las debidas a las condiciones meteorológicas a que estén sometidas, según el lugar en que se ubiquen y con los factores de seguridad adecuados.

En cada caso deberán investigarse y aplicarse las condiciones meteorológicas que prevalezcan en el área en que se localice la línea, en Guatemala la normativa que fija los valores de servicio bajo la que deben operar las líneas son las NTDOID.

## **2.4.1.1 Zonas de cargas mecánicas**

Con el propósito de establecer las cargas mecánicas mínimas que deben considerarse en el cálculo mecánico de líneas aéreas, según el lugar de su instalación, el país se ha dividido en zonas de carga de viento y de temperaturas.

 La zonas de carga de viento son 3, en las cuales se calculará la presión ejercida por el viento como la correspondiente a una velocidad no menor de las que se indican a continuación:

- **Zona 1 = 80 kilómetros por hora**
- **Zona 2 = 100 kilómetros por hora**
- **Zona 3 = 120 kilómetros por hora**

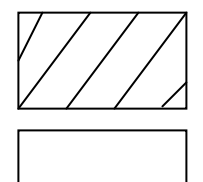

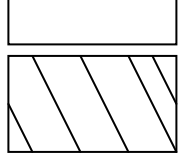

La localización geográfica de las tres zonas se indica en la figura 6.

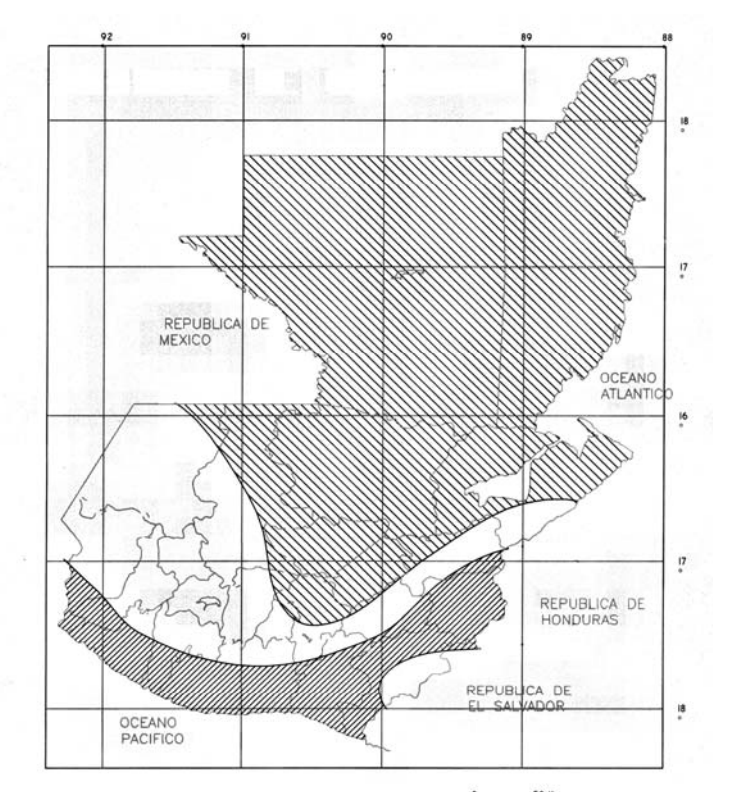

**Figura 6. Zonas de carga de viento máxima**

**Fuente: NTDOID Pág. 24** 

En el país se consideran 4 zonas de temperatura, en las cuales se supondrá las siguientes temperaturas mínimas y máximas:

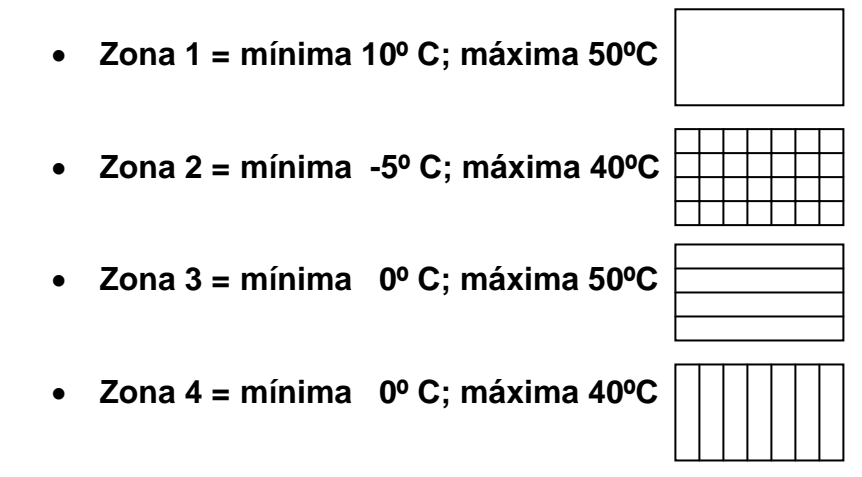

La localización geográfica de las cuatro zonas se indica en la figura 7.

# **Figura 7. Zonas de temperatura**

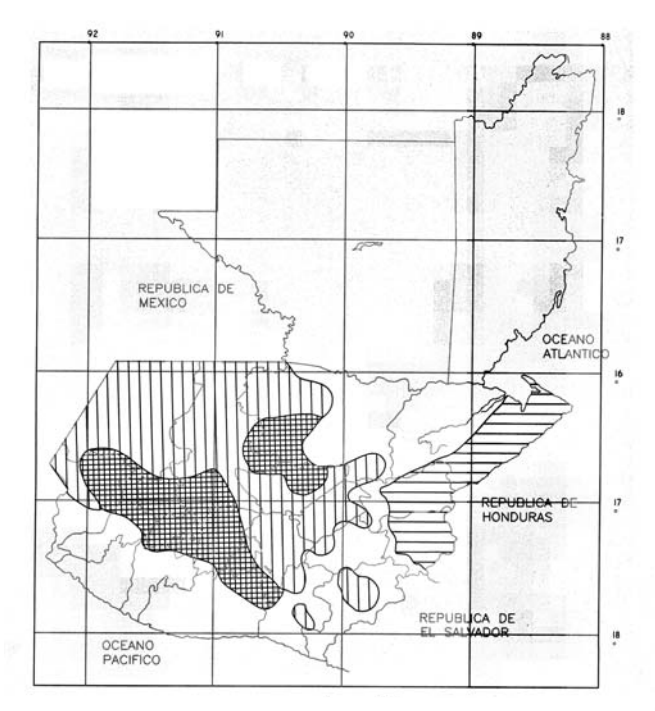

**Fuente: NTDOID Pág. 25** 

# **2.4.2 Cargas mecánicas en los conductores, cables de guarda y estructuras**

# **2.4.2.1 Cargas en los conductores**

Para calcular la tensión mecánica de los conductores y cables de guarda, se considera como carga total la resultante del peso del conductor o cable y de la fuerza producida por el viento, actuando horizontalmente y en ángulo recto con la dirección de la línea, es usual que para su modelación se emplee una aproximación de la catenaria a la parábola para describir el comportamiento mecánico de los cables cuya teoría se desarrolla a continuación.

#### **2.4.2.1.1 La parábola y la catenaria**

La pendiente del conductor en uno de sus apoyos, es el factor que determina la tensión en el conductor e indica la forma de la curva que adopta el mismo. En la figura 8 se vera que el coseno del ángulo de la pendiente θ en el soporte es la relación de la tensión horizontal **"t"** a la tensión resultante **"T"** en el conductor, o sea Cos  $\theta = t/T$ . La forma matemática de la pendiente de la tangente a una catenaria es Cos θ = c/y en el cual **"y"** = la ordenada del punto en tangencia y **"c"** = la ordenada del punto bajo de la curva. Es evidente, por tanto, que el claro debe formar una catenaria y que la ordenada debe considerarse como una dimensión de un claro que corresponde a la tensión en el punto de soporte; o bien, en forma mas definida, esta dimensión imaginaria **"y"** es una longitud de cable cuyo peso es igual a la tensión **"T"**. De modo semejante, la ordenada **"c"** corresponde a la tensión horizontal que existe en el punto bajo de la catenaria, y debe considerarse también como una dimensión del claro.

En la figura 8, el peso del cable de la mitad del claro es aproximadamente igual a wx, en vista de que 2x, es aproximadamente igual a "I", si la catenaria no es demasiado grande. La tangente de la pendiente  $\theta$  = wx/t, que es la forma matemática de la tangente a una parábola, es

$$
\tan \theta = x/p
$$

en la cual p = distancia de la directriz al foco de la parábola. Esto demuestra que el cable adopta en un claro aproximadamente la forma de una parábola.

#### **Figura 8. La catenaria y la parábola**

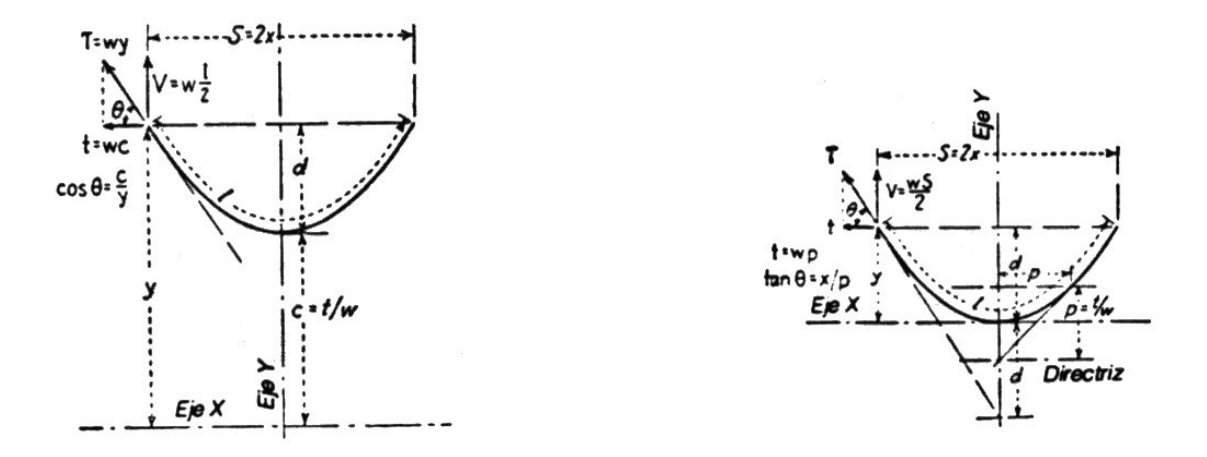

Se dan a continuación las formulas principales que son útiles en los cálculos, como se ilustra en la figura 8.

Donde

w = Peso por unidad de longitud

- T = Tensión en el soporte
- t = Componente horizontal de la tensión

S = Claro

 $d = F$ lecha.

Las formulas basadas en la catenaria son exactas, las basadas en la parábola son aproximadas para flechas muy grandes. En la mayoría de los casos, las formulas de la parábola son mas simples y suficientemente precisas para casi cualquier problema de la practica; el error, para flechas hasta de 6% del claro, es de alrededor de ½%; y para una flecha de 10% del claro, la formula de la parábola da como resultado una flecha con un error de 2%. Las formulas de la catenaria se emplean, no obstante, en las dimensiones del claro unitario.

Ecuaciones de la catenaria:

$$
y = c \text{Cosh}(\frac{x}{c})
$$
  
1/2 = c Senh x/c =  $\sqrt{(y^2 - c^2)}$   
d = y - c = c (Cosh x/c - 1)

Ecuaciones de la parábola:

$$
x2 = 2py
$$
  
d = wS<sup>2</sup>/ 8t  
I = S(1+(8d<sup>2</sup>/ 3S<sup>2</sup>)  
T = t + wd

Las dimensiones "y" y "c" de la catenaria dan dimensiones reales de la curva que corresponde a la tensión en el cable; es decir, y = T/w, c = t/w. La relación  $T = t + wd$  es muy útil.

# **2.4.2.1.2 Tensiones mecánicas de diseño en conductores y cables de guarda**

Para el tendido de los cables conductores e hilos de guarda se establecen usualmente tres limites de tensión con objeto de limitar el efecto destructivo de las vibraciones producidas por el viento en los conductores:

• **Limite de tensión máxima**: La tensión máxima de los conductores a la temperatura fría de la zona y con una carga de viento de 40 Km/h no debe ser mayor de 50% de la carga de ruptura del cable.

- Limite de tensión inicial: La tensión inicial de los conductores a 0°C sin viento no debe ser mayor de 33.33% de la carga de ruptura del cable.
- Limite de tensión final: La tensión final de los conductores a 0°C sin viento no debe ser mayor de 25% de la carga de ruptura del cable.

#### **2.4.2.2 Cargas en las estructuras**

Las cargas que actúan en las estructuras se calculan en la forma siguiente:

**Carga vertical**: la carga vertical se considera como el peso propio de la estructura mas el peso de los aisladores, herrajes, conductores y cables de guarda. Para calcular la carga vertical debida a los conductores y cables de guarda se multiplica el claro de peso, definido como la distancia entre los puntos mas bajos de dos catenarias adyacentes, por el peso unitario de los conductores o cables.

**Carga transversal**: La carga transversal es la debida al viento, soplando horizontalmente y en ángulo recto a la dirección de la línea, sobre las estructuras, aisladores, herrajes, conductores y cables de guarda, mas la debida a las componentes transversales de tensión mecánica de los conductores por cambio de dirección de la línea. Los cambios de dirección de una línea ocasionan también una fuerza transversal horizontal igual a 2Tsenθ/2, donde θ es el ángulo del cambio de dirección y T es la tensión mecánica del conductor. Para calcular la transversal debida al viento sobre conductores y cables de guarda, se multiplica el claro de viento, definido como la semisuma de dos claros adyacentes, por la carga unitaria de viento sobre los conductores o cables.

La carga de viento sobre las estructuras se calcula en función del área expuesta y una presión de viento, calculada según se trate de elementos planos o elementos cilíndricos respectivamente. Tratándose de estructuras de celosía, la carga de viento se calcula en función del área expuesta mas 50% para considerar el área del otro lado.

**Carga longitudinal**: La carga longitudinal es la debida a las componentes de las tensiones mecánicas de los conductores y cables de guarda ocasionadas por desequilibrio a uno y otro lado de una estructura, por cambio de tensión de los conductores, por remates o por conductores rotos.

# **2.4.3 Distancias normalizadas**

Las distancias mínimas de seguridad aplicadas, son tomadas de las NTDOID las cuales son utilizadas para limitar la posibilidad de contacto por personas con las líneas, asegurarse que las instalaciones eléctricas guarden sus respectivas distancias con edificios, caminos, cruces de líneas, etc.

A continuación se detallan las distancias de seguridad a el terreno que aparecen en el articulo 18 de las NTDOID, aplicadas para las líneas de transporte de 69 kV, esta constituye la distancia básicas que dimensiona las estructuras empleadas en las líneas.

#### **2.4.3.1 Distancia de seguridad vertical sobre el nivel de suelo**

Los valores presentados se refieren a la altura mínima que deben guardar los conductores y cables de líneas aéreas, respecto del suelo, agua, y parte superior de rieles de vías férreas, estas distancias aplican con las condicionantes siguientes:

37

- La condición que ocasione la mayor flecha final: temperatura en los conductores de 50ºC, sin desplazamiento de viento, o la temperatura máxima del conductor para la cual fue diseñada la operación de la línea sin desplazamiento de viento, cuando esta temperatura es mayor de 50ºC.
- Para tensiones mayores de 69 kV, las distancia adicional del inciso anterior deberá aumentarse tres por ciento (3%) por cada 300 m de altura de exceso de 1,000 m sobre el nivel del mar.

La tabla V muestra las distancias de seguridad verticales de mayor aplicación.

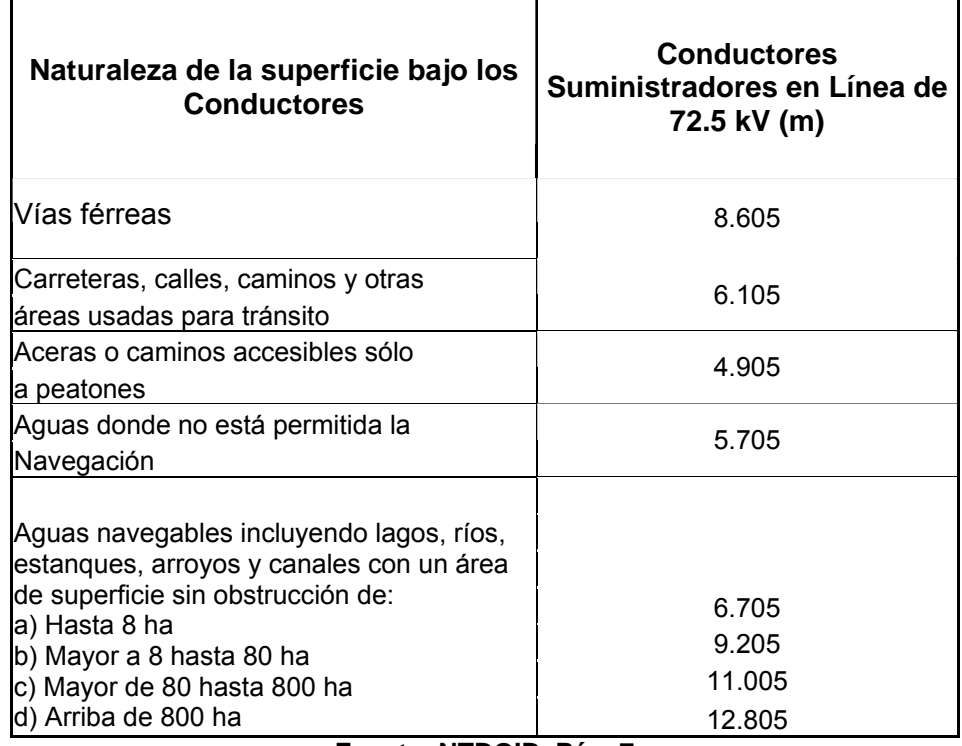

# **Tabla V. Distancia de seguridad vertical sobre el nivel de suelo**

**Fuente: NTDOID, Pág. 7** 

#### **2.4.4 Localización y selección**

La localización y selección de estructuras sobre el perfil topográfico de la ruta de una línea de transmisión consiste en determinar, gráficamente por medio de una plantilla, el emplazamiento de las estructuras y las alturas correspondientes dentro de las alturas disponibles, con objeto de mantener los libramientos necesarios, determinar las cargas en cada estructura y seleccionar el tipo adecuado en cada caso; relacionar las estructuras y cambiar las alturas y tipos de las mismas en aquellos lugares donde la primera localización no sea económica, calculando los costos comparativos entre distintas alternativas con objeto de llegar a la solución mas económica posible.

## **2.4.4.1 Plantilla**

La localización grafica de estructuras se hace por medio de una plantilla de mica en la que se marcan las catenarias que representan al conductor a la temperatura máxima de operación usualmente 50 $\mathrm{^{\circ}C}$  y la temperatura designada como fría, variable dependiendo de la región de ubicación del proyecto. Paralelamente a la catenaria del conductor a la temperatura máxima de operación se marcan varias catenarias que corresponden a la distancia al piso respectiva para cada una de las alturas de estructuras disponibles.

La plantilla se construye con las flechas finales obtenidas por medio de un calculo de flechas y tensiones, según el conductor de que se trate y en las condiciones de carga que se requieran. Las escalas horizontal y vertical de la plantilla deben corresponder a las escalas de los planos del perfil topográfico sobre los que se va a utilizar.

39

La figura 9 muestra un ejemplo para el trazo de la construcción de la plantilla.

**Figura 9. Curva de localización** 

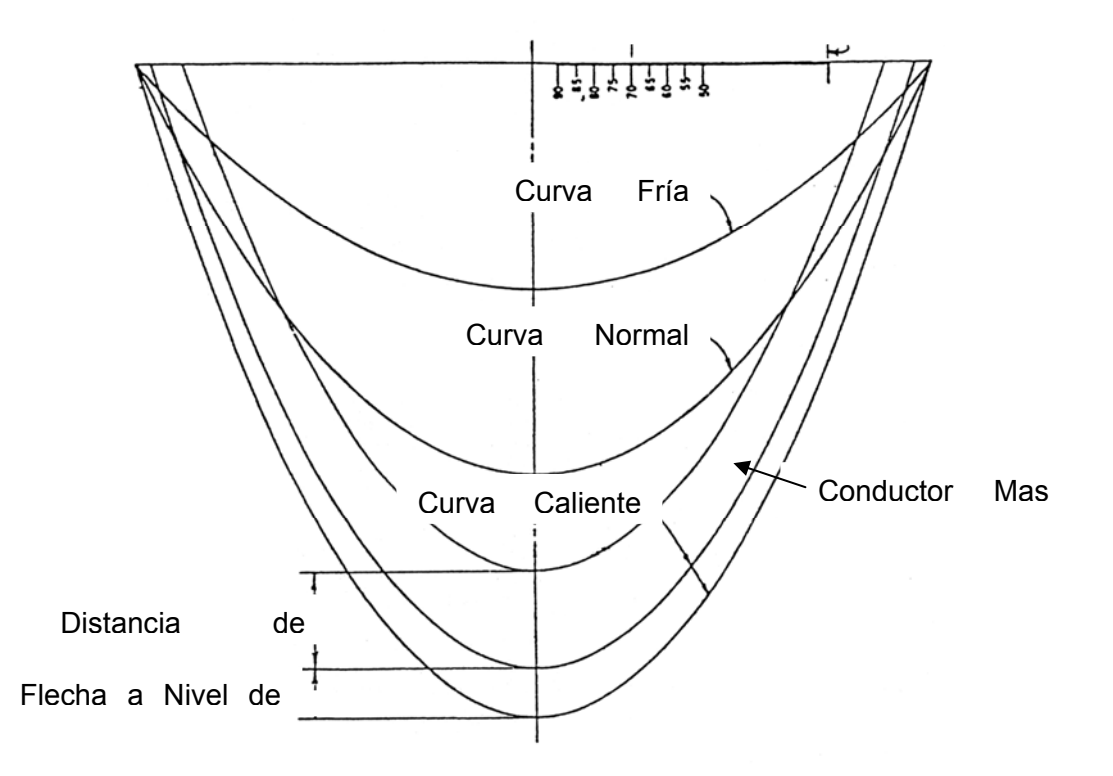

**2.4.4.2 Calculo de flechas y tensiones** 

La ecuación del cambio de condiciones permite calcular la tensión a que estará sometido un cable en unas condiciones determinadas de temperatura y sobrecarga, partiendo de una tensión fijada previamente para otras condiciones iniciales de temperatura y sobrecarga.

Las tablas de cálculo mecánico de conductores se determinarán mediante la ecuación de cambio de condiciones para vano nivelado:

$$
t_2^3 + t_2^2 \left[ \alpha (\theta_2 - \theta_1) AE + \frac{S^2 w_1^2 AE}{24t_1^2} - t_1 \right] = \frac{S^2 w_2^2 AE}{24}
$$

El cálculo de la flecha máxima para vanos nivelados se determinará mediante la siguiente expresión:

$$
f_2 = \frac{t_2}{w_2} \left( \cosh(\frac{Sw_2}{2t_{02}}) - 1 \right) \text{ (m)}
$$

Donde:

- *f2* : Flecha del cable (m).
- *S* : Longitud del vano medido en la dirección longitudinal (m).
- $E$  : Módulo de elasticidad del cable (daN/mm<sup>2</sup>).
- A : Sección total del cable (mm<sup>2</sup>).
- *α* : Coeficiente de dilatación del cable (ºC-1).
- *w*<sub>1</sub> : Peso aparente del cable en las condiciones iniciales (daN/m).
- *w*2 : Peso aparente del cable en las condiciones finales (daN/m).
- *θ* :Temperatura del cable en las condiciones iniciales (ºC).
- *θ* 2 :Temperatura del cable en las condiciones finales (ºC).
- *t*1 : Componente horizontal de la tensión del cable en las condiciones iniciales (daN).
- *t*2 : Componente horizontal de la tensión del cable en las condiciones finales (daN).

### **2.4.4.3 Claro regulador**

Para una serie de claros comprendidos entre dos estructuras de tensión, entre las que se tienen varias estructuras de suspensión, se puede suponer que la tensión del conductor a 50 $\mathrm{^oC}$  es constante y por lo tanto se puede utilizar una sola plantilla. El claro entre dos estructuras de tensión consecutivas que tendría la misma tensión a 16°C que la serie de claros anterior y que requeriría la misma plantilla, se denomina claro virtual, claro equivalente o claro regulador, y puede calcularse por medio de la formula:

$$
CR = \sqrt{\Sigma L^3 / \Sigma L}
$$

Donde

CR = Claro Regulador

 $L =$  Longitudes de los claros

Estrictamente, para el proyecto de una línea de transmisión se debe contar con una serie de plantillas para varios claros reguladores. La localización de estructuras en una tangente se hará con una plantilla cuyo claro regulador sea de un valor inmediato inferior al del claro regulador real en la tangente de que se trate. Por supuesto el valor del claro regulador real no se conoce hasta que se hace la localización completa entre dos estructuras de tensión. Si la selección inicial de la plantilla es incorrecta será necesario repetir la localización de estructuras con una plantilla diferente. Sin embargo, la costumbre en las diversas empresas dedicadas a diseño y construcción de líneas de transmisión es realizar los proyectos con una sola plantilla trazada con los datos de flechas para una serie de claros obtenidos con el calculo de flechas y tensiones y posteriormente verificar con el claro regulador real para cada tangente.

# **2.4.4.4 Posición y altura de las estructuras**

La determinación de la posición y altura de las estructuras sobre el perfil topográfico, se realiza haciendo pasar la catenaria que representa al conductor a 50°C por el punto de sujeción de una estructura previamente establecida y deslizando la plantilla hasta que la catenaria de libramiento mínimo al piso sea tangente al perfil, ver figura 10. Para cruzamientos con otras líneas, carreteras o vías férreas donde se requieren libramientos mayores que el mínimo normal, se puede modificar el perfil aumentando la altura real del suelo en esos lugares, de tal modo que el libramiento mínimo al perfil elevado artificialmente, de la posición requerida de los conductores sobre las líneas, carreteras y vías férreas cruzadas.

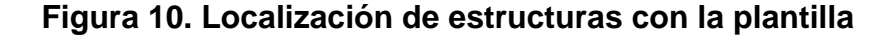

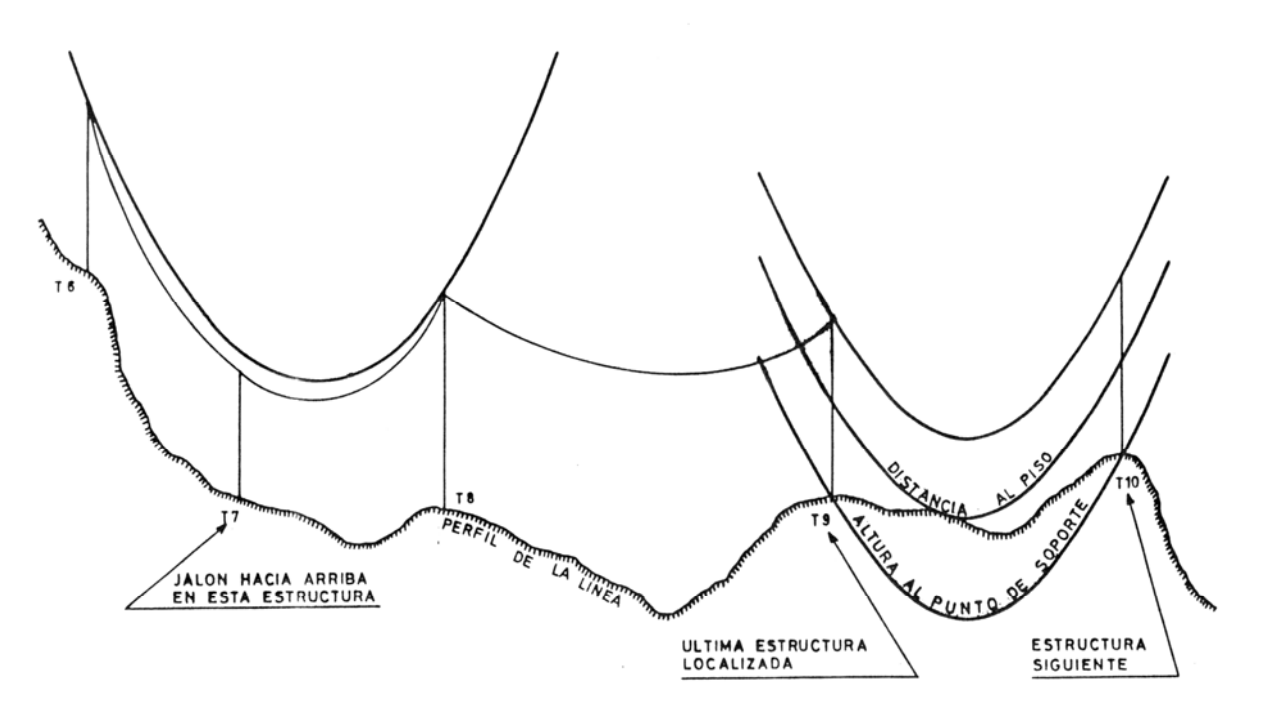

Una vez que se ha hecho la tangencia de la catenaria de libramientos con el perfil, existen varias posibilidades de altura para la estructura siguiente. A

mayor altura de las estructuras mayor longitud de los claros. Una solución económica es seleccionar la altura que de una carga de viento lo mas próxima a la máxima de diseño.

## **2.4.4.5 Selección de estructuras**

Una vez determinadas la localización y las alturas de las estructuras, se seleccionan los tipos de estructuras en función del claro de viento, el claro de peso y el ángulo de deflexión en cada caso.

Para las estructuras de suspensión se consideran además el ángulo de balanceo de las cadenas de aisladores por medio de la relación claro de peso / claro de viento que debe ser igual o mayor de un mínimo, según se especifica en el inciso anterior. En caso de que esta relación sea menor del mínimo especificado se puede recurrir a:

- Utilizar una estructura de tensión.
- Aumentar la altura de la estructura y por lo tanto el claro de peso
- Relocalizar las torres en forma diferente

#### **2.4.4.6 Costos**

Al hacer la localización grafica y la selección de los tipos de estructuras, no es practico obtener los costos de todas las localizaciones posibles; sin embargo, se obtendrá una solución económica si se tienen en cuenta las recomendaciones siguientes:

• Hacer que la catenaria de libramientos coincida con el perfil tanto como sea posible.

- Localizar las estructuras utilizando al máximo posible el claro de viento de las estructuras.
- Las alturas de las torres de tensión deben ser las de menor altura posible.

Existirán algunos casos que por si mismos obliguen a la comparación detallada de costos, como por ejemplo decidir en un caso específico la utilización de una estructura alta o dos bajas.

# **3. MATERIALES UTILIZADOS EN LÍNEAS DE TRANSMISIÓN**

# **3.1 Generalidades**

Los materiales que se empleen en la construcción de una línea de transporte en particular, tienen que ser correctamente seleccionados ya que de sus características de resistencia, vida útil, necesidades de mantenimiento, etc. dependerá buena parte de su operación, siendo necesario tomar en debida consideración y ponderación los criterios de diseño y económicos para su selección.

# **3.2 Conductores**

# **3.2.1 Conductores utilizados**

El conductor para una línea de transmisión debe cumplir los requisitos de resistencia mecánica, capacidad de conducción de corriente, perdidas aceptables tanto por efecto Joule como por efecto corona, así como características de flecha adecuada a los perfiles topográficos donde se pretende implementar, puesto que uno de los criterios mas limitantes en el diseño de una línea de transmisión es la altura mínima del conductor sobre el terreno por razones de seguridad.

El conductor utilizado comúnmente para las líneas de transmisión de 69 kV en Guatemala es el 477 MCM del tipo de Aluminio Reforzado con Alma de Acero 26/7 (ACSR) denominado Hawk, este tipo de cable es constituido por alambres de aluminio grado EC1350 cableados helicoidalmente alrededor de un núcleo de acero galvanizado, el cual puede consistir, bien de un alambre o de un cableado helicoidal de una o varias capas de acero galvanizado como en el caso del Hawk y se aprecia en la figura 11.

## **Figura 11. Composición de cable conductor tipo ACSR**

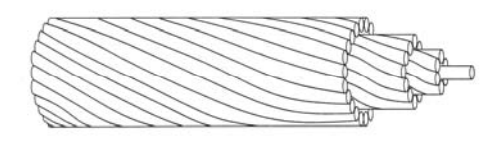

**Fuente: Phelps Dogde Pág. 11** 

# **3.2.1.1 Características mecánicas**

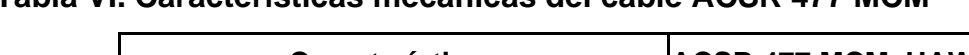

**Tabla VI. Características mecánicas del cable ACSR 477 MCM**

| <b>Características</b>                            | <b>ACSR 477 MCM, HAWK</b> |  |
|---------------------------------------------------|---------------------------|--|
| Numero de Hilos                                   | 26/7                      |  |
| Diámetro, mm                                      | 28.00                     |  |
| Área, mm                                          | 456.00                    |  |
| Peso Unitario, Kg/m                               | 1.52                      |  |
| Carga de Ruptura Kg                               | 12490.00                  |  |
| Modulo de Elasticidad Inicial, Kg/mm <sup>2</sup> | 5202.00                   |  |
| Modulo de Elasticidad Final, Kg/mm <sup>2</sup>   | 6678.00                   |  |
| Coeficiente de Dilatación Lineal Inicial, °C      | $18.28\times10^{-6}$      |  |
| Coeficiente de Dilatación Lineal Final, °C        | $19.26x10^{-6}$           |  |

**Fuente: Phelps Dogde Pág. 13** 

# **3.2.1.2 Características eléctricas**

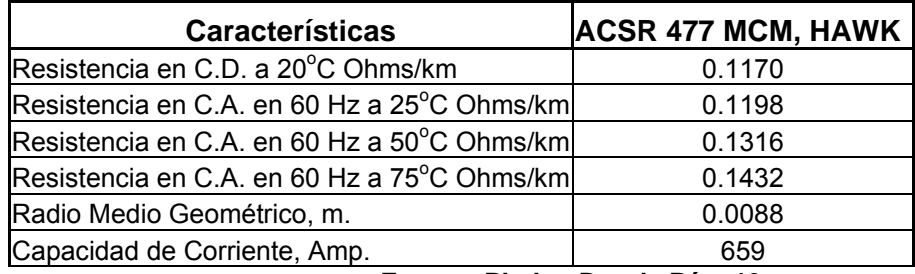

## **Tabla VII. Características eléctricas del ACSR 477 MCM**

**Fuente: Phelps Dogde Pág. 13** 

# **3.2.1.3 Tensión mecánica máxima**

Para evitar que se presenten vibraciones peligrosas, la tensión mecánica máxima de los conductores debe ser tal que las tensiones inicial y final a 0  $^{\circ}$  C sin carga de viento no exceda de 33.33% y 25%, respectivamente de la carga de ruptura.

En la práctica por otra parte debe determinarse cual es la tensión mecánica mas económica en función del tipo de estructura para una línea de transmisión en particular, debiendo así pues, que analizarse la selección de la tensión tanto desde el punto de vista de daños por vibraciones como desde el punto de vista de tensión mas económica.
# **3.3 Cable de guarda**

## **3.3.1 Cables utilizados**

Con el objeto de realizar un blindaje contra las descargas electro atmosféricas se instalan sobre los conductores activos los denominados cables de guarda, cuya selección esta en función básicamente de la compatibilidad de las características mecánicas de este con la de los conductores que protegerá. El cable utilizado como hilo de guarda para las líneas de transmisión de 69 kV en Guatemala es el 7#8 Acero Galvanizado, que se muestra en la figura 12.

## **Figura 12. Composición de cable de acero galvanizado Tipo H.S. 7#8**

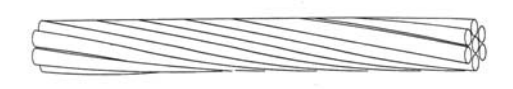

**Fuente: Overhead Manual Conductor, Southwire Pag. 34** 

# **3.3.1.1 Características mecánicas**

## **Tabla VIII. Características mecánicas del A.G. 7#8**

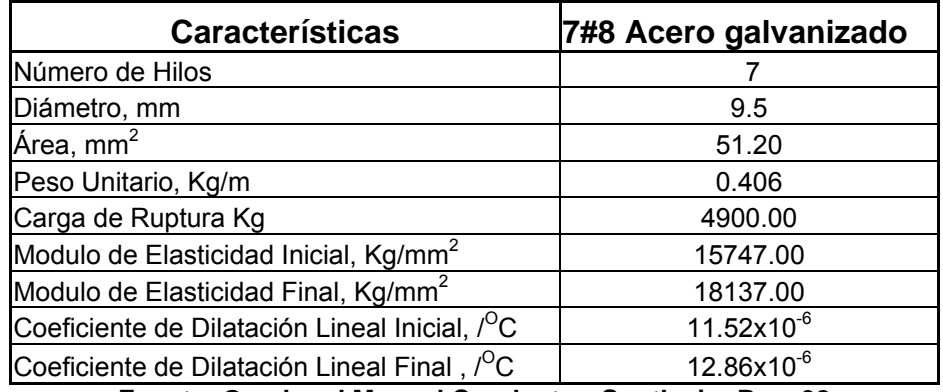

**Fuente: Overhead Manual Conductor, Southwire Pag. 38** 

## **3.3.1.2 Características eléctricas**

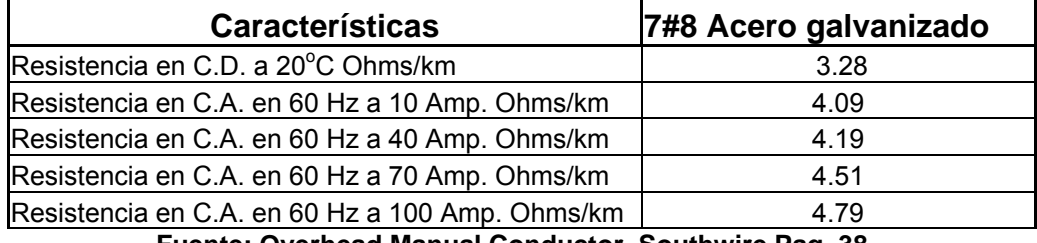

## **Tabla IX. Características eléctricas del A.G. 7#8**

**Fuente: Overhead Manual Conductor, Southwire Pag. 38** 

#### **3.3.1.3 Tensión mecánica máxima**

En la práctica la selección de la tensión en los cables de guarda debe coordinarse con la tensión que se aplique a los conductores activos, para así poder cumplir con las características de blindaje de los mismo a todo lo largo del vano.

#### **3.4 Aisladores**

Los aisladores que soportan los conductores activos deben tener suficiente resistencia mecánica para soportar las cargas máximas de frío y viento en las zonas que se proyecte la línea, esto con un amplio margen de seguridad que le permita soportar condiciones de severo uso mecánico, rayos y arcos de energía sin sufrir falla mecánica, al mismo tiempo que debe ser seleccionado para garantizar que no se produzca un salto de arco eléctrico en condiciones de operación, sobretensiones transitorias, humedad, temperatura, lluvia o acumulaciones de suciedad, sal y otros contaminantes que no son desprendidos de una manera natural.

#### **3.4.1 Tipos de aisladores**

En la actualidad se emplean aisladores de materiales tales como porcelana vidriada, vidrio, y últimamente politetrafluoroetileno (polimero), cada material presenta sus ventajas y desventajas, por mucho tiempo los mas aplicados han sido los de porcelana vidriada que se han usado en todos los niveles de tensión y han probado a través del tiempo ser sumamente confiables en cuanto a sus características tanto mecánicas como eléctricas, los de vidrio presentan la dificultad de su excesiva fragilidad en cuanto a golpes durante su transporte e instalación a la vez que son frecuentemente blanco de actos de vandalismo por su vistosidad, los de polímero o aisladores sintéticos actualmente gozan de gran aceptación, se encuentran en una amplia gama de resistencias mecánicas y si bien en el inicio se tuvieron problemas de degradamiento por efecto de las radiaciones solares y algunos tipo de contaminación, se han perfeccionado tanto últimamente que sus características técnicas tanto mecánicas como eléctricas, junto con su facilidad de instalación por su bajo peso y su costo los han vuelto de común aplicación en proyectos de transporte de energía eléctrica.

Las características principales de dos de los aisladores (tipo suspensión SEDIVER YE70XF025 y tipo poste SEDIVER PSG30XZ021) actualmente en aplicación en la construcción de líneas de 69 kV en Guatemala se indican en la tabla X así como su silueta básica en las figuras.

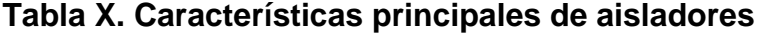

| TIPO DE<br><b>AISLADOR</b> | TIPO DE<br><b>MATERIAL</b> | <b>LONGITUD</b><br>$L$ ais | <b>RESISTENCIA</b><br><b>MECANICA</b> | <b>DISTANCIA DE</b><br><b>FUGA (Dfa)</b> |
|----------------------------|----------------------------|----------------------------|---------------------------------------|------------------------------------------|
| Suspensiòn                 | Polimero                   | 983 mm                     | 6804 kg                               | $1905$ mm                                |
| Poste                      | Polimero                   | $1072$ mm                  | 3402 kg                               | 1542 mm                                  |
|                            |                            |                            |                                       |                                          |

**Fuente: Sediver**

**Figura 13. Silueta básica de aisladores.** 

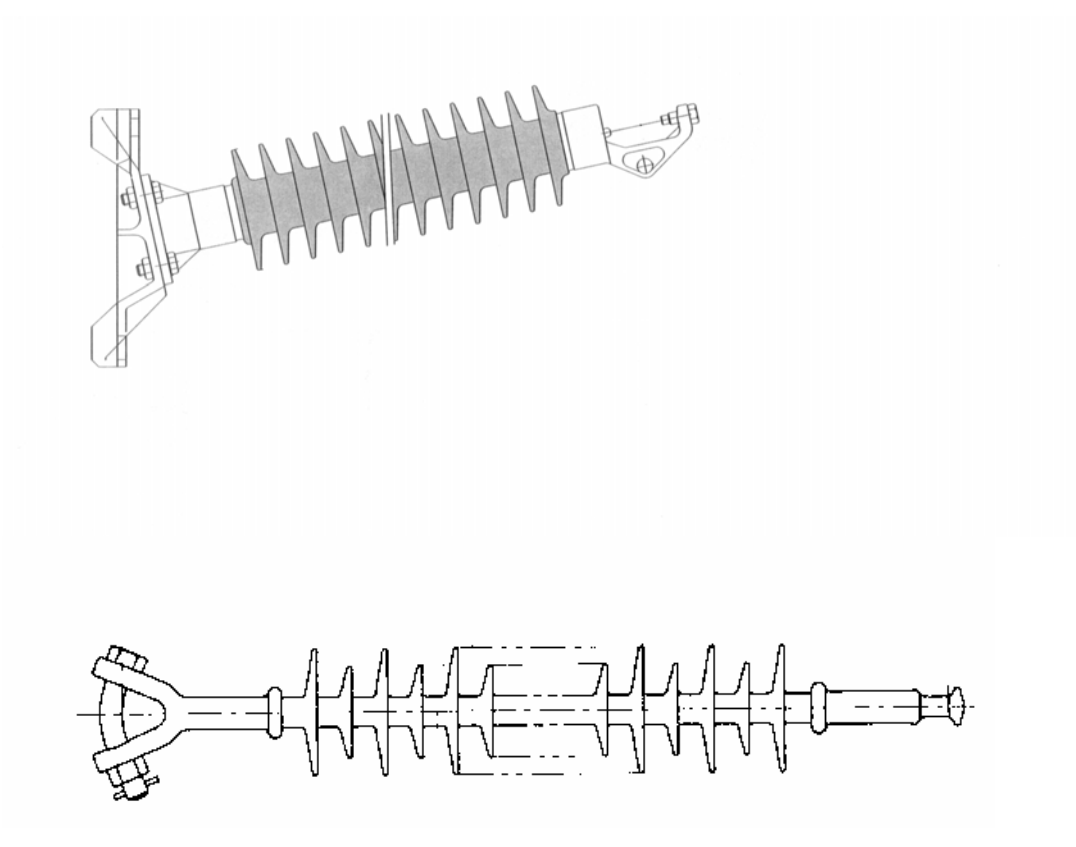

**Fuente: Sediver** 

## **3.4.2 Cargas mecánicas máximas**

Las cargas mecánicas máximas proyectadas para los aisladores no deben exceder los siguientes porcentajes de su resistencia mecánica a la ruptura, estos son especificados por la NTDOID:

- *Cantilever* 40 %
- Compresión 50 %
- Tensión 50 %

## **3.5 Postes de concreto centrifugado pretensado**

Los postes aplicados son generalmente del tipo prefabricados, de forma tronco-cónica hueca, fabricados de concreto reforzado, o pretensados por los procesos de centrifugado y/o vibrado.

La altura de los postes a utilizar esta en función del libramiento mínimo al piso, de la flecha de los conductores y de los puntos de sujeción de estos últimos. En el caso de los postes de concreto centrifugado pretensado se consideran cinco alturas básicas: 16, 18, 21, 24 y 27 metros, adicional a esto los postes se clasifican de acuerdo a la resistencia mecánica que poseen, el valor de la clase que se indica en la tabla (junto con las características dimensionales de los mismos), corresponde a la carga de trabajo nominal en libras que el poste puede resistir, aplicada a 300 mm de la punta del poste y en dirección normal al eje longitudinal del mismo, esto sin que aparezcan grietas capilares permanentes ni se fracture el concreto en la zona comprimida, el poste asimismo tiene una carga máxima de ruptura igual al doble de la carga de trabajo antes mencionada.

Las características de los postes se muestran en la siguiente tabla XI.

| Longitud<br>de Poste<br>(mm.) | <b>Clase</b><br>(Lbs.) | <b>Resistencia</b><br>(DaN.) | <b>Diámetro</b><br>en punta<br>(mm.) | <b>Diámetro</b><br>en base<br>(mm.) | <b>Empotramiento</b><br>(mm.) | Altura<br>libre<br>(mm.) |
|-------------------------------|------------------------|------------------------------|--------------------------------------|-------------------------------------|-------------------------------|--------------------------|
| 16000                         | 1000                   | 445                          | 165                                  | 405                                 | 2100                          | 13900                    |
| 16000                         | 2000                   | 890                          | 210                                  | 450                                 | 2100                          | 13900                    |
| 16000                         | 3000                   | 1334                         | 255                                  | 495                                 | 2100                          | 13900                    |
| 18000                         | 1000                   | 445                          | 165                                  | 435                                 | 2300                          | 15700                    |
| 18000                         | 2000                   | 890                          | 210                                  | 480                                 | 2300                          | 15700                    |
| 18000                         | 3000                   | 1334                         | 255                                  | 525                                 | 2300                          | 15700                    |

**Tabla XI. Características de postes de concreto** 

# **Continuación**

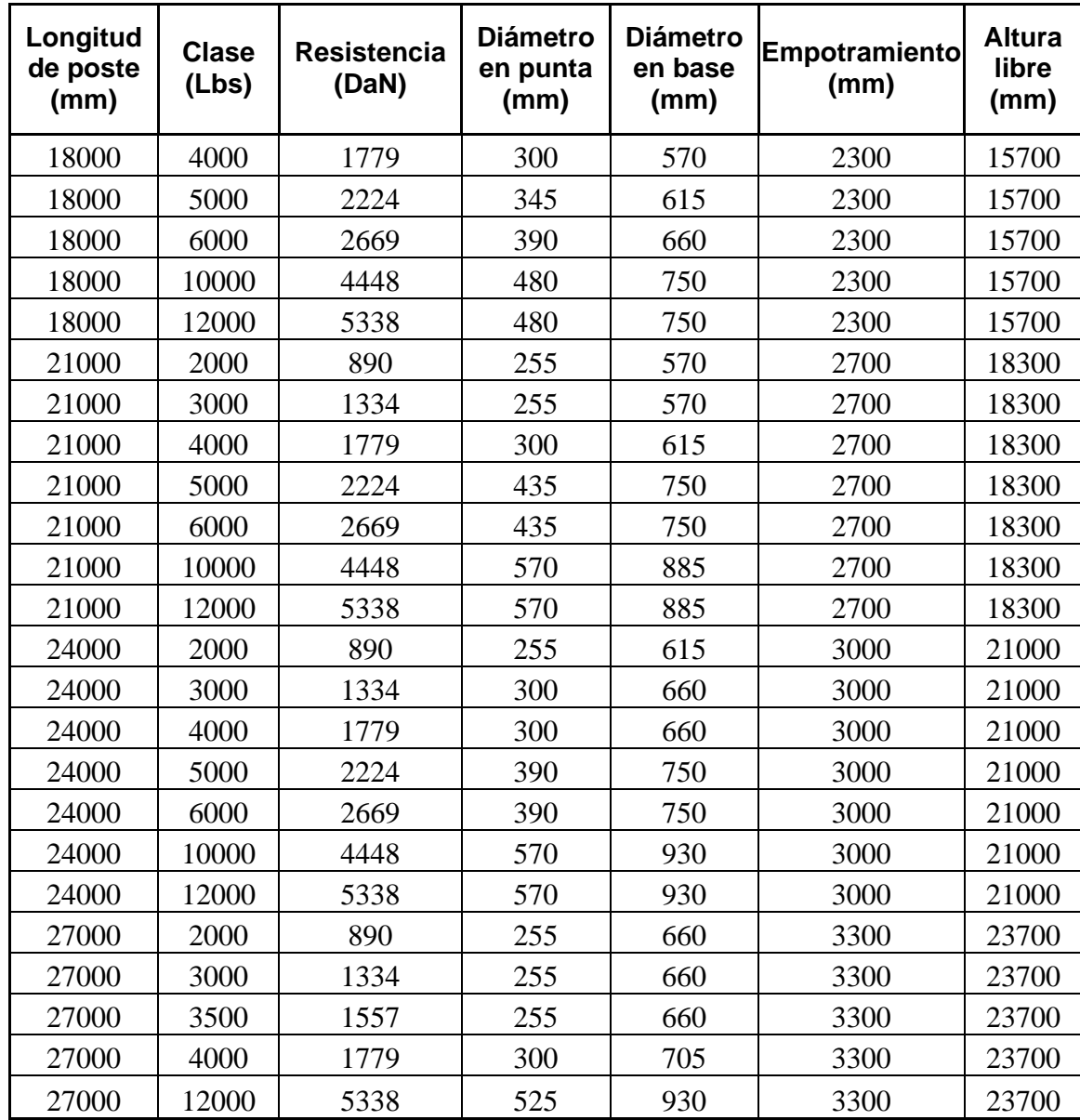

**Fuente: Productos Atlas** 

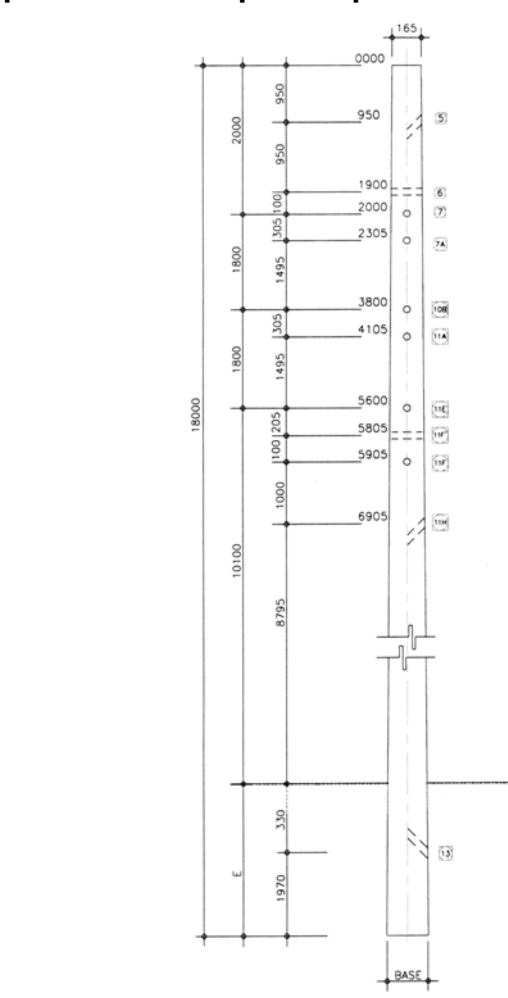

**Figura 14. Disposición de un poste tipo** 

**Fuente: Productos Atlas**

### **3.6 Accesorios**

# **3.6.1 Grapas de suspensión y remate**

En el caso de las grapas de suspensión su principal objetivo es conectar el aislador a el conductor, deben soportar el peso del mismo con los factores de seguridad especificados al proyecto y por otro lado evitar cualquier movimiento

longitudinal ocasionado por tensiones accidentales desiguales en claros adyacentes.

Por su parte las grapas de remate que se emplean son usualmente del tipo atornillado, igualmente que en el caso anterior debe proyectarse para resistir la carga máxima bajo la que trabajara la línea con los factores de seguridad respectivos, que en caso de remates son mayores que los aplicados para los de tipo suspensión.

Valores de resistencia mecánica de herrajes empleados en construcción de líneas de 69 kV se muestran en la tabla XII, asi como su disposición en las figuras 24 y 25.

| <b>Descripción</b>                                       | Resistencia mecánica |  |  |
|----------------------------------------------------------|----------------------|--|--|
| Grapa de Remate para conductor<br>ACSR 477 MCM, Kgs.     | 11500                |  |  |
| Grapa de Suspension para<br>conductor ACSR 477 MCM, Kgs. | 6500                 |  |  |
| Grapa de Remate para cable A.G.<br>3/8" Kgs.             | 5700                 |  |  |

**Tabla XII. Características mecánicas de grapas** 

**Fuente: Ohio-Bras** 

#### **Figura 15. Grapa de suspensión**

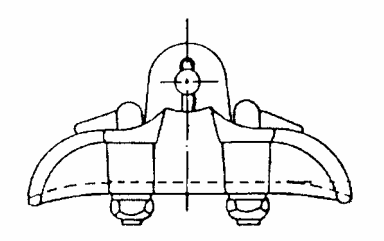

**Fuente: Ohio-Bras**

#### **Figura 16. Grapa de remate**

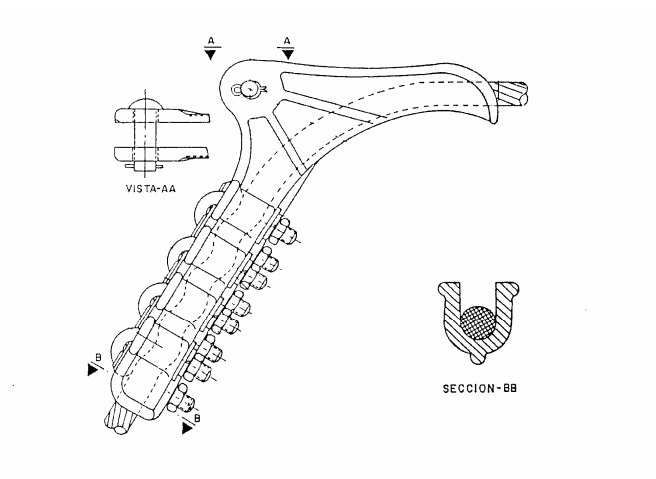

**Fuente: Ohio-Bras**

# **3.6.2 Protectores preformados**

Para proteger los conductores y limitar hasta cierto punto el efecto de las vibraciones en todos los puntos de sujeción en suspensión se utilizan protectores preformados de aleación de aluminio, dimensionados de acuerdo al tamaño del conductor activo o hilo de guarda que deben proteger.

**Figura 17. Protector preformado**

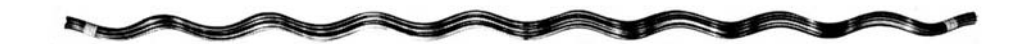

**Fuente: Productos PLP**

## **3.6.3 Amortiguadores**

El amortiguador tipo *Stockbridge*, es el de mas amplia aplicación, estos dispositivos tienen el objetivo de amortiguar la vibración en todo el claro**.** 

La vibración eólica es un fenómeno producido por el viento sobre los conductores de las líneas de transmisión, el cual al pasar sobre un conductor forma los llamados vértices de Karman, creándose diferencias de presión, lo que produce el desplazamiento alterno del conductor. La energía que absorbe un conductor se manifiesta como fricción entre sus hilos, originando un desgaste que lo lleva a la ruptura. Estas rupturas pueden ser visibles o localizables por medio de rayos x.

Los vientos causantes de este fenómeno son del tipo laminar, con una velocidad comprendida entre 3.2 a 12.8 Km/h, que se presentan generalmente en terrenos planos y con escasa vegetación y su efecto es mas acentuado en los conductores superiores.

El amortiguador tipo *Stockbridge* esta constituido por alambre mensajero de acero recubierto de neopreno para evitar la corrosión, grapa de sujeción de neopreno y dos contrapesos fijos sobre cada uno de los cuales se ajusta un contrapeso móvil, a fin de cambiar el momento de inercia del amortiguador. Este se muestra en la figura 18.

#### **Figura 18. Amortiguador tipo** *Stockbrigde*

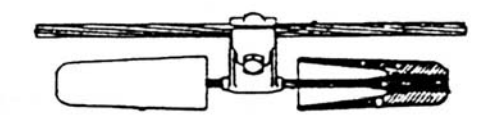

# **3.6.4 Conectores y electrodos de puesta a tierra**

Para la conexión a tierra de las estructuras, se utiliza cable conductor de Cobre No. 2 AWG de 19 hilos, contra antenas de cable de cobre del mismo calibre y varillas para tierra de 5/8"x10' Standard como la que se muestra en la figura 28. La longitud y disposición de los elementos descritos varían de acuerdo a el tipo de estructura y resistividad del terreno en cada caso. En la tabla 27 se adjuntan las características principales del Cobre No.2 AWG semiduro.

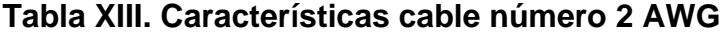

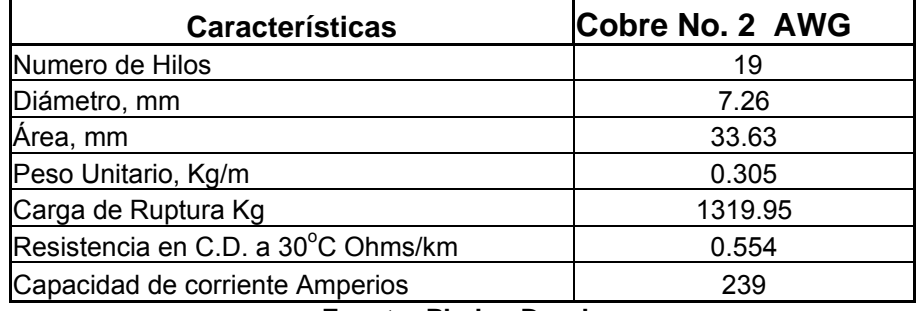

**Fuente: Phelps Dogde** 

**Figura 19. Varilla para puesta a tierra** 

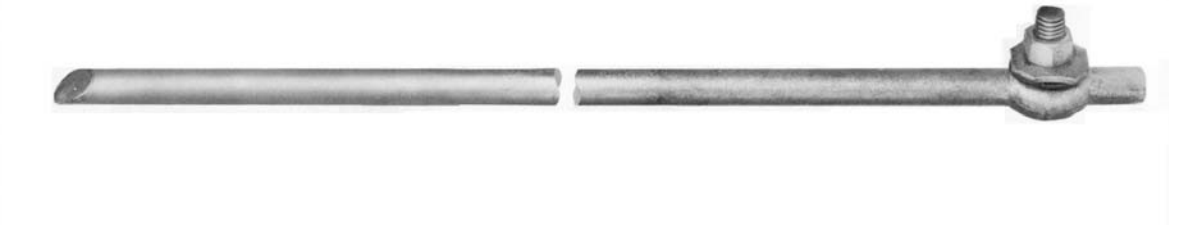

#### **3.6.5 Boyas señalizadoras**

En el caso de líneas de transmisión cercanas a aeropuertos o bien líneas en terrenos montañosos con claros de 800 metros o mayores (cruces con cañadas o ríos) y que se encuentren dentro de rutas de frecuente transito aéreo, se utilizan boyas señalizadoras.

Estas se instalan sobre los hilos de guarda aproximadamente a cada cien metros. Son fabricadas comúnmente de fibra de vidrio y pintadas con colores llamativos resistentes a el trabajo a la intemperie.

Sus dimensiones son de alrededor de un metro de diámetro. Se componen de dos medias esferas y se fijan al conductor mediante un preformado para que no se deslicen.

# **4. DISEÑO ELECTROMECÁNICO DE LÍNEAS DE TRANSMISIÓN ASISTIDO POR COMPUTADORA**

# **4.1 Generalidades de programas computacionales para diseño de líneas de transmisión**

A través del tiempo se han desarrollado paquetes completos de programas para el análisis y diseño de líneas de transmisión de potencia. Estos tienen entre sus características generales el integrar en un ambiente único de computadora todos los datos y algoritmos necesarios para el diseño estructural y geométrico de una línea. Permiten el mejor trabajo conjunto de topógrafos, diseñadores de esquema de línea, ingenieros estructural/ geotécnico y dibujantes, de esta manera se aumenta la productividad y se reducen las ocasiones de errores. Apoya el proceso completo de diseño, desde la selección de una ruta de línea hasta la producción de documentos y planos de construcción.

La guía integral del concepto detrás de estos programas es el uso de un modelo detallado 3-dimensional de una línea y sus componentes, como se ilustra en la figura 20.

#### **Figura 20. Componentes del modelo 3-dimensional de una línea**

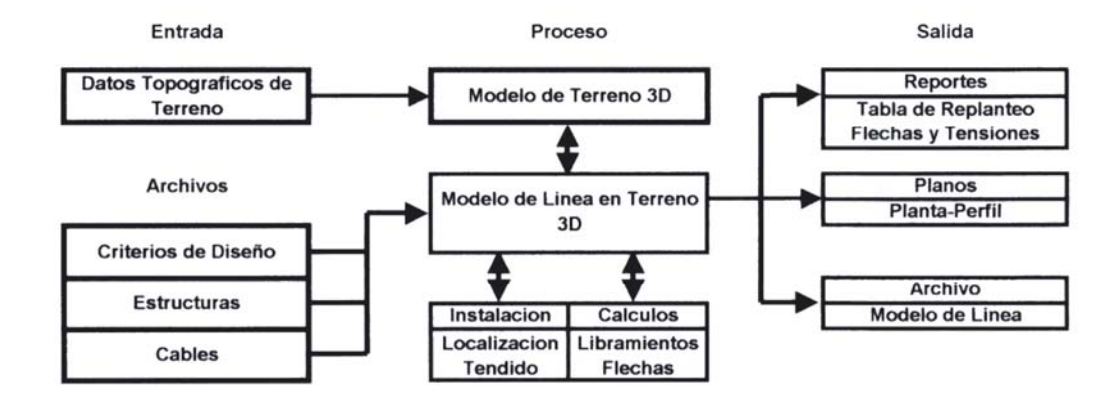

### **4.2 Datos requeridos**

El modelo 3-d incluye el terreno, las estructuras, los aisladores, y los cables. La construcción y modificación del modelo es hecha mediante gráficas interactivas y/o la optima distribución o algoritmos de flechado. El modelo de línea requiere el manejo cuidadoso de una cantidad considerable de datos en archivos de biblioteca. Estos archivos de terreno, estructura, cable y criterios de diseño consisten en la base sobre la que el computador realiza los cálculos de ingenieria.

#### **4.2.1 Casos de carga**

Muchos criterios de esfuerzo y de servicio (espaciamiento) asumen que la línea se somete a una combinación determinada de viento, hielo (o nieve) y temperatura. Tal combinación se define incluso como un caso de clima o condiciones climáticas.

En los programas mas avanzados de diseño de líneas de transmisión, todos los cálculos de flechas y tensiones de cable, y consiguientemente todos los cálculos de cargas y espaciamientos, se hacen para designadas condiciones meteorológicas. Todas las condiciones meteorológicas que se usaran en un diseño particular deben estar disponibles en los archivos de criterios de diseño. Típicamente un archivo de criterios incluye un grupo de condiciones climáticas para comprobar los esfuerzos en las estructuras, un grupo para comprobar diversos espaciamientos, un grupo para chequear las tensiones de cables de guarda, conductores y un caso clima nominal asumido para ocasionar fluencia.

En esta sección se describen las variadas condiciones climáticas de diseño y modelaciones del ambiente que pueden ser usadas y verificadas típicamente con un programa de diseño de líneas.

#### **4.2.1.1 Modelos de viento**

El viento se puede describir por un viento de referencia y una función indicando cuando y como deberá ajustarse su magnitud con la altura sobre el terreno.

El viento de referencia W, puede ser descrito ya sea por su velocidad o su presión. La velocidad a la altura "z" sobre el terreno,  $W_z$ , puede aumentarse sobre el valor de referencia por uno de dos métodos: 1) usando el método ASCE o 2) ingresando datos para un viento de perfil escalera, por ejemplo describiendo las velocidades de viento en un numero discreto de alturas como las mostradas en la figura 21.

#### **Figura 21. Modelos de viento**

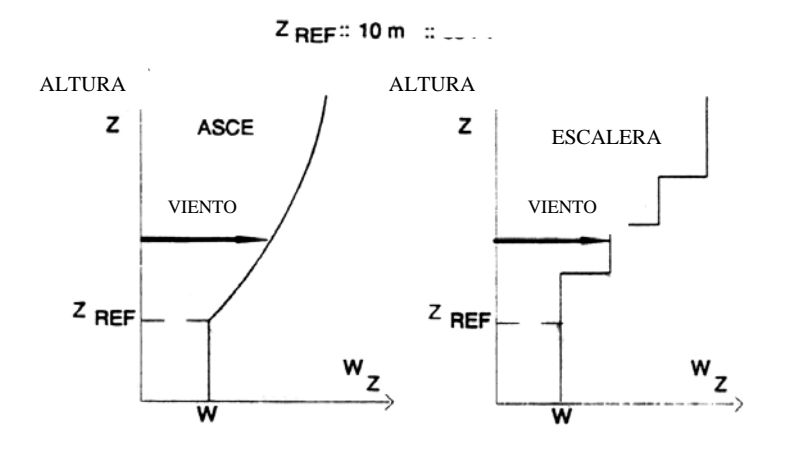

**Fuente: Manual de PLS-CADD**

# **4.2.1.2 Condiciones para la fluencia del cable y alargamiento permanente**

El modelo mecánico de cable analizado para el cable de guarda y los conductores se describe en forma detallada en la sección 4.2.2. Este modelo permite al programa hacer cálculos de flecha y tensión para un cable en la condición en que se modele su operación, en la practica usualmente se puede definir el comportamiento del cable como en alguna de las condiciones designadas como inicial, después de fluencia, y después de carga. Se asume que el cable esta en su condición inicial durante pocas semanas siguientes a su instalación. Esta en su condición después de fluencia después de haber asumido que esta expuesto a una particular condición climática de fluencia por un periodo prolongado de tiempo digamos 10 años. La condición climática de fluencia normalmente asume una temperatura promedio para la línea sin viento y sin hielo. Las condiciones después de carga o también llamada después del punto común asume que el cable ha sido permanentemente estirado para una condición climática especifica.

## **4.2.1.3 Condiciones para comprobar tensiones de cable**

A fin de evitar vibración eólica, o daño por tensión excesiva o ruptura, comúnmente hay limites de uso a poner en cables de guarda y conductores. Estos límites se especifican normalmente en forma de tensiones máximas que no deben ser excedidas bajo determinadas condiciones climáticas. Las tensiones máximas se expresan comúnmente en tanto por ciento de la tensión ultima nominal de un cable ULT.

En un programa de diseño es posible especificar cualquier número de condiciones para los cuales serán verificados los cables. Cada una de estas condiciones incluye: 1) una condición climática, 2) una condición de cable (I, C o L) y 3) un limite de uso (por ciento de ULT). Posteriormente por medio de informes proporcionados por el ordenador se pueden revisar cualquier violación a los limites establecidos.

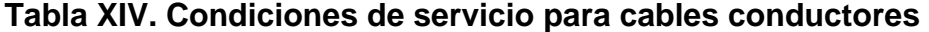

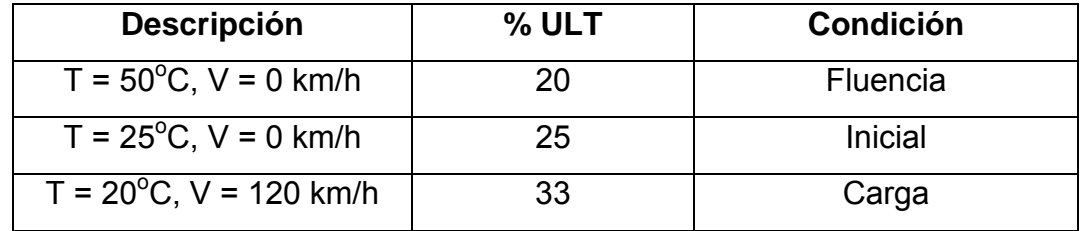

# **4.2.2 Modelos de cables conductores e hilos de guarda**

### **4.2.2.1 Modelo mecánico**

 En muchos países europeos, ha sido tradicional asumir que los cables son elásticos, con la fluencia calculada por un aumento equivalente de temperatura. En Norteamérica, los modelos no lineales son la norma, siendo los mas usados los desarrollados por *Aluminum Company of América* (*Batterman*, 1967) y la *Bonneville Power Administration* (**Reding**, 1967). El modelo analizado esta basado en los algoritmos originales (**Mcdonald**, 1990; *SAG-TENSION*, 1990) que usan las relaciones polinomio de esfuerzo – deformación similar a los usados por la industria de aluminio en EUA y Canadá (*Batterman*, 1967; *Aluminum Asociation*, 1971; EPRI, 1988 *Trash*, 1994).

La condición de un cable dentro de unas pocas horas de ser instalado en una línea de transmisión se llama su condición inicial, puesto que esta bajo tensión constante, el cable frecuentemente se alarga (fluencia) con el tiempo. Si se asume que el cable permanece bajo tensión constante de servicio normal durante un periodo de 10 años y se revisa a la temperatura de fluencia TEMPc esa condición se llama final después de fluencia. Si el cable se estira permanentemente bajo alguna carga climática severa, su condición después de ser sometida a la carga severa se llama final después de carga. Es usual desarrollar cálculos de flechas y tensión para cables de guarda y conductores en sus condiciones inicial, final después de fluencia, y final después de carga. Por lo tanto, dos condiciones climáticas tienen que ser asumidas en los criterios de diseño para cualquier calculo y en especial libramientos a largo plazo en la primera y tensión de trabajo del cable en la segunda. Estas son:

- 1) Una condición climática en la cual se presume que ocurre la fluencia, por ejemplo, una combinación sin hielo, sin viento y temperatura de fluencia TEMPc .
- 2) Una condición severa de tiempo que se presume crea el alargamiento permanente del comportamiento final después de carga.

Los conceptos de comportamiento final después de fluencia o carga se describen con mas detalles a continuación.

### **4.2.2.2 Comportamiento inicial elástico contra no lineal**

Para interpretar la modelación de los cables previo a presentar las consideraciones generales del comportamiento inicial del cable analizaremos la modelación del mismo como elemento elástico (lineal) y su variante mas apegada a la realidad de un elemento no lineal.

Considerando un cable homogéneo (cable de guarda o conductor constituido de un solo material) en su condición inicial. Su longitud sin esfuerzo a una temperatura arbitraria de referencia TEMP<sub>REF</sub> se referirá aquí como L<sub>REF</sub>. Si el cable es perfectamente elástico, su diagrama esfuerzo-elongación (elongación medida como fracción de longitud sin tensión) a la temperatura TEMPREF es una línea recta con pendiente constante E tal como la línea O-A en la figura 22**.** E es el módulo de elasticidad del cable. Sin embargo, la mayoría de los cables se comportan de modo no lineal. Como resultado, su relación esfuerzo – elongación puede mirarse como una curva O-I en la figura 22**.**  Cuando el esfuerzo es primero aumentado a  $\sigma_1$  la elongación es  $\varepsilon_1$  (estado del cable representado por el punto 1). Si el esfuerzo se aumenta aun mas a  $\sigma_2$ , la elongación aumenta a  $\varepsilon_2$  (punto 2 sobre la curva O-I). Sin embargo, si después de estar primero cargado en el punto 1, se afloja la tensión del cable, la curva esfuerzo – elongación sin carga sigue la trayectoria 1-P1, que es una línea recta con pendiente EF. Para un cable no lineal, EF se llama el módulo de elasticidad final. En general el valor de EF esta cerca del valor de la pendiente de la curva OI en el origen. En esfuerzo cero el cable que se descargo desde el punto 1 tiene una elongación permanente  $P_1$ .

Si el cable se carga nuevamente, su relación esfuerzo – deformación seguirá la trayectoria P<sub>1</sub>-1 hasta que la tensión alcance el nivel  $\sigma_2$ , y entonces seguirá nuevamente la curva inicial original O-I hasta que ocurra la próxima descarga. Si la carga lleva al cable al punto 2, su descarga tendrá lugar a lo largo de la trayectoria 2- $P_2$  y habrá una deformación permanente  $P_2$ . La descarga desde cualquier punto sobre la curva O-I siempre tendrá lugar a lo largo de una línea con pendiente constante EF como el mostrado en la figura 22.

**Figura 22. Comportamiento inicial elástico contra no lineal**

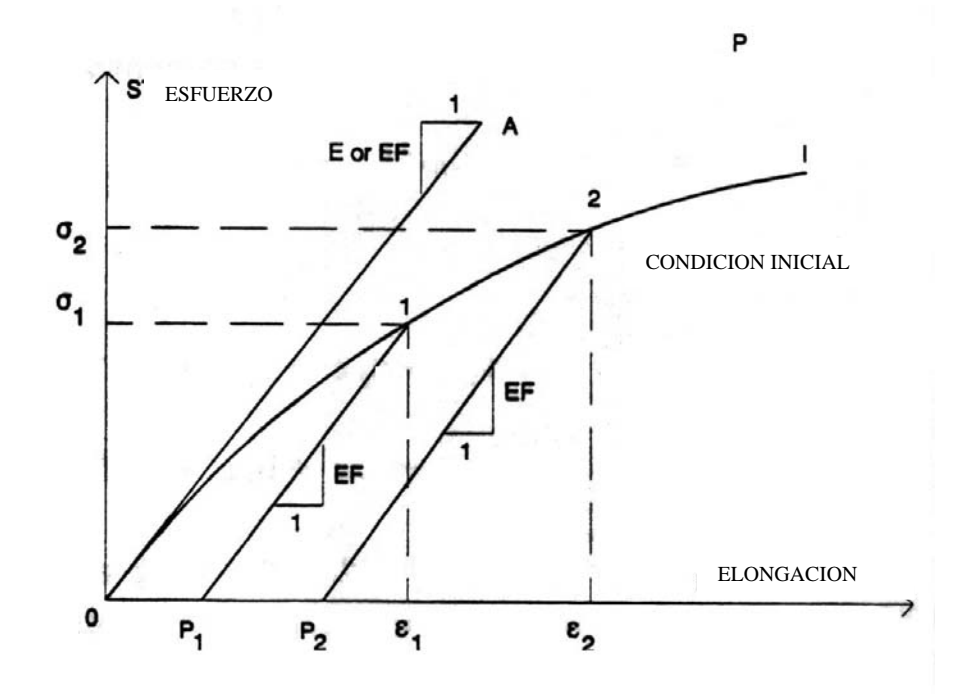

Las tensiones y flechas del cable en la condición inicial supone que la relación esfuerzo-elongación para el cable es el de la curva inicial O-I. En la modelación por computadora la curva O-I puede ser descrita por un polinomio de cuarto grado, con la elongación expresada en por ciento de la longitud del cable de referencia sin tensión L<sub>REF</sub>:

$$
\sigma = \text{ko+k}_1 \varepsilon + k_2 \varepsilon^2 + k_3 \varepsilon^3 + k_4 \varepsilon^4 \quad \text{(Ecuación 4.1)}
$$

Donde los cinco coeficientes ko hasta k4 pueden ser determinados por la curva que se ajusta a datos experimentales. Para un cable elástico todavía puede usarse la ecuación 4.1 con todos los coeficientes igual a cero excepto k1 que es igual al módulo de elasticidad, p ej. K1 = E.

Para un cable hecho de dos materiales diferentes (conductores ACSR, ACAR, AAAC, etc.) cada material individualmente tiene una curva de esfuerzoelongación tal como la curva O-I en la figura 22. Por lo tanto, la curva combinada de tensión – elongación para el cable compuesto es obtenida multiplicando la curva esfuerzo – elongación para el material 1 (referido aquí como material exterior) por el área de la sección transversal del material, ARo, y agregándolo a la curva esfuerzo – elongación para el material 2 (referido como material núcleo) multiplicado por su área de sección transversal  $AR<sub>c</sub>$ .

Para un conductor ACSR, el material exterior es el aluminio y el material del núcleo es acero galvanizado o aluminado. La curva combinada de esfuerzo – elongación puede ser normalizado a una curva de esfuerzo – elongación dividiéndolo por el área total del cable  $AT = AR_0+AR_0$ . Por lo tanto, la curva combinada de esfuerzo – elongación para un cable compuesto puede ser obtenida simplemente sumando los polinomios junto como:

$$
\sigma = \sigma_0 (AR_0/AT) + \sigma_c (AR_c/AT)
$$
 (Ecuación 4.2)

donde:

$$
\sigma_0 (AR_0/AT) = a_0 + a_1 \varepsilon + a_2 \varepsilon^2 + a_3 \varepsilon^3 + a_4 \varepsilon^4
$$
 (Ecuación 4.3)

$$
\sigma_c (AR_c/AT) = b_0 + b_1 \varepsilon + b_2 \varepsilon^2 + b_3 \varepsilon^3 + b_4 \varepsilon^4 \quad \text{(Ecuación 4.4)}
$$

Donde las "a" corresponden al material exterior y las "b" al material núcleo. Notese que la ecuación 4.2 es también aplicable a cables homogéneos, pero en tal caso ARo =AT, AR = 0 y todas las b son cero. Es importante darse cuenta que los coeficientes del polinomio en las ecuaciones 4-3 y 4-4 no dan esfuerzos exactamente, pero los esfuerzos en cada material son ajustados por la relación del área del material respecto al área total de sección transversal.

**Figura 23. Comportamiento en un cable combinado** 

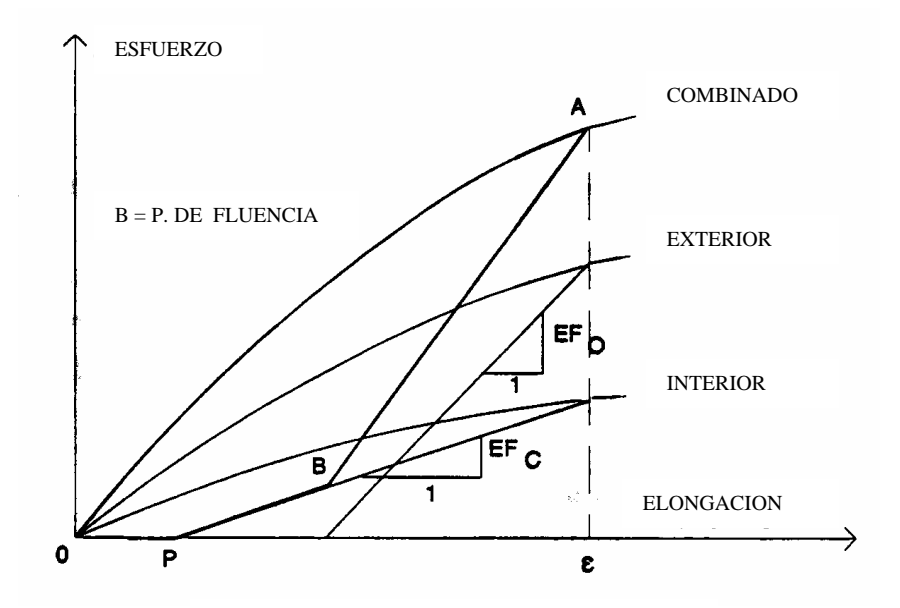

Descargando después de tensionar, tendría lugar un alargamiento común ε de los dos materiales (ver la figura 23) a lo largo de la trayectoria A-B-P, que es la superposición de las trayectorias de descarga para cada cada material. Por la misma razón que los esfuerzos en las ecuaciones 4-3 y 4-4 tuvieron que ser ajustados por las relaciones ( $AR<sub>o</sub>/AT$ ) y ( $AR<sub>c</sub>/AT$ ), para que se aplique la superposición, las pendientes de las curvas de descarga en la figura 23 deberán ser:

 $EF_0 = (AR_0/AT)$  x Módulo final de elasticidad del material "exterior" (Ec. 4.5)  $EF_c = (AR_c/AT)$  x Módulo final de elasticidad del material "interior" (Ec. 4.6)

#### **4.2.2.3 Comportamiento final después de fluencia**

La fluencia aumenta la elongación bajo tensión constante en el tiempo. La mayor parte de la fluencia en la línea de transmisión ocurre durante los primeros días después del tendido pero continua a lo largo de la vida de una línea, aunque en razón decreciente. La estimación de elongación por fluencia es probablemente una de las incertidumbres más grandes en los cálculos de flecha-tensión. El acero no fluye mucho, pero sí significativamente el aluminio.

Considerar la figura 22, donde la curva O-I es igual a la curva inicial en la figura 24. Si el cable se mantiene bajo esfuerzo de tensión constante σc para un periodo de tiempo, sean 10 años, este se alarga adicionalmente desde su valor inicial de elongación y alcanza el valor de elongación final  $\varepsilon_c$ . El estado del cable que era representado por el punto 1 antes de fluencia se representa después de fluencia por el punto 2. La distancia 1-2 en la figura 24 representa la elongación adicional debida a la fluencia en el periodo de 10 años. Si el esfuerzo se hubiese mantenido en un valor constante menor que  $\sigma_c$ , la elongación de fluencia seria menor que la distancia 1-2. Por otra parte, si el esfuerzo se hubiese mantenido en un valor más grande que 1-2, la elongación de fluencia seria más grande que 1-2. Estos resultados son representados por la curva O-C en la figura 24. La curva O-C representa la relación entre un esfuerzo aplicado asumido, mantenido constante (a una temperatura determinada y en un periodo de 10 años) y la elongación total resultante (a corto plazo mas la fluencia) del cable.

O-C se llama la curva de fluencia a largo plazo. Esto no es definido para tensiones grandes porque comúnmente los cables son tendidos de tal suerte que los esfuerzos altos no permanecen para periodos largos de tiempo.

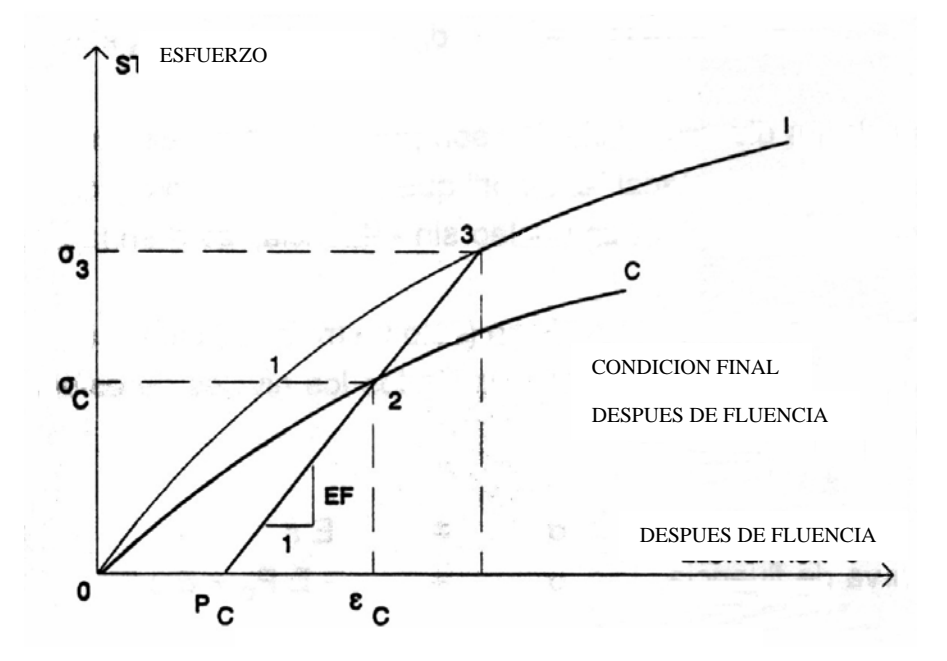

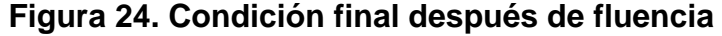

Ahora, si el cable es descargado y luego recargado después de tener fluencia en el estado representado por el punto 2 de la figura 24, su relación esfuerzo – elongación sigue la trayectoria  $O-P_c-2-3-1$ . Si se descargo completamente, habrá un alargamiento permanente representado por P<sub>c</sub>. La porción O-Pc de la trayectoria indica que un cable no puede ser presionado en compresión. Si el cable se carga desde la condición sin esfuerzo, este permanece sobre la línea recta  $P_c-3$  a menos que la tensión exceda el nivel  $\sigma_3$ . Si el esfuerzo excede  $\sigma_3$ , la curva inicial 3-l controla nuevamente la relación esfuerzo – elongación. La pendiente de la línea  $P_c-3$  es él modulo de elasticidad final EF, el mismo valor que se aplica a cualquier curva descargada en la figura 22.

Por lo tanto, a fin de describir completamente el comportamiento del cable después de fluencia, uno necesita saber la ubicación de la elongación permanente después de fluencia (punto  $P_c$  en la figura 24). Una vez que se ubica el punto  $P_c$ , puede establecerse la trayectoria entera O- $P_c$ -3-I. Esa trayectoria describe el comportamiento final después de fluencia del cable. Si la curva O-C es disponible, puede encontrarse la ubicación del punto  $P_c$  para cualquier nivel de esfuerzo permanente  $\sigma_c$  asumido. En la practica  $\sigma_c$  se calcula automáticamente como el esfuerzo del cable desnudo a la temperatura TEMP<sub>c</sub> y después de fluencia.

La curva de fluencia O-C puede determinarse experimentalmente comenzando con el punto 1 sobre la curva inicial y agregando una elongación de fluencia estimada 1-2. La curva O-C, así como la curva inicial O-I, puede ser representada por un polinomio de cuarto grado. En el caso de dos materiales, la curva combinada O-C puede ser descrita por sus dos componentes como sigue:

 $σ = σ<sub>o</sub>(AR<sub>o</sub>/AT) + σ<sub>c</sub>(AR<sub>c</sub>/AT)$  (Ecuación 4.7)

donde:

$$
\sigma_o (AR_o/AT) = co + c_{1} \varepsilon + c_{2} \varepsilon^2 + c_{3} \varepsilon^3 + c_{4} \varepsilon^4 \text{ (Ecuación 4.8)}
$$
  

$$
\sigma_c (AR_c/AT) = do + d_{1} \varepsilon + d_{2} \varepsilon^2 + d_{3} \varepsilon^3 + d_{4} \varepsilon^4 \text{ (Ecuación 4.9)}
$$

donde las diversas variables son parecidas a las definidas en las ecuaciones. 4- 2, 4-3 y 4-4. Se debe notar que para un material "exterior" que no fluye, los cinco coeficientes "c" en la ecuación 4-8 son idénticos a las a en la ecuación 4- 3. Para un núcleo sin fluencia, las "d" en la ecuación 4-9 son idénticas a las "b" en la ecuación 4-4.

Para un asumido homogéneo (solo un material) cable elástico y un asumido valor único de elongación por fluencia P<sub>c</sub> (la misma para todos los

niveles de esfuerzo), las ecuaciones 9-2 a 9-9 se reducen a dos ecuaciones simples:

Curva inicial  $σ = Eε$  (Ec 4.10) Curva de fluencia  $\sigma = -EP_c +E\epsilon$  (Ec 4.11)

En las cuales, todas las a, b, c y d son cero en las ecuaciones 4-3, 4-4,4- 8 y 4-9 excepto a1 = E, co = -EPc y c1 = E. Aun cuando se usan dos materiales, para que puedan usarse las ecuaciones 4-10 y 4-11 algún diseñador asume que el cable esta constituido de un único material elástico equivalente.

### **4.2.2.4 Comportamiento final después de estirar con carga severa**

El punto CP sobre la curva inicial O-I en la figura 6 describe el alto esfuerzo del cable bajo una condición climática severa. CP ha sido referido como el punto común desde que es común a la curva inicial O-I y a la línea final P<sub>CP</sub>-CP. Si el cable ha sido descargado después de haber sido cargado inicialmente hasta el punto común, cualquier carga adicional estará sobre la trayectoria O-  $P_{CP}$ -CP-I de la figura 25. Tal trayectoria representa el "comportamiento final después de la carga de punto común" del cable.  $P_{CP}$  es la deformación permanente del cable después que ha sido cargado con la carga de punto común. En su condición final después del punto común, la flecha final del cable para cualquier caso de carga es más grande o igual a la correspondiente flecha inicial en la condición inicial. Esto es a causa del alargamiento permanente del punto común  $P_{CP}$ . Si  $P_{CP}$  excede la elongación por fluencia Pc en la figura 25, las flechas finales después de la carga de punto común exceden las flechas finales después de fluencia. Si  $P_{CP}$  es menor que Pc, las flechas finales después de fluencia exceden las flechas finales después de la carga de punto común. Esta última situación es frecuentemente referida como controles de fluencia.

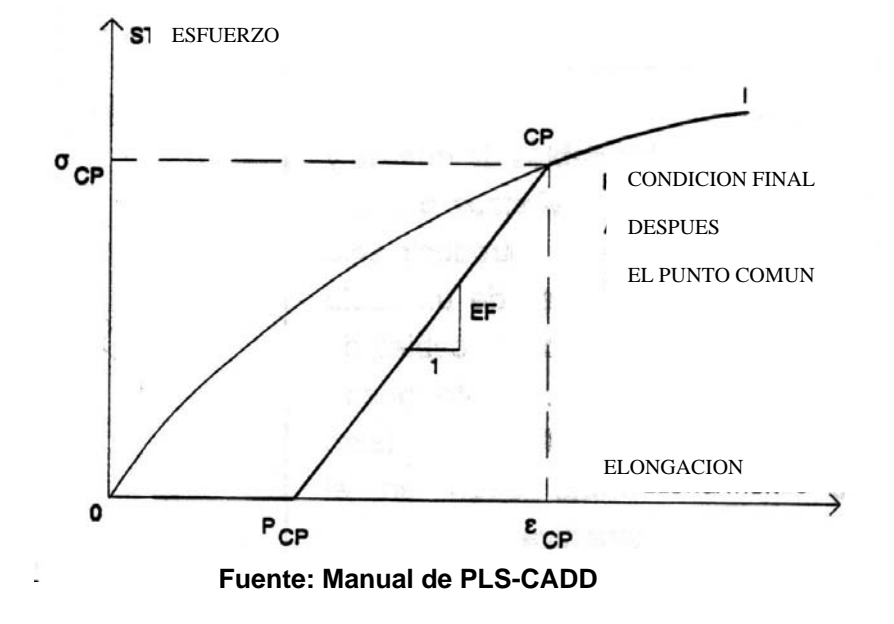

#### **Figura 25. Condición final después de carga severa**

Un diseñador puede querer evaluar las flechas en alta temperatura después que alguna condición de tiempo severo (designado como la condición de punto común) ha afectado la línea. Por ejemplo, el diseñador puede especificar dos casos de hielo: el primero consiste de un acrecentamiento pequeño de hielo, sean 0.5 pulgada, y el segundo considera una cantidad más grande, sean 2 pulgadas. Puede requerirse que flechas a temperatura alta después del evento de hielo menor se encuentren dentro de algunas limitaciones de código, pero puede ser aceptable la ocurrencia de flechas que temporalmente violen las limitaciones después del evento de hielo muy grande. El evento de hielo muy grande es un evento mucho mas raro y el propietario de la línea puede estar dispuesto a re-tensionar la línea después de tal evento. En la situación hipotética descrita arriba el caso de carga más grande se incluirá en la agenda de carga sólo para asegurar la integridad estructural del cable y sus soportes, pero no como una condición limitante de flecha.

### **4.2.3 Modelos de estructuras**

Usualmente las estructuras son tratadas como objetos que pueden ser ubicadas, borradas o movidas sobre el terreno pulsando el ratón. La estructura objeto contiene no solamente la información necesaria para ubicar en 3 dimensiones todos los puntos de sujeción de cable, sino también algunos indicadores para los algoritmos o los programas que verificaran la adecuada resistencia de la estructura en su ubicación particular. Se analizaran cuatro maneras diferentes, que son las mas usuales de comprobar la resistencia de una estructura.

 La estructura objeto se describe en un archivo de estructura. El archivo de estructura por lo tanto concentra en una sola ubicación toda la información de diseño mecánico y geométrico que pertenece a un determinado tipo y altura de estructura.

#### **4.2.3.1 Geometría superior**

Para que las posiciones de cualquier punto, en cualquier cable y en cualquier vano, se conozca en 3-dimensiones cuando cualquier estructura es agregada o movida, es necesario que los puntos de conexión de cable sean bien definidas. Esto se hace especificando la altura de la estructura HT y su geometría superior como la mostrada en la figura 26 para una torre reticulada. Una geometría superior de estructura incluye las ubicaciones de los conjuntos de puntos de sujeción para los cables de guarda y conductores, junto con una descripción de los aisladores o dispositivos de sujeción.

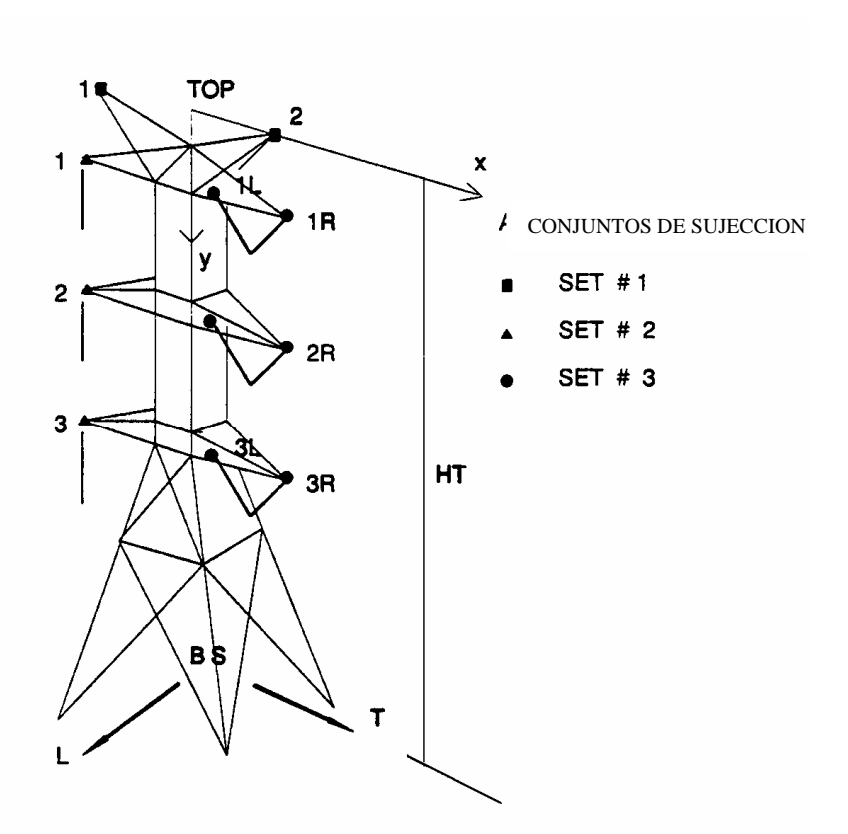

#### **Figura 26. Estructura tipo para línea de transmisión**

Un "conjunto" de cables es un grupo o conjunto de cables con propiedades idénticas (un circuito sí los cables son conductores eléctricos). Para el ejemplo de la figura 26, los dos cables de guarda son parte del conjunto 1 de cable, los tres cables en el circuito izquierdo son parte del conjunto 2 y los tres cables en el circuito derecho son parte del conjunto 3. Cada conjunto potencial de cables debería tener un correspondiente conjunto de puntos de sujeción sobre la estructura. Las posiciones de los puntos de sujeción se describen en un sistema de coordenadas local (x,y) ubicado a la altura HT en el plano transversal de la estructura. El origen del sistema (x,y) esta en un punto denominado TOP. El punto TOP debería ubicarse sobre el eje vertical de la estructura, justo encima del punto base BS de la estructura.

Es conveniente, (pero no necesario), ubicar TOP en la misma elevación del punto mas alto de la estructura.

#### **4.2.4 Modelo de perfil de terreno**

En la representación del terreno se adopto un modelo de terreno tipo GIS (*Geographic Information System*) 3-dimensional por su flexibilidad y compatibilidad con el equipo moderno de topografía electrónica y técnicas de cartografía.

Normalmente los datos de terreno se colectan electrónicamente con un cargador de datos y son consecutivamente volcados a los archivos utilizables de terreno. En la practica un modelo de terreno normalmente incluye información sobre la ubicación y tipo de un numero grande de puntos de terreno o encima del terreno. Los puntos encima del terreno serán referidos a puntos obstáculo. Hay dos maneras de describir un punto obstáculo: 1) describir el obstáculo por su altura sobre el punto de terreno y las coordenadas de ese punto de terreno. 2) Ubicar la cima del obstáculo directamente con sus propias coordenadas. Con la primera opción, la ubicación tanto de la cima del obstáculo y el punto sobre el terreno son conocidos. Con la segunda opción, solo la ubicación de la cima del terreno es conocida.

El modelo XYZ y el modelo PFL pueden usarse indistintamente, dado que para una línea particular los dos modelos de terreno no son independientes el uno del otro, normalmente se puede crear un modelo PFL desde una entrada XYZ o un modelo XYZ desde una entrada PFL.

## **4.2.4.1 Modelo XYZ de terreno**

El modelo XYZ incluye puntos descritos por sus coordenadas globales X, Y, y Z. La figura 8 muestra un punto de terreno típico P y un obstáculo O en un modelo XYZ.

Los datos para un punto de terreno en el modelo XYZ incluye el código característico, una etiqueta del punto o descripción, las coordenadas globales X, Y, Z del punto, y un obstáculo de altura cero (h=0).

También incluido para cada uno de los puntos de terreno o de obstáculo hay notas optativas del topógrafo para ser mostradas sobre vistas de perfil o planta. Los datos para el modelo XYZ están contenidos en un archivo ASCII con un registro para cada punto.

#### **Figura 27. Modelo de terreno XYZ**

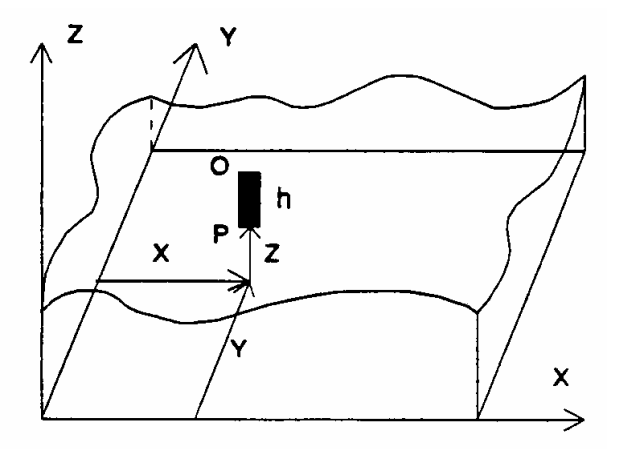

### **4.2.4.2 Modelo PFL de terreno**

El modelo PFL de terreno requiere que primero sea definida la línea central de la línea de transmisión. Las ubicaciones de los puntos de terreno o de obstáculo se describen entonces relacionadas a esta línea central. Esto se muestra en la figura 28. La estación de un punto es la distancia acumulada desde un punto de referencia arbitrario sobre la línea central y su *offset* es decir su distancia lateral a la línea central. Las distancia laterales positivas y las deflexiones positivas de línea se definen como se indica a continuación. Si uno viaja por la línea en dirección de las estaciones crecientes, las distancias laterales positivas son a la derecha y las deflexiones positivos de línea son en sentido horario.

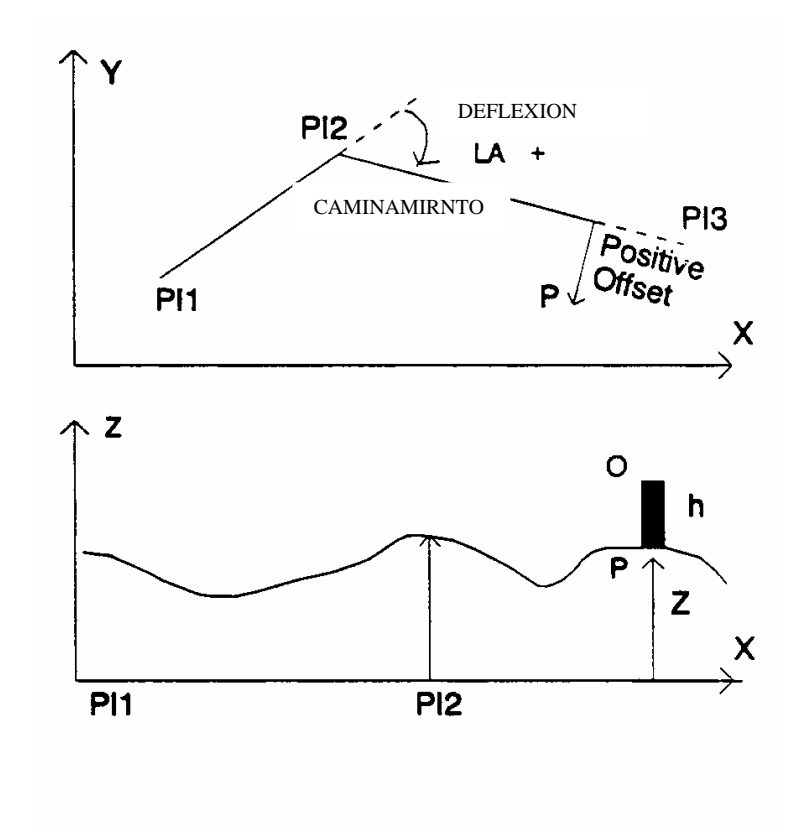

# **Figura 28. Modelo de terreno PFL**

Con anterioridad a los días de topografía electrónica y computadoras, la representación PFL de terreno se uso casi exclusivamente en trabajos de líneas de transmisión. Por lo tanto, por tradición, muchos de los programas iniciales de diseño de líneas de transmisión usaron esta representación. Sin embargo el modelo XYZ es más poderoso ya que permite al diseñador cambiar fácilmente una ruta de línea y mover una estructura en la vista de planta sin ser limitado por la línea central existente.

Los datos para un punto de terreno en un modelo PFL incluye el código característico, una etiqueta o descripción, la estación del punto, su distancia lateral y elevación, el ángulo de línea en la ubicación del punto (si el punto esta en la línea central) y un obstáculo de altura cero, también están incluidas para cada punto de terreno o de obstáculo las notas optativas de topografía a ser mostradas sobre vistas de planta o perfil. Los datos para el modelo PFL están contenidos en un archivo ASCII con un registro para cada punto.

#### **4.2.5 Espaciamientos en la línea**

El espaciamiento vertical de la línea presentada en la vista de perfil se muestra para el voltaje seleccionado para el proyecto. Este espaciamiento de la línea consiste en dos partes: 1) Un espaciamiento básico de la línea al terreno trasladado verticalmente desde el perfil del terreno de la línea por la cantidad de espaciamiento vertical requerida según lo especificado para el código característico particular y 2) las "estacas" verticales que indican los espaciamientos verticales específicos requeridos hacia arriba (o hacia abajo) del punto de terreno o de objetos dentro del ancho de exhibición si los espaciamientos requeridos son diferentes que el espaciamiento básico del terreno.

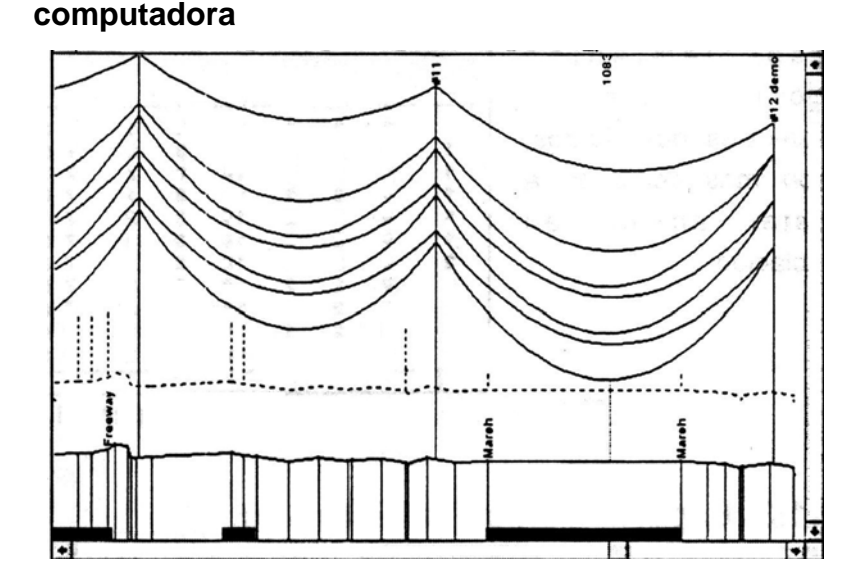

**Figura 29. Visualización de las distancias de localización asistida por** 

# **4.3 Métodos principales para describir la resistencia de una estructura**

Hay cuatro métodos usualmente utilizados para describir la resistencia de una estructura. El método particular que debe usarse se especifica en el archivo de estructura. Por lo tanto, cuando una estructura se selecciona desde la biblioteca de estructuras disponible, ya se prescribe el método con el que la estructura se analizara para la adecuada resistencia.

## **4.3.1 Método de vanos básicos permisibles**

El método de vanos básicos permisibles es el más antiguo y más común: se usa en la tradicional distribución manual y por muchos programas automáticos de distribución. Este se basa en el concepto más elemental de vanos viento y peso reales permisibles. El vano viento real (u Horizontal) en una estructura, HS, es el promedio de las longitudes de cuerda de los vanos

izquierdo y derecho de la estructura. El vano peso real (o Vertical), VS es aproximadamente igual a la distancia horizontal entre el punto mas bajo en el vano izquierdo al punto mas bajo en el vano derecho. Los puntos más bajos pueden estar dentro o afuera de los vanos. Desde que las ubicaciones de los puntos más bajos se mueven bajo condiciones climáticas y de cable diferentes, el vano vertical debe definirse con la referencia a una combinación de condiciones climáticas y de cable. Para cada una de las varias condiciones climáticas y de cable, sean 1) viento extremo bajo la temperatura cotidiana, 2) frió y 3) hielo, hay valores máximos o mínimos permisibles de vanos viento y peso que tienen que ser encontrados a fin de evitar violar una resistencia de estructura o criterio de funcionamiento.

La implementación real del método 1 se resume en la figura 30. Para un rango de ángulo de línea, los valores permisibles  $HS_{MAX}$ ,  $VS_{MAX}$ ,  $VS_{MIN}$  y  $VS_{ICE}$ se prescriben en el archivo de estructura, respectivamente para: 1) el vano viento, 2) el vano peso bajo viento extremo, 3) el vano peso frío extremo, y 4) el vano peso bajo fuerte hielo. La resistencia de la estructura es adecuada si las combinaciones de vanos viento y peso reales para las condiciones de viento, frió y hielo caen dentro de las regiones sombreadas correspondientes de la figura 30. Los vanos peso y viento reales calculados para la comparación con los valores permisibles se basan en los cables del conjunto de cable más pesado.

Hay varias deficiencias en el Método de Vanos Básicos Permisibles, el mas serio es el hecho que los vanos peso y viento permisibles para una estructura no son las propiedades intrínsecas de la estructura sola, ellos dependen de las condiciones climáticas y de cable. Si un diseñador cambia un conductor a un tamaño diferente o cambia un criterio climático de diseño, los valores permisibles de vano no son mas valederos. Por lo tanto, en los

proyectos de mejoramiento o de evaluación, el método de vanos permisibles no es deseable. El otro problema con el método de vanos viento y peso permisibles básicos es que ignora las interacciones posibles entre los vanos permisibles. La diferencia, mayormente ocasionada por el efecto Pi-Delta, puede exceder diez por ciento, ocasionando que alguna capacidad inherente sea descuidada. A fin de aprovechar de la interacción de vanos permisibles, puede usarse el método de diagrama de interacción de vanos permisibles.

### **Figura 30. Vanos básicos permisibles**

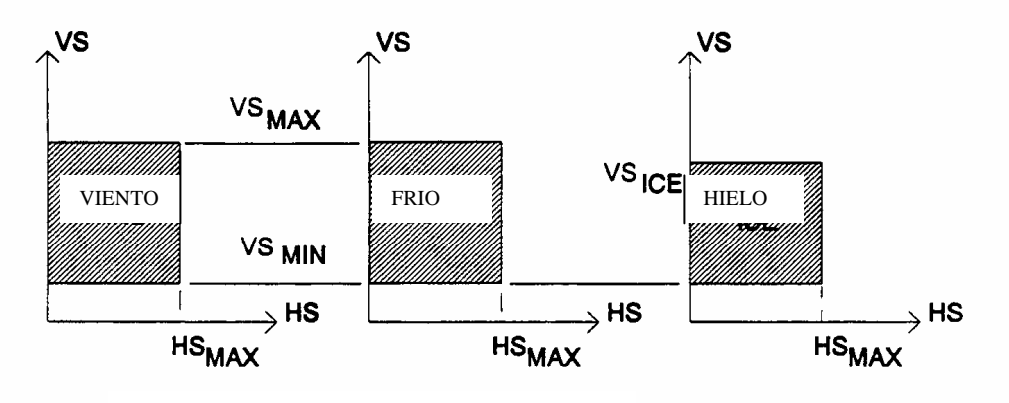

#### **4.3.2 Método diagrama de interacción de vanos permisibles**

Con el método de diagrama de interacción de vanos permisibles, puede definirse un diagrama de interacción entre los vanos peso y viento permisibles para muchas combinaciones deseables de condiciones climáticas y de cable. Por ejemplo, la figura 31 muestra un diagrama de interacción permisible (línea 1-2-3-4) para una combinación determinada de condiciones climáticas y de cable. Se calculan los vanos peso y viento reales que corresponden a la condición. Si su combinación cae adentro de la línea permisible 1-2-3-4, entonces la resistencia de la estructura es adecuada para la condición.
El método de diagrama de interacción de vanos permisibles puede producir líneas más económicas que el método de vanos básicos permisibles. El establecimiento de los diagramas de interacción puede ser difícil, a menos que se usen especializados programas de análisis estructural.

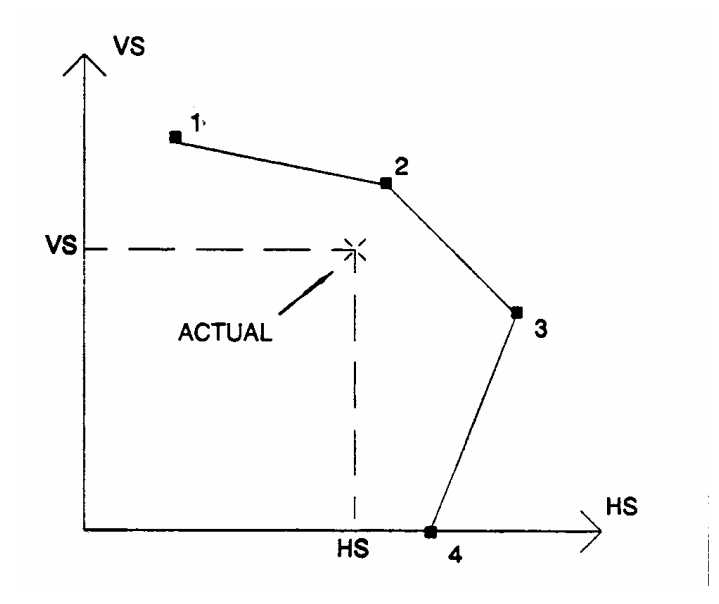

**Figura 31. Diagrama de interacción de vanos básicos permisibles** 

### **4.3.3 Métodos de componentes críticos y análisis estructural detallado**

### **4.3.3.1 Condiciones para revisar estructuras con el método de componentes críticos o análisis completo**

Cuando las estructuras son verificadas ya sea por los métodos componentes críticos, o por análisis completo, se establecen árboles de carga para un cierto numero de casos de carga que se usan para el análisis de las estructuras. El informe de árboles de carga resume las cargas de diseño para cada caso de carga. Un "caso de carga" incluye una combinación de condición climática, condición de cable, suposición de dirección de viento, factores de carga (seguridad) estructural y componentes a los cuales se les aplican la combinación de cargas aplicadas.

#### **4.3.3.1.1 Suposiciones de direcciones de viento**

Hay cinco opciones de direcciones de viento que especifican la dirección de viento en la ubicación de la estructura para las cuales las cargas son determinadas y las relativas incidencias de viento a los dos vanos adyacentes a la estructura. Debe seleccionarse una de las cinco opciones para cada caso de carga. Estas opciones, nombradas *NormalAll*, *NormalLeft*, *NormalRight*, *Bisector* y *Detailed* como se describen en la figura 32. El vano posterior o izquierdo es el que corresponde a los menores números de estación. El vano adelante o derecho esta en el otro lado de la estructura. La dirección del ángulo de viento en la ubicación de estructura se denomina WA<sub>SL</sub> se mide desde la dirección de las distancias laterales positivas como las mostradas.

#### **Figura 32. Direcciones de viento**

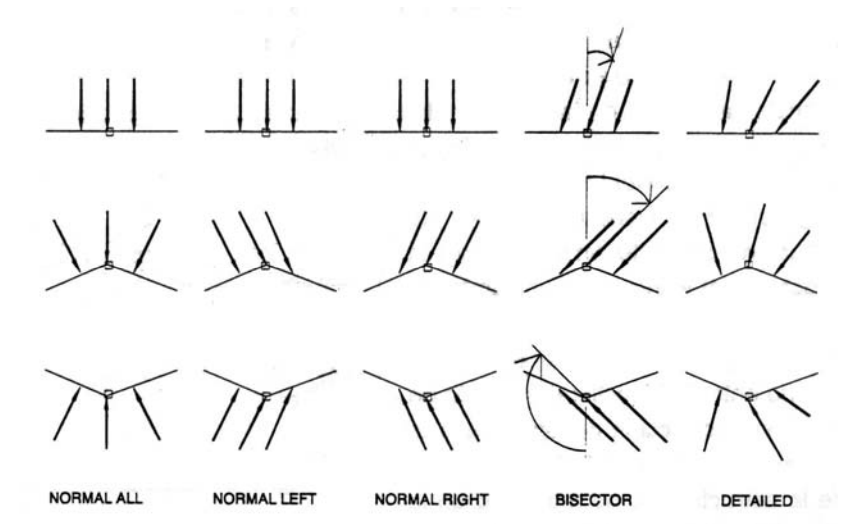

#### **4.3.3.1.2 Reacciones en fines de vano**

Cuando se determina un árbol de cargas, se calcula primero las reacciones en los terminales derechos de todos los cables en el vano izquierdo y las reacciones en los terminales izquierdos de todos los cables en el vano derecho. Las convenciones de signos y notaciones se muestran en la figura y se discuten mas adelante.

Las reacciones en el terminal derecho de un cable en el vano izquierdo son: 1) una fuerza vertical,  $V_L$ , positiva hacia arriba, 2) una fuerza transversal  $T_L$ , horizontal, perpendicular al vano y opuesta a la dirección del viento, positiva a la izquierda de la línea, y 3) una fuerza longitudinal  $L<sub>L</sub>$ , igual a la componente horizontal de tensión en el cable y positivo en la dirección de la línea.

Las reacciones en el terminal izquierdo de un cable en el vano derecho son: 1)una fuerza vertical  $V_R$ , positivo hacia arriba, 2) una fuerza transversal  $T_R$ , horizontal, perpendicular al vano y opuesta a la dirección del viento, positivo a la izquierda de la línea, y 3) una fuerza longitudinal  $L_R$ , igual a la componente horizontal de tensión en el cable y positivo en dirección opuesta al de la línea.

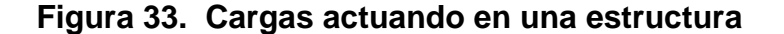

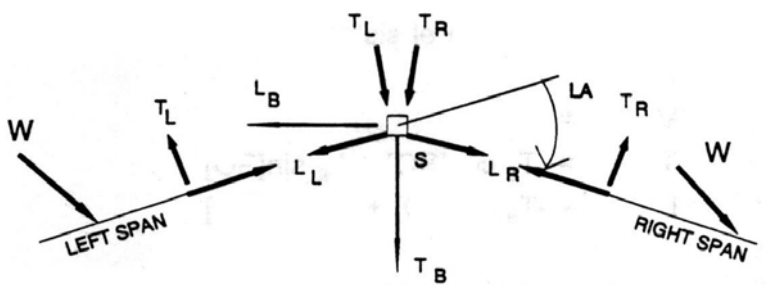

Vano izquierdo Vano derecho

### **4.3.3.1.3 Cargas de diseño en los puntos de sujeción de estructura**

Las reacciones en los terminales de todos los cables que se encuentran en un punto de sujeción de aislador o estructura se combinan con los pesos (si los hay) del aislador, Wins, y contrapeso WCW, para formar las cargas de diseño en el punto de sujeción de estructura. Frecuentemente, los factores de carga (o seguridad) se agregan en esta etapa. A fin de mantener la metodología del US *National Electric Safety Code* (NESC), tres factores de carga de estructura, SLF, son aplicados:

- Un factor de carga para cargas verticales, SLFV, que multiplica a todas las cargas verticales que alcanzan a la estructura así como también al peso de la estructura misma.
- Un factor de carga para las cargas de viento transversales, SLFW que multiplica las cargas transversales de viento, excluyendo la porción de estas cargas ocasionadas por tensiones mecánicas.
- Un factor de carga para cargas transversales debido a tensiones, SLFT.

Las ediciones recientes del NESC han especificado SLFV = 1.5, SLFW = 2.5 y SLFT = 1.65 para estructuras de acero.

El calculo de las fuerzas de diseño sobre la estructura es realmente un proceso de dos pasos. Primero las fuerzas se calculan en el sistema de coordenadas bisectriz, donde: 1) una fuerza vertical, VB, es positiva hacia abajo, 2) una fuerza transversal, TB, es perpendicular a la línea (si no hay ángulo de línea) o en la dirección de la bisectriz, y es positiva cuando indica hacia el comienzo de la línea (ver figura 33).

Las fuerzas del "sistema de coordenadas bisectriz" se calcula como se indica a continuación:

$$
V_{B} = SLFV(NC_{L}V_{L}+NC_{R}V_{R}+W_{INS}+W_{CW})
$$
 (Ec. 4.12)  
\n
$$
T_{B} = SLFW(NC_{L}T_{L}+NC_{R}T_{R})COS(LA/2)+SLFT(NC_{L}L_{L}+NC_{R}L_{R})SEN(LA/2)
$$
\n(Ec.4.13)  
\n
$$
L_{B} = SLFW(NC_{R}T_{R}-NC_{L}T_{L})SEN(LA/2)+SLFT(NC_{L}L_{L}-NC_{R}L_{R})COS(LA/2)
$$
\n(Ec.4.14)

Donde  $NC_L$  y  $NC_R$  son el numero de cables de los haces de vanos izquierdo y derecho.

Las fuerzas finales de diseño sobre la estructura, V, T y L, son obtenidas para proyectar las fuerzas en las ecuaciones 4-12 a 4-14 en el sistema de coordenadas de la estructura:

> V = VB (Ecuación 4.15) T = TB COS(SO) + LB SEN(SO) (Ecuación 4.16) L = -TB SEN(SO) + LB COS(SO) (Ecuación 4.17)

#### **4.3.3.1.4 Presiones de diseño sobre las caras de la estructura**

Un árbol completo de carga para una estructura incluye no solamente las fuerzas V, T y L en el punto de sujeción del aislador o cable sino también las presiones de diseño para ser aplicadas al cuerpo de la estructura misma en sus dirección longitudinales y transversales. Las presiones de diseño dependen de la orientación relativa del viento (ángulo de viento en la ubicación de estructura WASL) y la estructura (ángulo de orientación SO).

Las formulas siguientes son usadas para calcular la presión de diseño de estructura, SPR<sub>T</sub> y SPR<sub>L</sub> para ser usada en las direcciones longitudinales y transversales de la estructura, respectivamente. Ellos se han adaptado de, pero no son idénticos a la ASCE Loading Guide (ASCE 1990):

 $SPR_T = WLF Q (W_Z)^2 GRF_S SLFW COS(WA_{SL}-SO)$  (Ecuación 4.18)  $SPR_L = WLF Q (W_Z)^2 GRF_S SLFW SEN(WA_{SL} - SO)$  (Ecuación 4.19)

Las fuerzas de viento de estructura SWT y SWL en las direcciones longitudinales y transversales son obtenidas multiplicando las presiones de diseño en las ecuaciones 4-11 y 4-12 por las correspondientes áreas afectadas,  $DA<sub>T</sub>$  y  $DA<sub>l</sub>$ , donde el área afectada de una porción de una cara de estructura es el producto de su coeficiente de afectación por el área expuesta. Este calculo final es únicamente hecho si la estructura es verificada por los métodos "componentes critico" o "análisis completo".

Los valores de VL, TL, LL, VR, TR, LR, V, T y L para cada circuito, junto con SPRT y SPRL, se incluyen en los informes de cargas en las estructuras.

#### **4.3.3.2 Método de componentes críticos**

Los métodos de componentes críticos y de análisis estructural detallado, requieren primero que se determine el árbol de cargas para cierto numero de condiciones climáticas y de cable, junto con factores de carga apropiados.

Sea con el Método 3 o 4, la estructura es analizada para cada caso de carga especificada y las resultantes de esfuerzos o fuerzas de los componentes se comparan con valores permisibles. Con el Método 3, el análisis puede limitarse a unos pocos componentes seleccionados, llamados aquí componentes críticos.

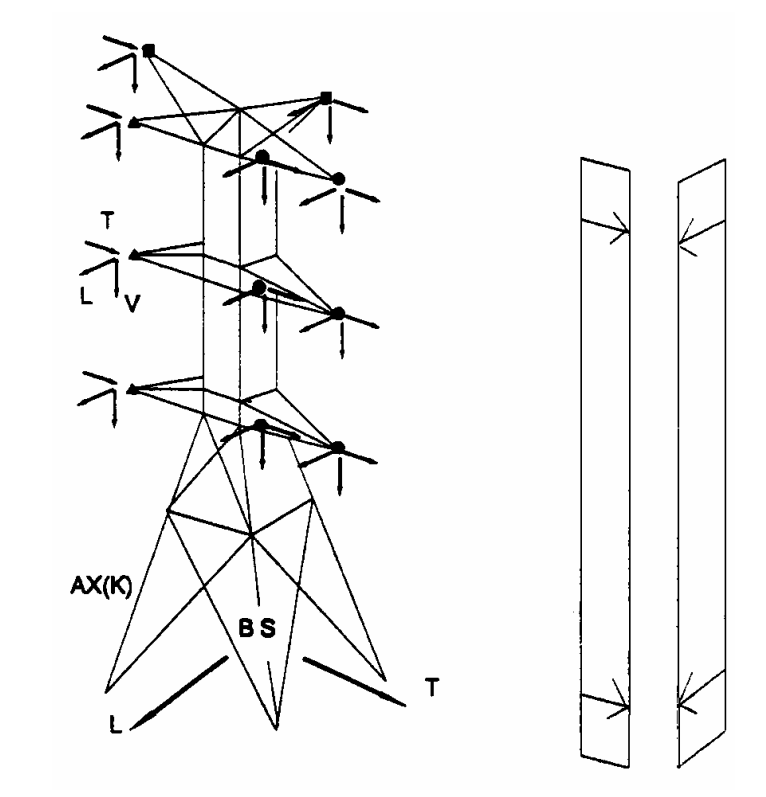

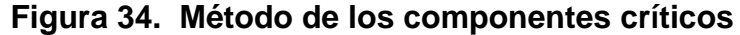

Con el método de componentes críticos, la resistencia de una estructura se describe con matrices de fuerzas y coeficientes de influencia de momentos y cargas permisibles o momentos en un numero seleccionado de sus componentes. Considerar por ejemplo la torre en la figura 15. Para una ubicación determinada sobre el terreno y un criterio de carga, su árbol de cargas puede ser determinado en una fracción de segundo. La manera rapidísima para determinar la fuerza axial AX(k) en el miembro "k" es multiplicar las componentes del árbol de cargas por apropiados coeficientes de influencia de fuerza.

 Un coeficiente de influencia de fuerza para el miembro "k" es la fuerza en tal componente ocasionada ya sea por: 1) un grupo de las cargas unitarias aplicadas en la dirección longitudinal, transversal o vertical en un conjunto de puntos de sujeción de estructura 2) una unidad de presión longitudinal o transversal o 3) el peso de la torre. Notar que las mismas componentes de carga de cable, V, T, o L, se aplica simultáneamente en todos los puntos de sujeción del mismo conjunto, y por lo tanto se necesita únicamente generar un coeficiente de influencia por cada componente por conjunto en la estructura. El componente "k" en la figura 15 tiene un total de 15 coeficientes de influencia. Si la torre tiene 500 miembros (componentes), una matriz de 15x500 coeficientes de fuerza y una matriz 2x500 de capacidades de componentes de tensión y compresión permiten la verificación de la capacidad de todos los 500 miembros en una fracción de segundo.

Hasta aquí, solo hemos discutido estructuras con componentes de tipoaxial (torres reticuladas autosoportadas o atirantadas, postes atirantados donde no son calculados los momentos, etc.). Sin embargo, el concepto de representar una estructura por una colección de componentes es igualmente aplicable a estructuras con componentes tipo-flexión, tales como postes y pórticos. Considerar el poste de madera de circuito simple en la figura 35. Según la practica común US (NESC, 1992) únicamente es necesario verificar la resistencia de un poste en la base de un brazo típico (la sección A-A) y en la base del poste (sección B-B). En tal caso, el soporte se modela con solo sus dos componentes tipo-flexión, sus "componentes críticos". La reducción de una estructura a un numero pequeño de "componentes críticos" es adecuada en muchas aplicaciones donde han sido comprobadas de antemano que las secciones débiles son aquellas seleccionadas como los componentes críticos. En componentes tales como de los de la figura 35, la fuerza axial AX(k) y los momentos de flexión sobre los dos ejes principales. MX(k) y MY(k), pueden ser

92

calculados sumamente rápido desde una matriz de fuerza y coeficientes de influencia de momentos. Entonces, estos componentes pueden ser verificados por cualquier ecuación de interacción especificada que relaciona fuerzas y momentos con las correspondientes capacidades o esfuerzos permisibles.

Las ecuaciones usadas para comprobar una estructura por el método de componentes críticos son:

Para cada "componente axial":

$$
-\phi CC < AX < -\phi CT
$$
 (Ecuación 4.20)

Donde:

AX = Fuerza axial real del componente (calculada por coeficientes de influencia)

 $\phi$  = Factor de resistencia del componente

CC = Capacidad de compresión del componente (positivo)

CT = Capacidad de tensión del componente (positivo)

Para cada "componente de flexión" el usuario tiene la elección de 4 ecuaciones:

ABS(AX)/CC + ABS(MX)/CMX + ABS(MY)CMY (Ecuación 4.21)

ABS(AX)/CC + SQRT(MX\*MX+MY\*MY))/CMB (Ecuación 4.22)

ABS(AX)/CA + ABS(MX)/CSX + ABS(MY)CSY (Ecuación 4.23)

ABS(AX)/CA + SQRT(MX\*MX+MY\*MY)/CSB (Ecuación 4.24)

Donde, además de las definiciones en la ecuación 4.20:

MX = momento real de flexión del componente sobre su eje-x

MI = momento real de flexión del componente sobre su eje-y

CMX = capacidad de momento de flexión del componente sobre su eje-x

CMY = capacidad de momento de flexión del componente sobre su eje-y

CMB = capacidad de momento de flexión del componente sobre ambos ejes

CA = área de sección transversal del componente

CSX = modulo de sección del componente sobre su eje-x

- CSY = modulo de sección del componente sobre su eje-y
- CSB = modulo de sección del componente sobre sus ambos ejes
- CAS = esfuerzo axial (normal) permisible del componente siempre positivo

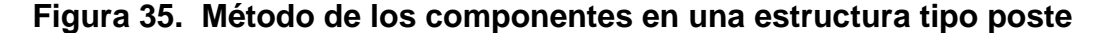

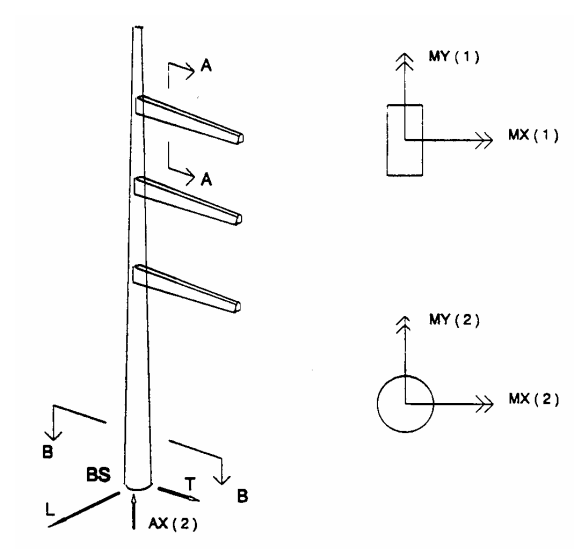

Las ecuaciones 4-21 y 4-22 son aplicables a los componentes que son descritos por sus capacidades axiales y de flexión, p. Ej. Donde el comportamiento no puede ser descrito por un solo calculo de tensión. Las ecuaciones 4-23 y 4-24 se aplican a componentes con propiedades iguales sobre ambos ejes, p. Ej. Componentes con secciones transversales circulares.

La verificación de resistencia por el método de coeficientes de influencia de componente supone el comportamiento estructural lineal bajo carga. Cuando ocurre el importante efecto Pi-Delta con la magnitud prevista (sea 10 por ciento), tal efecto puede ser manejado ajustando hacia abajo el factor de resistencia  $\phi$  en las ecuaciones 4-21 a 4-25 por la cantidad correspondiente. Además, si la magnitud del efecto P-Delta es importante y no puede estimarse,

debería usarse el método de análisis estructural detallado, descrito a continuación.

#### **4.3.4 Método de análisis estructural detallado**

El ultimo método se usa si la resistencia adecuada de una estructura se verifica por otro programa de computadora especializado de elemento finito. Cuando una estructura es seleccionada para su verificación, primero se determina su árbol de cargas. El control pasa automáticamente al programa apropiado de elemento finito. El programa es ejecutado y sus resultados, completos o un resumen, vuelven a el programa de diseño de línea. Este es el mejor método para verificar una línea existente. Es el mas general y preciso de todos los métodos.

La figura da una descripción de los enlaces posibles entre programas de diseño asistido por computadora y nuestros diversos programas de análisis y diseño de estructuras de transmisión.

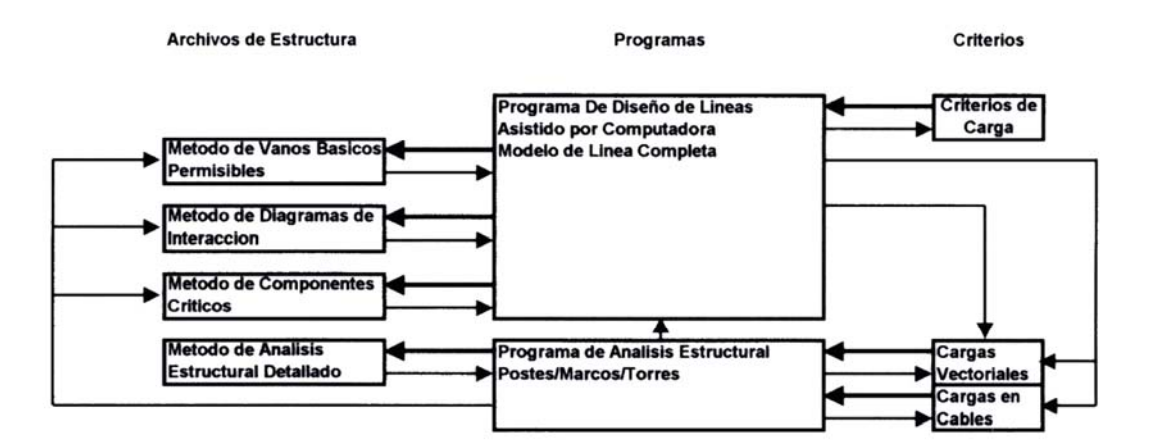

#### **Figura 36. Método de análisis estructural detallado**

# **5. APLICACIÓN DE DISEÑO ASISTIDO POR COMPUTADORA A CASO PRACTICO (LINEA DE TRANSMISIÓN TEJUTLA - TACANA EN 69 KV)**

## **5.1 Análisis comparativo de exactitud entre los vanos viento y pesodeterminados por métodos clásicos y los obtenidos por el programa PLS-CADD**

En este capitulo analizaremos los resultados y procedimientos del diseño tradicional con los realizados por ordenador, empleando un programa de diseño empleado por varias empresas del medio llamado PLS-CADD. El modelo tridimensional de una línea incluye una representación detallada de todos los cables en todos los vanos. Los cálculos de flechas y tensiones pueden desarrollarse instantáneamente sobre un cable particular en un vano particular. Cada cable es parte de una "sección de tensión", que consiste básicamente en una serie de vanos sobre los cuales la componente horizontal de la tensión del cable se supone constante. En la figura 37, el conductor es anclado en los puntos A y F, y esta en suspensión en los puntos B, C y E.

#### **Figura 37. Sección de tensión**

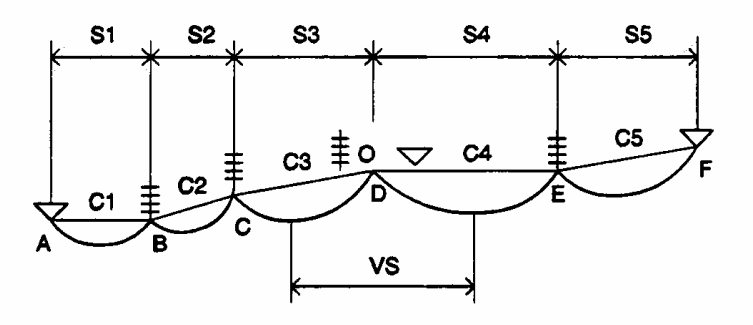

Si el conductor esta también en suspensión en el soporte D, este es parte de una sola sección de tensión. Es razonable asumir que todos los aisladores de suspensión se mueven libremente para igualar las componentes horizontales de tensión en todos los vanos. Si el punto D no puede moverse, es decir constituyera un punto de anclaje, entonces el conductor es dividido en dos secciones separadas de tensión, uno entre A y D, y el otro entre D y F. Para propósitos de cálculos de tensión, un cable se comporta como una unidad sobre una sección de tensión entera. Como las condiciones climáticas y del cable varían continuamente durante la vida de la línea, los aisladores de suspensión se balancean siempre hacia adelante y hacia atrás en cantidades suficientes para igualar las tensiones.

En líneas reales con aisladores de suspensión y anclaje (tracción), las secciones de tensión se definen claramente. Ellos comienzan en un anclaje, pasan bajo los aisladores de suspensión y terminan en el próximo anclaje. En líneas con aisladores poste flexibles, se asume frecuentemente que los aisladores tipo poste pueden desviarse suficientemente para mantener iguales las tensiones en los vanos.

Uno de los conceptos mas poderosos en el diseño de línea es el vano regulador. Hay un vano regulador para cada sección de tensión y este se define como un vano único a nivel ficticio, de longitud determinada por la formula:

$$
RS = \sqrt{(S1^4/C1 + S2^4/C2 + ... + Sn^4/Cn)/(C1 + C2 + ... + Cn)}
$$
 *Ecuación* 5.1

donde:

Si = Longitud del vano i (proyección horizontal)

Ci = Longitud de la cuerda del vano i

Para un solo vano entre anclajes, el vano regulador es S \* S / C que es mas corto que S.

Puede demostrarse que la tensión en una sección de tensión bajo cualquier combinación de las condiciones climáticas y de cable puede ser estimada reemplazando toda la sección de tensión por su vano regulador. Realmente el método de vano regulador es una aproximación que tiene sus limites de validez.

La ecuación 5.1 es un mejoramiento sobre la ecuación clásica de vano regulador donde Ci se toma igual a Si. El mejoramiento tiene en cuenta el efecto de vanos con elevaciones desiguales de anclaje. En PLS-CADD, el vano regulador es calculado con la ecuación 5.1. Para mas de un vano y grandes diferencias en la elevaciones de anclaje, es decir mas del 30 por ciento de la longitud horizontal del vano, el concepto de vano regulador puede no ser exacto.

PLS-CADD continuamente busca las secciones de tensión y los reemplaza por sus vanos reguladores cuando se necesita un calculo de tensión. Los cálculos de vanos reguladores y de tensión son hechos tan rápidamente que el usuario del programa no se da cuenta que están siendo desarrollados los cálculos complejos.

#### **5.1.1 Vano viento**

La figura 38 muestra una vista superior, una vista de elevación y una vista debajo de la línea de dos vanos, adyacentes a la estructura B tangente. Los dos vanos son vanos a igual nivel con elevaciones iguales de anclaje.

98

Cuando el viento sopla perpendicular a la línea, ambos vanos se balancean hacia afuera en dirección del viento bajo formas que son simétricas respecto a los centros de los vanos. Debido a la simetría, la carga transversal de viento H transferida a la estructura B por un cable único puede calcularse como el producto de la carga horizontal por unidad de longitud de cable, UH, multiplicado por la longitud HS del cable entre los puntos mas balanceados de los vanos, H = UH x HS. HS es comúnmente llamado vano viento o vano horizontal.

Debido a que la longitud del cable entre los puntos mas balanceado de los vanos es muy cercana a la distancia horizontal entre estos puntos, la practica tradicional de diseño de líneas de transmisión define el vano viento para una estructura particular como el promedio de sus vanos adyacentes. Esta definición es también aplicada para estructuras de ángulo.

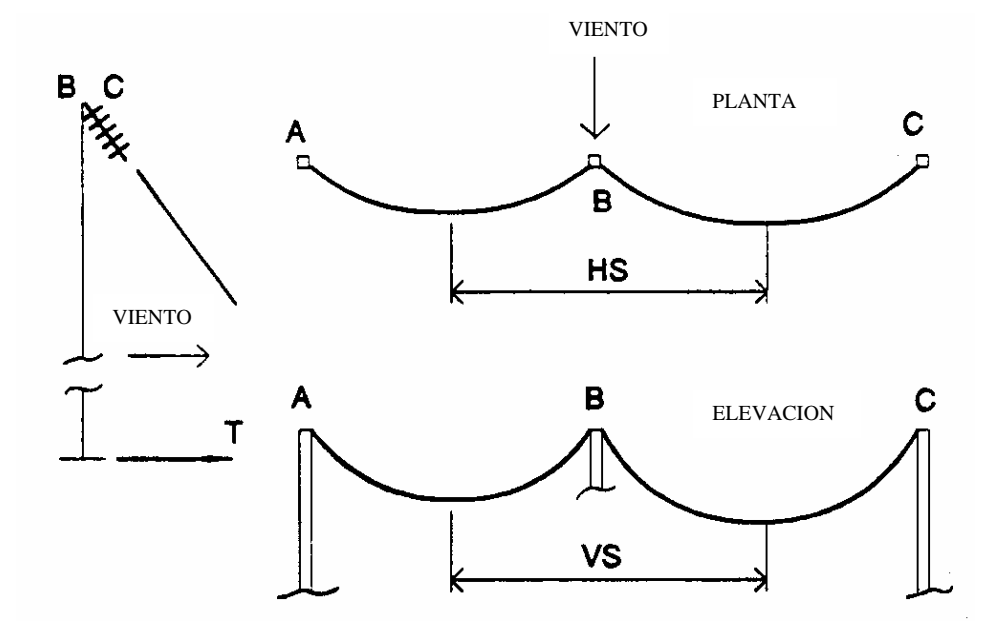

**Figura 38. Vistas de sección de tensión a nivel** 

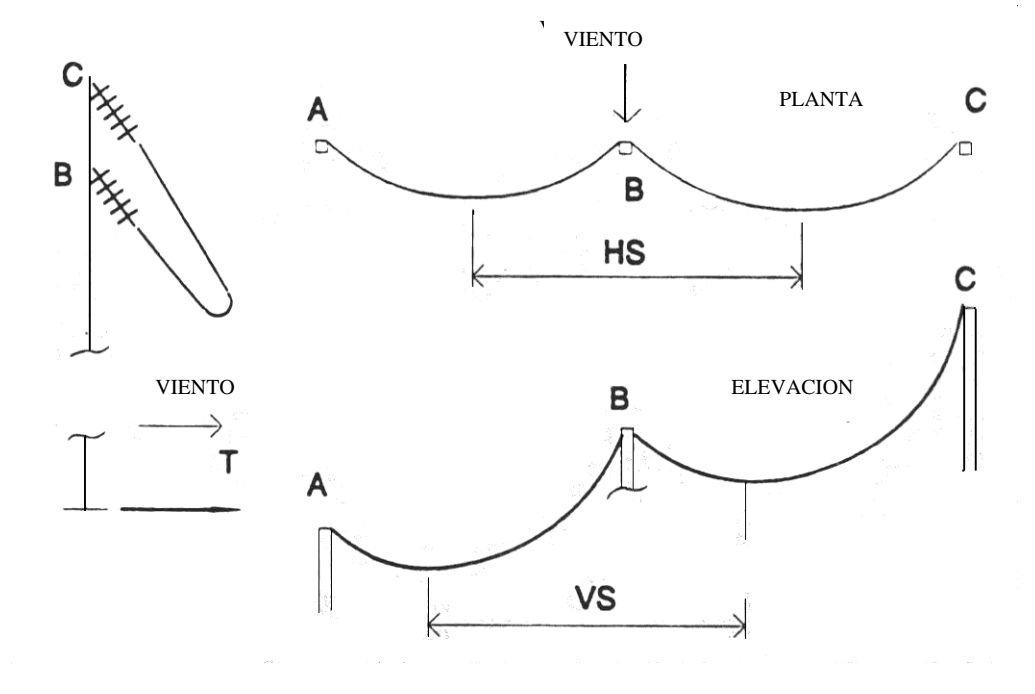

**Figura 39. Vistas de sección de tensión con desnivel**

Cuando los vanos adyacentes a la Estructura B tienen desiguales elevación de anclaje, el cable en un vacío es soplado también sistemáticamente hacia afuera sobre el centro del vano como se ve en la figura 39. Sin embargo, la longitud de cable realmente soplada por el viento esta mas cerca al promedio de las longitudes de cuerda C<sub>i</sub> de los valores adyacentes que al promedio de los vanos horizontales Si.

#### **5.1.1.1 Vano viento reportado por PLS-CADD**

Por las razones discutidas líneas arriba, el vano viento reportado por PLS-CADD y usado para el análisis de una estructura con el método de vanos permisibles o el método de diagrama de interacción de vanos permisibles es el promedio de las longitudes de cuerda y no el promedio de los vanos mismos.

En la tabla adjunta se presenta los valores de los vanos viento calculados por el método clásico para la distribución de estructuras en el proyecto L.T. Tejutla – Tacana en 69 kV, los vanos viento calculados con el PLS-CADD para la misma distribución y la relación porcentual entre los vanos clásicos obtenidos y los mas exactos calculados por el PLS-CADD.

|                | <b>Estructura Vano anterior</b> | Vano<br>adelante | Vano viento<br>tradicional | Vano viento<br><b>PLS-CADD</b> | <b>Diferencia</b><br>porcentual |
|----------------|---------------------------------|------------------|----------------------------|--------------------------------|---------------------------------|
| $\mathbf 1$    | 0                               | 675              | 338                        | 338                            | $\mathbf 0$                     |
| $\overline{2}$ | 675                             | 111              | 393                        | 393                            | $\mathbf 0$                     |
| 3              | 111                             | 90               | 101                        | 101                            | 0                               |
| 4              | 90                              | 217              | 153                        | 153                            | $\mathbf 0$                     |
| 5              | 217                             | 361              | 289                        | 290                            | $\overline{0}$                  |
| 6              | 361                             | 75               | 218                        | 220                            | $-1$                            |
| $\overline{7}$ | 75                              | 158              | 117                        | 117                            | $\overline{0}$                  |
| 8              | 158                             | 348              | 253                        | 254                            | $\pmb{0}$                       |
| 9              | 348                             | 255              | 301                        | 302                            | $\mathbf 0$                     |
| 10             | 255                             | 169              | 212                        | 212                            | 0                               |
| 11             | 169                             | 150              | 159                        | 162                            | $-2$                            |
| 12             | 150                             | 310              | 230                        | 237                            | $-3$                            |
| 13             | 310                             | 130              | 220                        | 227                            | $-3$                            |
| 14             | 130                             | 200              | 165                        | 168                            | $-2$                            |
| 15             | 200                             | 151              | 176                        | 179                            | $-2$                            |
| 16             | 151                             | 188              | 169                        | 175                            | $-3$                            |
| 17             | 188                             | 39               | 113                        | 117                            | $-3$                            |
| 18             | 39                              | 885              | 462                        | 463                            | $\mathbf 0$                     |
| 19             | 885                             | 68               | 476                        | 477                            | 0                               |
| 20             | 68                              | 957              | 512                        | 513                            | $\overline{0}$                  |
| 21             | 957                             | 375              | 666                        | 667                            | $\overline{0}$                  |
| 22             | 375                             | 772              | 573                        | 574                            | $\mathbf 0$                     |
| 23             | 772                             | 501              | 636                        | 637                            | $\mathbf 0$                     |
| 24             | 501                             | 152              | 327                        | 328                            | $\mathbf 0$                     |
| 25             | 152                             | 153              | 152                        | 154                            | $-1$                            |
| 26             | 153                             | 273              | 213                        | 215                            | $-1$                            |
| 27             | 273                             | 114              | 194                        | 197                            | $-2$                            |
| 28             | 114                             | 479              | 297                        | 304                            | $-2$                            |
| 29             | 479                             | 773              | 626                        | 632                            | $-1$                            |

**Tabla XV. Comparativa entre vanos viento calculados por métodos tradicional y asistido por computadora** 

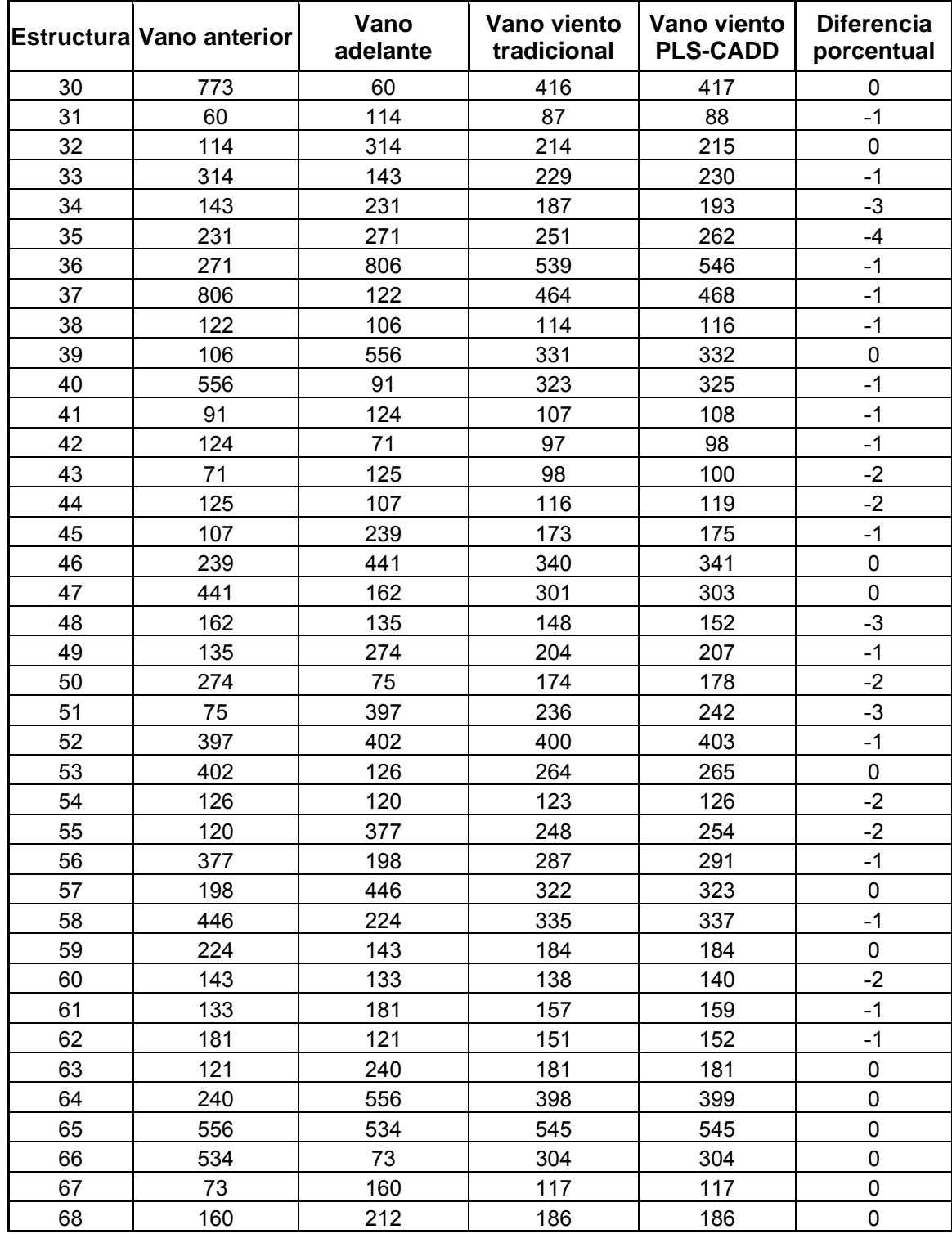

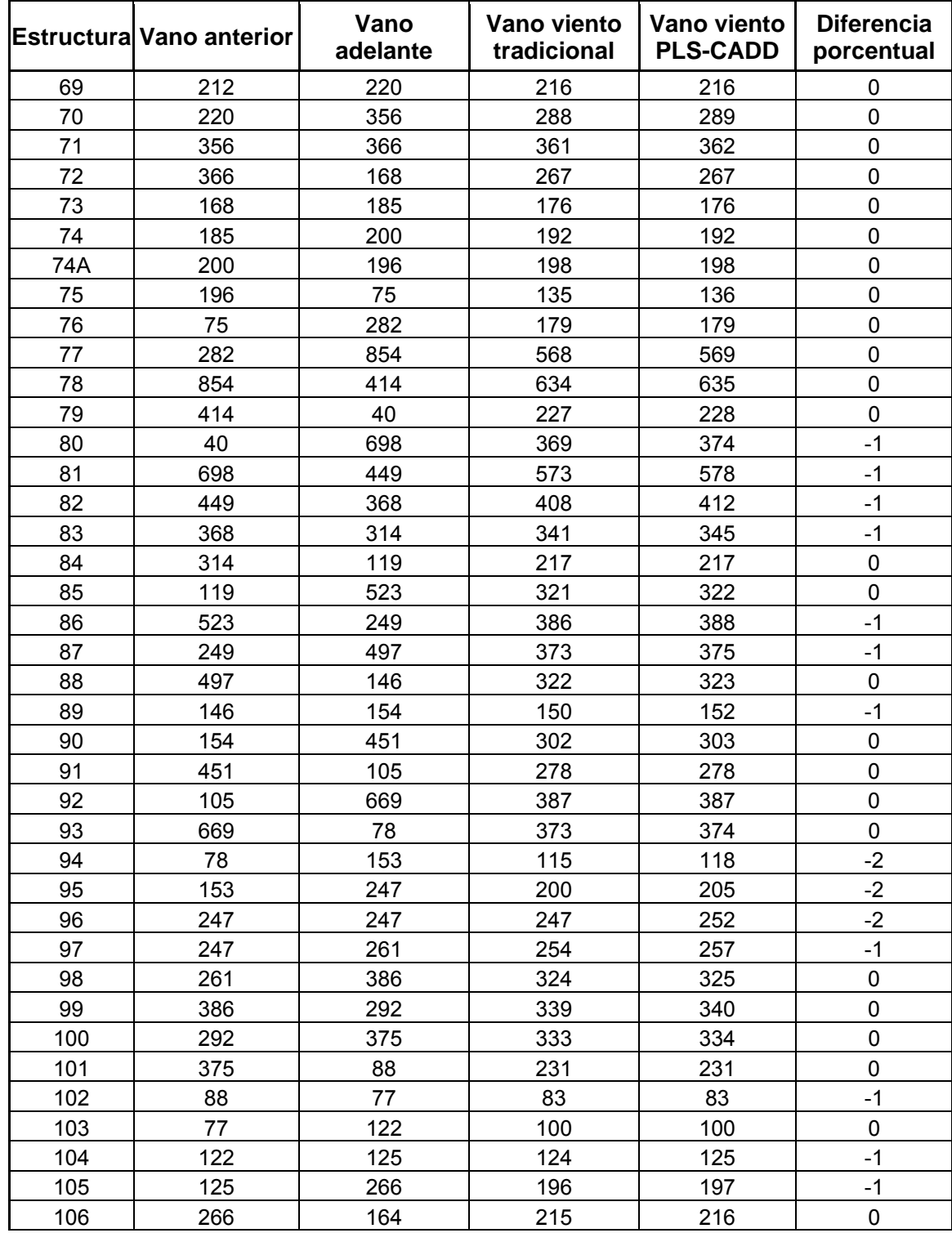

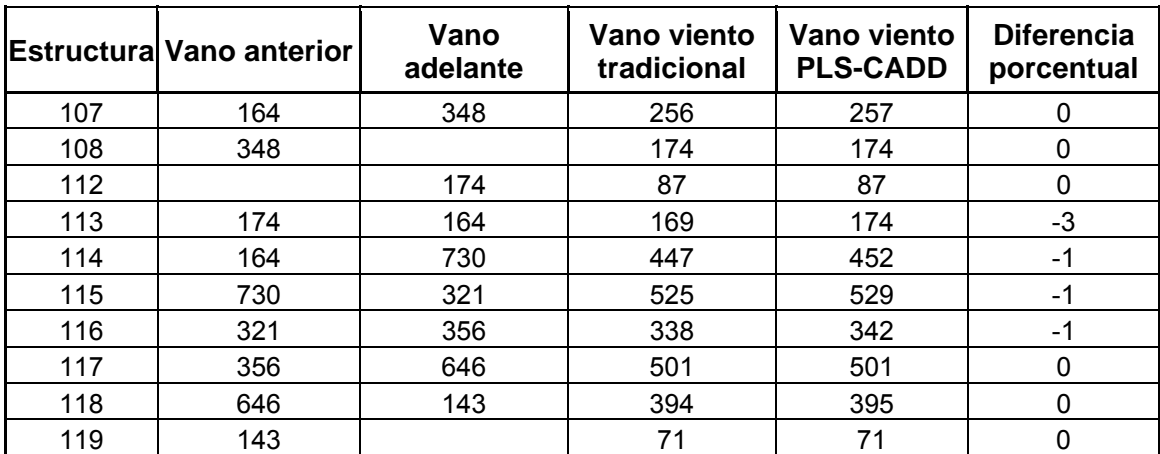

**Fuente: Soluziona Ingenieria** 

Cuando se calcula la carga transversal de viento sobre una estructura o cuando se chequea una estructura ya sea con el método de componentes críticos o el método de análisis estructural completo, PLS-CADD no depende del concepto de vano viento en cambio usa el procedimiento mas exacto descrito en la sección 5.1.3. El procedimiento mas exacto rendirá los resultados ligeramente diferentes al tradicional vano viento aproximado para vanos con elevaciones desiguales de anclaje.

#### **5.1.1.2 Vano peso**

Volviendo a las figuras 38 y 39, observando la vista de elevación, se puede ver que la carga vertical V transferida por un solo cable a la Estructura B es el producto de la carga vertical por unidad de longitud de cable, UV, multiplicado por la longitud de cable ente los puntos inferiores en la vista de elevación, es decir V = UV x VS. VS es comúnmente llamado vano peso o vano vertical. Para vanos nivelados el vano peso es igual al vano viento.

104

Para vanos inclinados la distancia entre los puntos inferiores en vanos adyacentes no tiene ninguna relación con el vano viento. Tal vano peso cambia con las diferentes condiciones climáticas y de cable. Por lo tanto, un vano peso puede únicamente ser definido para una combinación particular de condición climática y de cable. Por eso PLS-CADD requiere que las condiciones climáticas y de cable sean especificadas cuando se calculan vanos peso para chequear la estructura por el Método de Vanos Permisibles Básicos o el Método del diagrama de interacción de vanos permisibles. Cuando el viento esta soplando sobre vanos inclinados, es realmente difícil ubicar los puntos inferiores en la vista de elevación. Para una tensión determinada de cable, la ubicación del punto bajo en la vista de elevación depende del ángulo de balanceo del vano entero. Además, la longitud del cable entre dos puntos inferiores puede ser sustancialmente diferente de la distancia horizontal entre esos puntos. Por tanto, se podría claramente entender las suposiciones dentro de un calculo de vano peso. Desde que el vano peso es una medida indirecta de las cargas verticales mediante la ecuación V = UV x VS, la validez de un método particular para calcular los vanos peso podría ser juzgado por al habilidad del método para predecir las cargas verticales correctas.

#### **5.1.1.2.1 Vano peso tradicional**

Con los cálculos tradicionales a mano y algunas versiones computarizadas de estos cálculos, se desprecia el efecto del ángulo de balanceo. Una plantilla de catenaria que corresponde a la carga resultante por unidad de longitud de cable es dibujado en el plano vertical y es tomada como vano peso la distancia horizontal medida entre los puntos inferiores.

### **5.1.1.2.2 Vano peso basado en la longitud de arco en el plano vertical**

La primera opción disponible en PLS-CADD es similar al método tradicional que asume que el cable reposa en el plano vertical. El vano peso es calculado como la longitud real del cable entre los puntos inferiores, no la proyección horizontal de tal longitud. Mientras que el método de longitud de arco es una mejora sobre el método tradicional para vanos nivelados y vanos inclinados sin viento, ambos métodos dan resultados erróneos para vanos inclinados sujetos a viento. Se observa de lo anterior que líneas que fueron diseñadas con vanos peso basados en los métodos tradicional o "longitud de arco" están generalmente sobrecargadas, si son analizadas por el método exacto descrito mas abajo. Si usted no esta en terreno bastante plano usted debería utilizar el método "exacto" del vano peso para la optimización de la distribución.

#### **5.1.1.2.3 Vano peso exacto**

Con la segunda opción disponible en PLS-CADD, se toma en cuenta completamente el efecto del ángulo de balanceo del vano. El vano peso es basado en un calculo exacto de la carga vertical V dividida por la carga unitaria vertical de longitud de cable. El procedimiento para calcular V es descrito en la sección 5.1.3 referente a la catenaria y las reacciones en sus extremos. Esta opción requiere un poco mas de tiempo de calculo de computadora, pero es mas exacto. Con esta opción, las cargas verticales V y los vanos peso son siempre compatibles, desde que  $V = UV \times VS$ .

Para la optimización de distribución, se usa el vano peso del conductor mas bajo de un designado conjunto de cable.

106

En la tabla adjunta se presenta los valores de los vanos peso calculados por el método clásico para la distribución de estructuras en el proyecto L.T. Tejutla – Tacana en 69 kV, y los vanos peso calculados con el PLS-CADD para la misma distribución se anexan también la relación porcentual entre los vanos clásicos obtenidos y los mas exactos calculados por el PLS-CADD, estos vanos peso tabulados son los correspondientes a la condición de carga de viento máxima bajo la que se trabajo el proyecto, puesto que es en ellos en especifico donde es mas apreciable la diferencia de exactitud entre ambos procedimientos.

| <b>Estructura</b>       | Vano peso tradicional<br>para carga de viento<br>máxima | Vano peso con PLS-CADD<br>para carga de viento<br>máxima | <b>Diferencia</b><br>porcentual |
|-------------------------|---------------------------------------------------------|----------------------------------------------------------|---------------------------------|
| 1                       | 302                                                     | 314                                                      | $-4$                            |
| $\overline{2}$          | 209                                                     | 268                                                      | $-28$                           |
| 3                       | 314                                                     | 246                                                      | 22                              |
| $\overline{\mathbf{4}}$ | 113                                                     | 126                                                      | $-12$                           |
| 5                       | 77                                                      | 144                                                      | $-87$                           |
| $6\phantom{1}$          | 462                                                     | 386                                                      | 16                              |
| $\overline{7}$          | 175                                                     | 157                                                      | 10                              |
| 8                       | 63                                                      | 124                                                      | $-97$                           |
| 9                       | 411                                                     | 327                                                      | 20                              |
| 10                      | 88                                                      | 127                                                      | $-44$                           |
| 11                      | $-1$                                                    | 48                                                       | 4900                            |
| 12                      | 54                                                      | 109                                                      | $-102$                          |
| 13                      | 318                                                     | 292                                                      | 8                               |
| 14                      | 305                                                     | 264                                                      | 13                              |
| 15                      | 34                                                      | 77                                                       | $-126$                          |
| 16                      | 90                                                      | 114                                                      | $-27$                           |
| 17                      | 668                                                     | 500                                                      | 25                              |
| 18                      | 312                                                     | 361                                                      | $-16$                           |
| 19                      | 436                                                     | 453                                                      | $-4$                            |
| 20                      | 668                                                     | 621                                                      | $\overline{7}$                  |
| 21                      | 898                                                     | 828                                                      | 8                               |
| 22                      | 412                                                     | 465                                                      | $-13$                           |
| 23                      | 554                                                     | 582                                                      | $-5$                            |

**Tabla XVI. Comparativa entre vanos peso calculados por métodos tradicional y asistido por computadora** 

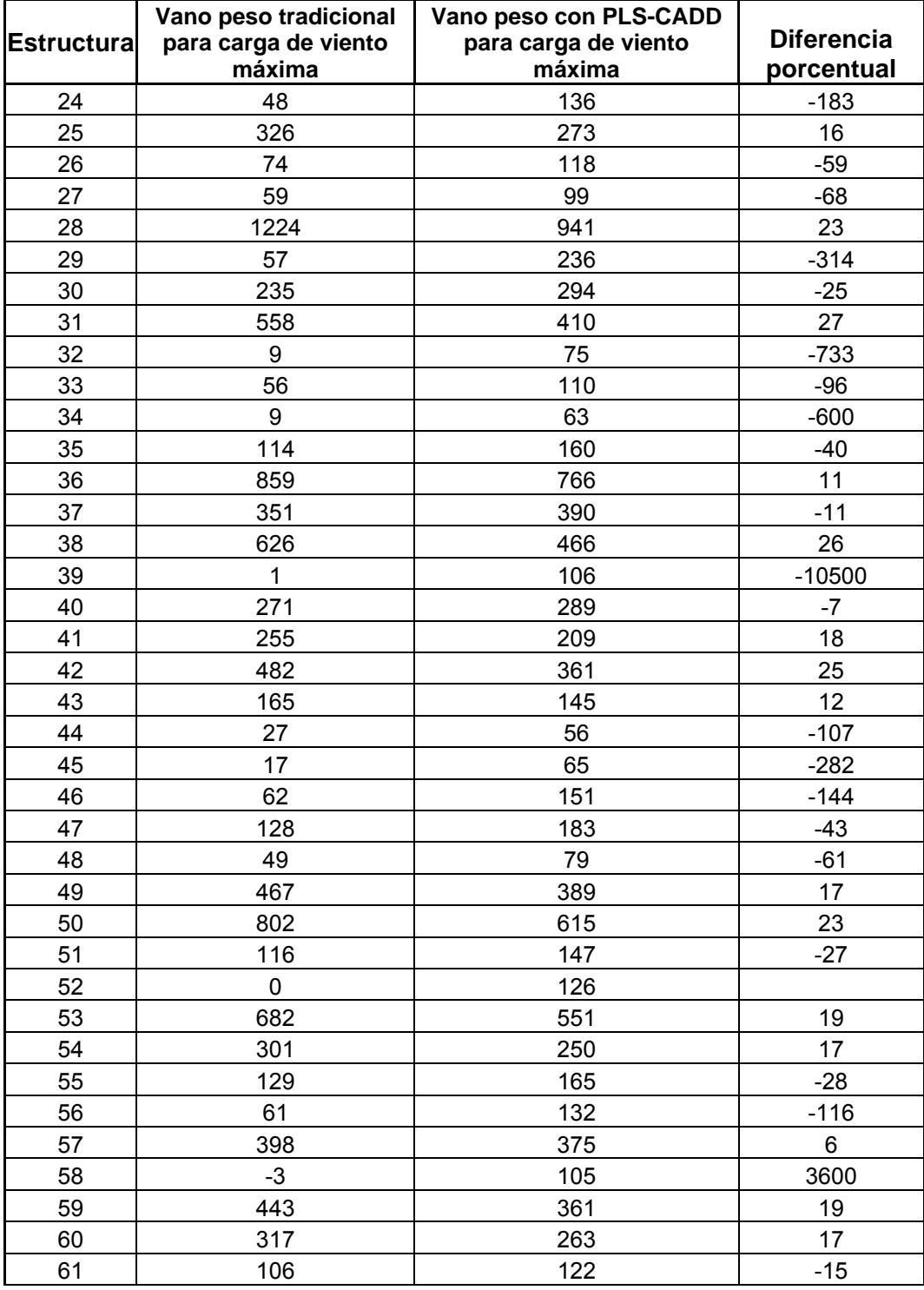

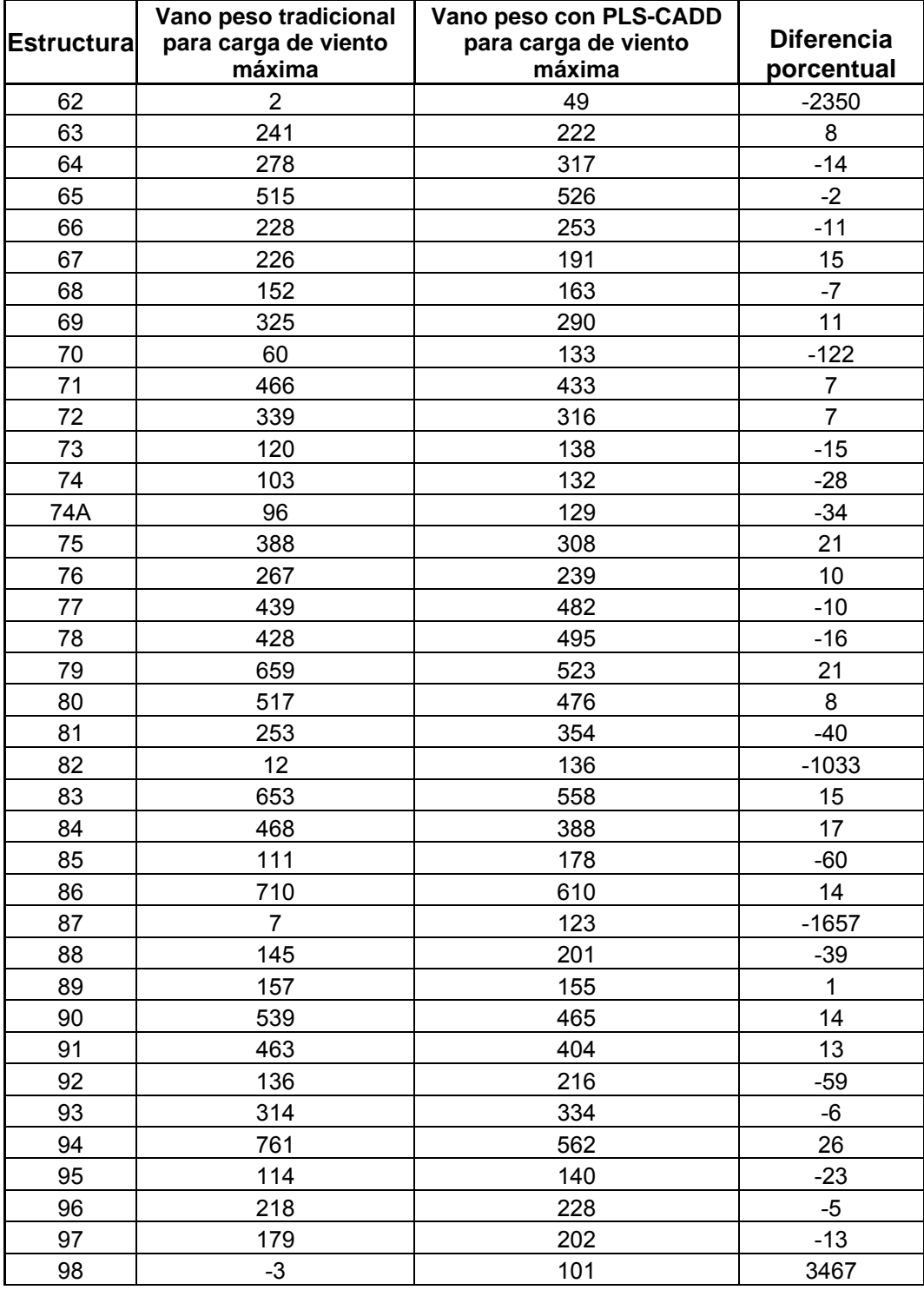

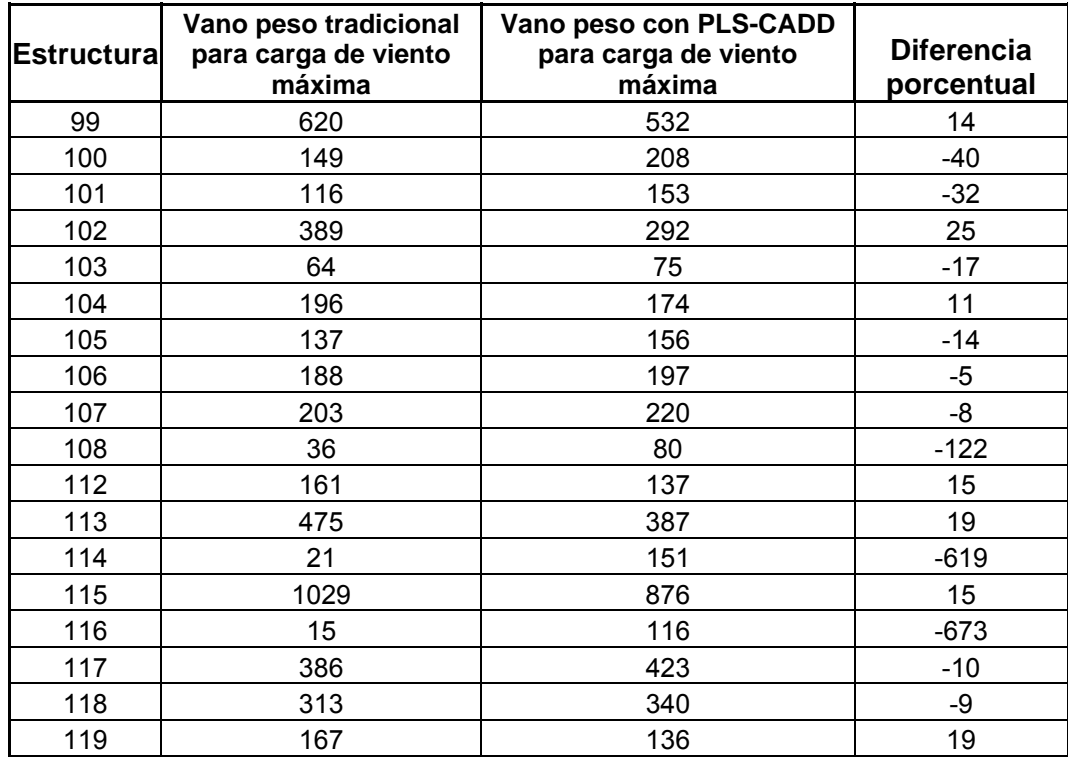

**Fuente: Soluziona Ingeniería** 

#### **5.1.2.4 Levantamiento de estructuras**

El levantamiento de estructuras en condiciones de carga en temperatura baja o con viento máximo es una de las consideraciones mas importantes en el diseño de estructuras puesto que las estructuras sometidas a esta condición pueden presentar estrangulamiento de las cadenas de aisladores o en casos extremos arrancamiento de la estructura. El concepto de vano peso puede usarse rápidamente para detectar condiciones de levantamiento en una estructura particular a partir de las formas de los cables. Considere la configuración fría de los cables en la figura 40, y en particular aquellas estructuras donde se producen los mas severos casos de levantamientos, son indicado los vanos peso VS en cada estructura.

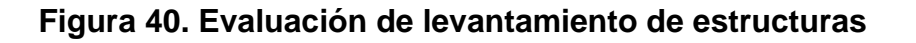

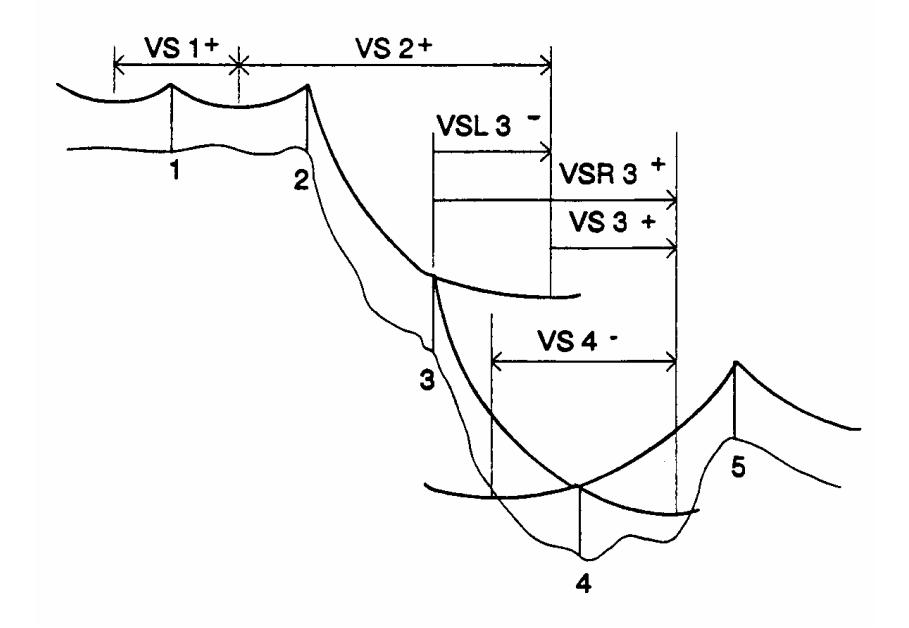

La forma del cable en el vano 1-2 muestra un punto inferior. En cualquiera de los otros vanos el punto inferior esta realmente fuera del vano. Sin embargo la definición del vano peso para estimar la carga vertical todavía se mantiene algebraicamente, es decir VS = VSL + VSR, donde VSL = distancia desde la estructura al punto inferior en la catenaria del vano izquierdo, positivo si el punto inferior esta a la izquierda de la estructura y VSR = distancia desde la estructura al punto inferior de la catenaria en el vano derecho, positivo si el punto bajo esta a la derecha de la estructura.

 Por ejemplo VS3 es una cantidad positiva (carga vertical hacia abajo) porque VS3 = VSL3 (una cantidad negativa) + VSR3 (una cantidad más grande positiva). VS4 es una cantidad negativa, indicando levantamiento en la estructura 4.

#### **5.1.3 Catenaria y reacciones en los extremos**

La configuración de equilibrio de un cable en un vano es siempre una "catenaria". La catenaria se sitúa en el plano definido por la longitud de la cuerda del vano y la carga resultante por unidad de longitud del cable, UR, donde se asume que la carga tiene la dirección y magnitud constante en cualquier punto a lo largo del cable en un vano determinado. UR es basado en la dirección de la cuerda (una línea recta), aunque los puntos reales a lo largo del cable están debajo de la cuerda. Sin viento, UR es vertical y orientado hacia abajo. Con viento UR no es vertical y este define el ángulo de balanceo del plano del vano.

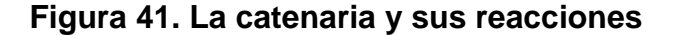

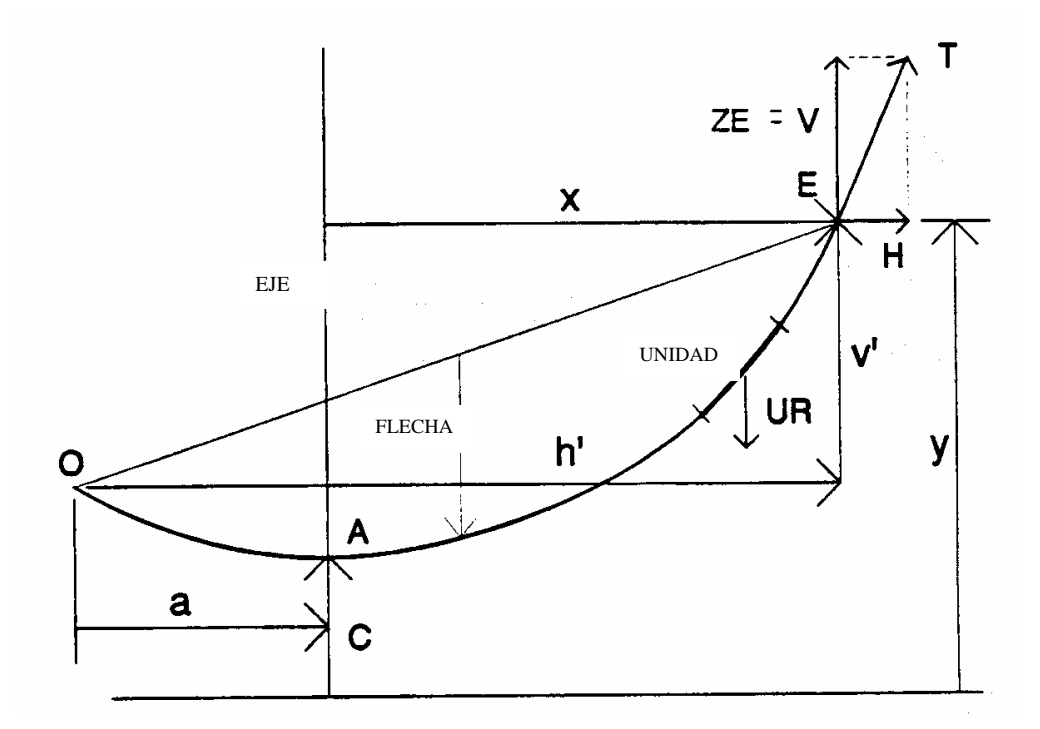

La figura 41 muestra la forma de catenaria para un cable en el vano O-E. La forma es definida enteramente por su constante C de catenaria y los puntos de sujeción O y E. La constante de catenaria es la relación H/UR, donde H es la componente horizontal de tensión y UR la carga por unidad de longitud de cable. H es constante a lo largo del vano.

La ecuación de la catenaria es mas simple si es dada en un sistema centrado a la distancia C abajo del punto inferior. En este sistema:

 $Y = C \cosh(x/C)$ 

La componente vertical de la tensión, V, en cualquier punto de la catenaria es:

$$
V = H \operatorname{Senh}(X/C)
$$

y la tensión correspondiente (resultante de H y V) es:

$$
T = H \cosh(x/C)
$$

La flecha del medio-vano (medido desde la cuerda) es uno de los datos entregados en todos los informes y calculado como:

Flecha = C(Cosh(h'/2C)-1) √ 
$$
(1+v'/2C \text{ Senh}(h'/2C))^2
$$
 )

Para determinadas proyecciones horizontales y verticales del vano, h' y v', respectivamente, y una determinada constante de catenaria, el punto inferior en la catenaria puede ubicarse a una distancia "a" desde el origen del vano, por el procedimiento siguiente:

Trasladar el sistema de coordenadas al punto O. En este punto "a" es desconocido, pero será determinado por el procedimiento.

$$
v' = C \cosh ((h'-a)/C) + C \cosh(-a/C)
$$

Hacer uso de la identidad  $Cosh(x+y) + Cosh(x-y) = 2$  Senh(x)Senh(y) para transformar la ecuación anterior en:

$$
v' = 2C
$$
 Senh ((h'/2 - a)/C) Senh (h'/2C)

Resolver la ecuación para el argumento de la función Senh((h'/2 – a)/C):

$$
(h'/2 - a)/C = \text{Senh}^{-1} ((v'/(2 \text{ Senh}(h'/2C)))
$$
  
o  
a = h'/2 - C \text{ Senh}^{-1} ((v'/(2 C \text{ Senh}(h'/2C)))

Se puede notar que la función inversa Senh (x) = Log (x +  $\sqrt{(1 + x^2)}$ ), la distancia "a" puede determinarse en términos de proyecciones de vano, h' y v'.

La componente vertical de tensión V puede expresarse como el producto de H por la pendiente de la catenaria en el punto E:

$$
V = H \text{ Senh } ((h' - un) / C)
$$

El cual puede transformarse a:

V = UR(C Senh(h'/2C) √ (1+(v'/2C Senh(h'/2C)))<sup>2</sup> ) + (v'/2) Cosh(h'/2C) / Senh(h'/2C))

La fuerza V en la ecuación anterior es opuesta a la dirección del vector UR. Desde que UR no es siempre vertical y nosotros queremos reservar la notación V para la fuerza vertical en el resto de esta sección, nosotros usaremos la notación ZE para la variable V en la ecuación anterior. ZE es una fuerza local, en el sentido que es definido en relación a la carga por unidad de longitud UR. Por lo tanto Sustituimos en la ecuación anterior:

$$
ZE = V
$$

#### **5.1.3.1 Balanceo lateral de la catenaria**

Observando ahora la figura 42 que es una vista isométrica de cantidades relevantes de un vano que comienza en el Punto O y termina en el Punto E. La parte (b) es una vista hacia el fin de la línea. Sin viento, el cable del vano esta enteramente en el plano vertical que pasa por los puntos O, B y E. Con viento que sopla en la dirección transversal del vano, el vano entero se balancea lateralmente haciendo el ángulo b el cual es definido respecto la dirección de la carga resultante por unidad de longitud UR. El Punto B esta simplemente debajo de E en la elevación de O. El punto A es la proyección de β en el plano oscilando de la catenaria.

**Figura 42. Balanceo lateral de el cable** 

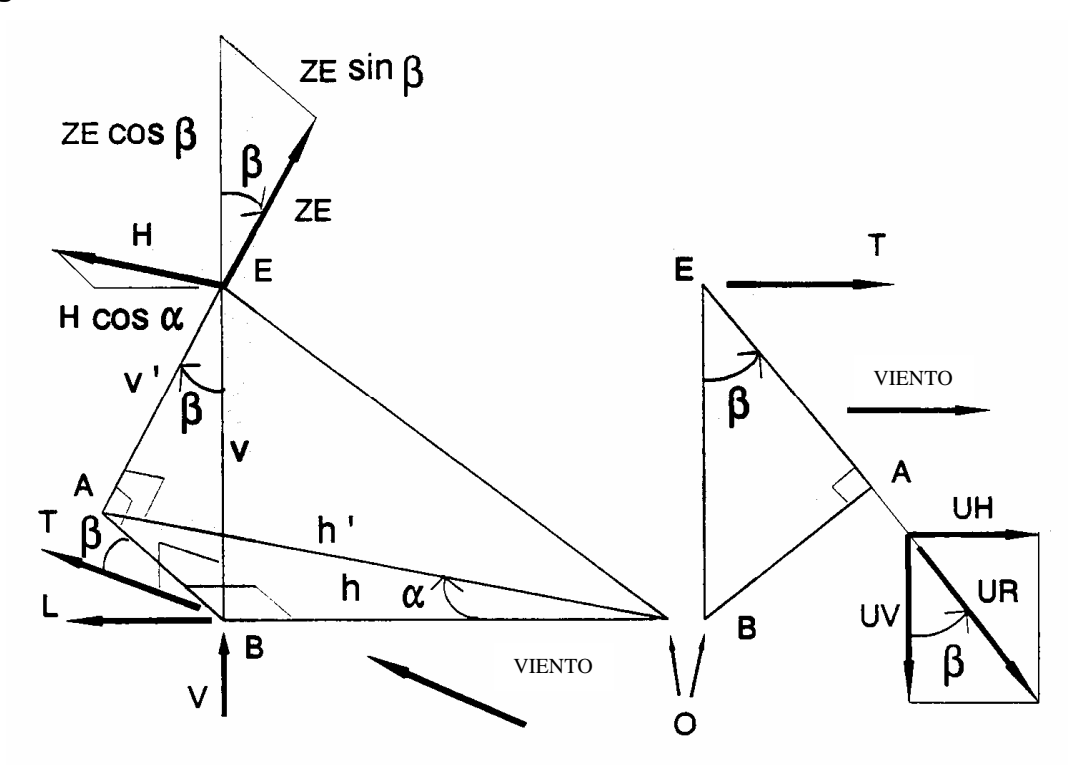

Para una condición climática determinada, las fuerzas H y ZE son primeramente determinadas en el plano de la catenaria. Luego ellos se proyectan en las direcciones longitudinales, transversales y verticales al final del vano para conseguir las reacciones finales en el punto E:

> $V_E$  = ZE Cos  $β$  + H Sen  $α$  Sen  $β$  + H Sen  $α$  Sen  $β$  $T<sub>E</sub>$  = ZE Sen  $β$  - H Sen  $α$  Cos  $β$  $L_F$  = H Cos  $\alpha$

#### **5.2 Optimización por medio de distribución automática de estructuras**

La distribución optima (costo mínimo) automática es uno de los problemas mas desafiantes del diseño de líneas de transmisión.

La optimización de la distribución cae en la categoría general de problemas referidos a la programación dinámica.

 La formulación matemática del problema es como se indica a continuación. Dado un conjunto de criterios y limitaciones de diseño, encontrar un conjunto de ubicaciones discretas de estructura (X*i*, i=1 hasta m) y las estructuras correspondientes ( $T_i$  i=1 hasta n) para minimizar el costo total de la línea, "n" es el numero total de estructuras en la línea. Desde que el costo del cable de guarda y los conductores no es afectado por la distribución, el costo total para minimizar es:

#### $C(T_i,q_i)$

Donde el parámetro especial de costo  $q_i$  indica que el costo de erección de la estructura i en su ubicación particular puede ser afectado por las condiciones del suelo u otras consideraciones en el sitio. Las ubicaciones discretizadas factibles de la estructura  $X_i$  únicamente existen en ubicaciones fijas sobre la línea central, por ejemplo a intervalos de 10 m y en todos los puntos altos en esos intervalos. El intervalo tiene un efecto muy importante sobre la exactitud y tiempo de solución. Las estructuras deben tomarse desde una biblioteca de estructuras disponibles. Esa biblioteca normalmente incluye estructuras de tipos diferentes (postes, pórticos-H, etc.), resistencias (tangente, ángulo liviano, anclaje, etc.), materiales (madera, concreto, acero, etc.) y alturas.

#### **5.2.1 Limitaciones de terreno y criterios de diseño**

Después que en una línea se distribuyen las estructuras y se tienden los cables deben estar satisfechas las siguientes limitaciones de terreno y criterios de diseño:

117

- La ubicación de cada estructura debe ser permisible, es decir no debe estar en una de las zonas prohibidas que puede estar definido sobre el terreno. Las zonas prohibidas pueden definirse como tal o puede asignarse un parámetro especial de costo Qi que resulta en una estructura muy cara en el sitio. Las zonas prohibidas pueden ser cursos de agua, carreteras, propiedades especiales, zonas rocosas o fangosas, etc. Puede todavía ser posible erigir una estructura en una ubicación difícil, pero el costo resultante debería reflejarse mediante el uso del parámetro especial de costo Qi. Pueden haber ubicaciones de terreno donde se requieren estructuras (por ejemplo en todos los puntos de inflexión), pero que sus tipos y alturas no sean especificados. Pueden también haber ubicaciones donde se requieren estructuras especificas.
- No debe ser excedida la resistencia de las estructuras. En un modelo existente de línea PLS-CADD soporta cuatro métodos para comprobar la resistencia de una estructura. Es esencial que las verificaciones de resistencia sean hechas sumamente eficientes porque los algoritmos de optimización de distribución normalmente pasan por números muy grandes de ensayos de combinaciones de ubicaciones de estructura y verificaciones de resistencia. Por lo tanto, prácticamente puede considerarse solo los Métodos de Vanos Básicos Permisibles y el de Interacción de Vanos Permisibles, posiblemente el Método de Componentes Críticos si el numero de estos es pequeño. Si una línea se optimiza para una familia de estructuras con resistencias descritas con el Método de Vanos Básicos Permisibles, y luego es perfeccionada nuevamente con resistencias descritas con el Método de Interacción de Vanos Permisibles, para la misma familia de estructuras.

Generalmente se obtendrá un diseño mas económico con el ultimo método. Sin embargo frecuentemente es mas usado el método de

118

Vanos Básicos porque los datos de resistencia para el método de Interacción de Vanos Permisibles son generalmente mas difíciles de calcular que para los del primer método mencionado.

- Deben mantenerse espaciamientos verticales mínimos al terreno o a los obstáculos para el conductor inferior en las condiciones climáticas y de cable especificas definidas para la operación de la línea.
- Tienen que ser observados los valores máximos y mínimos de balanceo del aislador bajo especificas condiciones climáticas.
- Debe mantenerse en ciertas estructuras una carga vertical mínima. Esta limitación se impone en PLS-CADD para especificar un vano peso mínimo permisible bajo la condición mas templada de cable desnudo, por ejemplo una condición fría. Una condición fría se define siempre cuando se describe la resistencia de estructura por el método de Vanos Básicos Permisibles. Si se usa el método de Interacción de Vanos Permisibles debe definirse un diagrama de interacción para la condición fría.
- Deben mantenerse los espaciamientos laterales mínimos a los obstáculos sobre el terreno bajo especificas condiciones climáticas.

# **5.2.2 Implantación del algoritmo básico de distribución en L.T. Tejutla - Tacana**

La limitación practica que debe superarse en la distribución automática es el numero potencialmente grande de combinaciones de ubicaciones de estructura, tipos y las alturas que tiene que se examinadas.

Con "m" ubicaciones posibles diferentes y "n" tipos diferentes de estructuras para elegir en cada ubicación el número de combinaciones posibles tiene el orden de magnitud de m<sup>n</sup>. El tipo de estructura se define aquí como una altura particular de un clase determinada de estructura. Considérese la línea Tejutla – Tacana en 69 kV que analizamos de 32 kilómetros cuyo terreno es discretizado cada 10.0 metros y para el cual son disponibles 30 combinaciones de tipos de estructuras que son las que actualmente se manejaron en el proyecto como estructuras tipo. El numero de combinaciones diferentes de ubicaciones y las alturas es del orden de  $(30,000/10)^{48}$ . La comprobación de la factibilidad de este numero de combinaciones esta fuera de la capacidad de las computadoras actuales. Por esta razón, la distribución optima tiene que ser formulada como un problema dinámico de programación. La formulación básica esta en encontrar la trayectoria de menor costo mediante un diagrama de nodos. Cada nodo  $N_{ij}$  representa la solución de costo mas bajo para una solución valedera de línea entre el comienzo de la línea y la estructura "j" en la ubicación "i". El costo en un nodo es definido por la siguiente función recursiva de costo:

> $C_{ij} = P_j + min (min(C_{k,l} + F(N_{k,l},i,j)))$  k desde 0 a i-1 l desde 0 a # tipos de estructuras

donde:

 $C_{ij}$  = Costo en el nodo N<sub>i,j</sub>

 $P_i$  = Costo de estructura j

 $F(N_{k,l,i,j})$  = Función de factibilidad. Tiene valor 0 si la línea formada agregando la estructura j en la ubicación i satisface todas las siete limitaciones definidas anteriormente. De otra manera tiene valor infinito.

 $k =$  Índice de ubicación

 $\vert$  = Índice de tipo de estructura
La meta es encontrar  $N_{m,i}$  teniendo el mas bajo costo de línea entre el comienzo y el fin de la línea, cuyo costo es min  $(C_{m,j})$ . El algoritmo básico de distribución es como se indica a continuación:

#### Iniciar en el comienzo de línea

Iniciar el bucle sobre la ubicación posible de estructura "i"

Iniciar el bucle sobre el posible tipo de estructura "j"

Encontrar la previa estructura y ubicación la cual resultara en la solución mas baja de costo concordando todas las limitaciones para este punto. Almacenar para información futura de referencia sobre la solución en este punto, incluyendo el tipo de estructura y las ubicaciones involucradas  $(C_{ii} N_{ii})$ .

Terminar el bucle sobre el posible tipo de estructura "j"

Terminar el bucle sobre la ubicación posible de estructura "i"

Luego buscar a través de todas las soluciones que se hicieron hasta el fin de la línea y escoger la solución de costo mas bajo.

El algoritmo anterior se usa en los programas de distribución automática junto con un técnicas de aumento de velocidad. Este verifica únicamente m<sup>2</sup> x  $n^2$  / 2 combinaciones comparadas a un posible numero de orden m<sup>n</sup>, en este proyecto en particular como se menciona antes el numero de combinaciones posibles es de  $(32,000/10)^{48}$  es decir del orden de 1x10<sup>105</sup> combinaciones, que seria prácticamente imposible de resolver en computadoras actuales. El caso practico que analizamos de una línea de 32 kilómetros con el algoritmo descrito anteriormente, considerando discretizar el terreno en tramos de 10.0 metros, tenemos 3200 posibles ubicaciones que para los 30 diferentes tipos de estructuras nos dan  $3200^2 \times 30^2 / 2 = 5 \times 10^9$  combinaciones. Este número puede

fácilmente ser manejado por computadoras actuales que son capaces de millones de operaciones por segundo.

El empleo de la optimización automática de la distribución de las estructuras para el diseño de una línea de transmisión, tiene un sensible efecto en la calidad de la ubicación de estructuras realizada, pues esta distribución es con certeza la que requerirá un costo proyectado de construcción mas bajo posible.

# **5.3 Análisis comparativo de tiempo requerido para la realización de el método clásico de localización de estructuras frente al asistido por computadora**

Adicional a lo analizado anteriormente, el empleo de la distribución automática de las estructuras reduce los tiempos de ejecución de la implantación de estructuras en una alta proporción. A continuación enumeraremos y describiremos las fases básicas en que consiste el desarrollo de un proyecto de diseño para una línea de transporte y el efecto de el empleo del diseño asistido por computadora en su ejecución.

• **Trazado preliminar de la línea de transporte:** El trazado de un proyecto para una línea de transporte, consiste en la verificación por medio de planos cartográficos y visitas de campo, de una ruta aproximada que libre los principales obstáculos (caseríos, bosques densos, zonas pantanosas, pistas de aterrizaje, etc.) para construcción y mantenimiento de un proyecto siendo lo mas corta posible, así como constructivamente viable de ejecución.

- **Levantamiento topográfico:** El levantamiento topográfico consiste en la medición del perfil sobre el cual se proyectara la línea, así como todos los obstáculos en el eje proyectado de la misma y todos aquellos que se encuentren dentro de la franja de afectación determinada para el proyecto.
- **Descarga de información topográfica:** La información topográfica tomada en campo, así como los respectivos croquis y cualquier información adicional recopilada para servir de apoyo en el proyecto, debe ser descargada a una computadora personal, para su posterior procesamiento, el diseño asistido por computadora ha sido diseñado para trabajar con archivos compatibles a la salida de los datos entregados por los equipos modernos de topografía (Estaciones Totales).
- **Procesamiento de información topográfica:** La información topográfica descargada de los equipos de topografía, debe ser ligeramente manipulada previo a ser cargada para su empleo en los programas de diseño asistido por computadora, puesto que las notaciones y datos descargados de los equipos de topografía, por razones inherentes al tipo de trabajo que esto constituye, tienden a ser lo mas escueto y breve posible, siendo necesario algún reacomodo de los datos y calculo en gabinete de algunas magnitudes para que puedan ser útiles en la fase de diseño.
- **Recolección y procesamiento de datos básicos de diseño:** Este ítem consiste básicamente en la toma de datos climatológicos, y su acomodo a la normalización existente para la construcción de proyectos de transporte, para generar una serie de magnitudes de temperaturas, presión, cargas de viento, etc. que permitan realizar el diseño mas

económico posible adecuado a cumplir las normativas nacionales e internacionales que aplican en estos proyectos.

- **Implantación automática y revisión de distribución de estructuras:**  Cargada la información topográfica y los criterios de diseño del proyecto particular a realizar, por medio de el programa de diseño asistido por computadora el usuario puede ejecutar la optimización del proyecto de acuerdo a los criterios ingresados y realizar la revisión del proyecto, puesto que en la practica siempre es necesario realizar ajustes a la salida entregada por el programa, y posterior a esto su exportación a otros programas para la manipulación e impresión de los planos e informes de el proyecto.
- **Presentación final de proyecto para construcción:** Una vez generados los archivos con los planos constructivos del proyecto estos pueden ser adecuados al formato de presentación que se requiera para las impresiones del mismo que se empleen en obra, supervisión, archivo, gestión de tramites y en fin cualquier actividad que requiera de los planos del proyecto.

En las primeras dos etapas del proyecto es decir la traza preliminar y el levantamiento topográfico, el empleo del diseño asistido por computadora no tiene ninguna incidencia pues el trabajo es el mismo que por el diseño tradicional, mas ya en el manejo y procesamiento de datos el diseño asistido por computadora nos puede dar alguna ventaja en el caso de aplicar equipo topográfico electrónico, puesto que como se menciono anteriormente los tipos de archivos que generan estos equipos son compatibles con los programas de diseño de líneas.

124

El empleo de topografia electronica puede reducir el trabajo a efectuar solamente unas ligeras modificaciones a estos archivos para cargarlos en el programa aplicado y así generar el modelo de terreno sobre el que se trabaje, esta ventaja sin embargo puede verse neutralizada en el caso de emplear equipo topográfico convencional el que requerirá mayor manipulación pues los archivos tienen que digitalizarse y luego manipularse dentro una hoja electrónica adecuada para este procedimiento para posteriormente cargarse al programa en cuestión, debido a esta posibilidad en nuestro análisis de tiempo hemos considerado prácticamente el mismo tiempo de ejecución de el procesamiento de datos en el diseño asistido por computadora que en el de diseño convencional.

Una vez generado el modelo de la línea el diseño asistido por computadora toma una enorme ventaja en cuanto a tiempo con el convencional el proceso de realizar la distribución automática de estructuras para la línea en estudio requiere sobre una computadora personal de características iguales a las empleadas en el medio, aproximadamente 1 minuto para realizar dicho procedimiento esto claro esta tras un proceso de depuración de información y carga de modelos correctos de condiciones de carga, estructuras, conductores y terreno.

Tras la distribucion preliminar parte la revisión de lo efectuado, el tipo interactivo de desplegué de el modelo de la línea permite al usuario realizar ajustes de acuerdo su criterio dentro de la línea, se puede tomar como un rendimiento aceptable el ejecutar la revisión de un tramo de 1 kilómetro / hora, por lo que para la línea en cuestión requeriríamos aproximadamente 4 días para realizar los ajustes respectivos al diseño, tras lo cual vendría la fase de acabado de la presentación del proyecto que implica el dibujo de detalles necesarios para la comprensión del proyecto.

125

En el aspecto de tiempo estos detalles requeridos a los planos se podría estimar como equivalente a la revision, es decir requerirá otros 4 días, con la observación de que no es necesario se termine la actividad anterior para iniciar esta, pudiéndose perfectamente iniciar cuando la revisión del proyecto se haya efectuado a un 50% de la línea como se muestra en los cuadros adjuntos, en la practica tradicional de diseño usualmente el proceso de acabado se realiza al tiempo que se ejecuta la localización de estructuras por lo que se omite este ítem en el cuadro adjunto correspondiente al diseño tradicional, se estima para el proceso de diseño tradicional un rendimiento de 2 kilómetros de localización por día, por lo que se necesitarían de 16 días para completar la localización de este proyecto.

En la tabla siguiente se muestra un estimación de los tiempos requeridos por ejecución de ambos métodos.

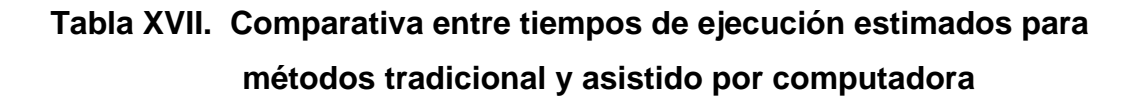

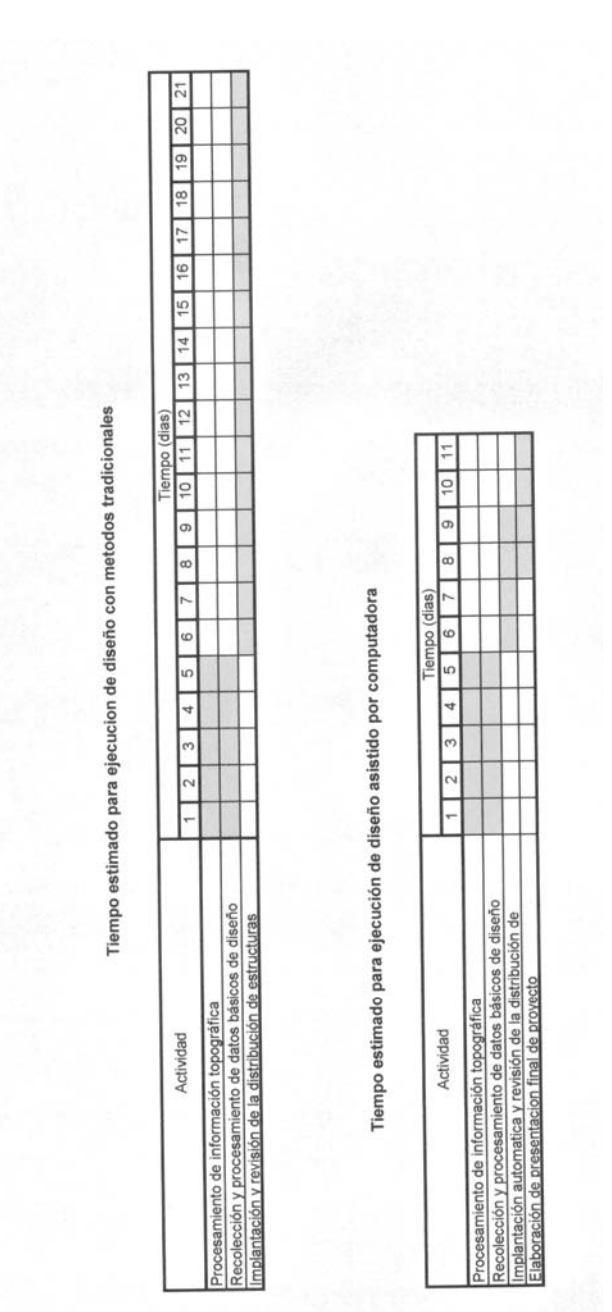

**5.4 Análisis comparativo de costos estimados para la ejecución de el método clásico de localización de estructuras frente al asistido por computadora** 

Como una consecuencia de la reducción de los tiempos de ejecución de la implantación y selección de estructuras, el diseño asistido por computadora presenta costos totales por proyecto menores a los que tiene el diseño por métodos clásicos. Esto se fundamenta en la reducción de horas / hombre requeridas por proyecto, que compensa los costos del equipo requerido para el diseño asistido por computadora, para cuantificar esto se muestra la tabla XVIII que presenta una comparativa de costos estimados, los razonamientos para los costos por renglón se describen a continuación :

- **Procesamiento de información topográfica:** Esta actividad puede estar a cargo de un dibujante / calculista, para el que se estima un salario de Q.3,000.00.
- **Recolección y procesamiento de datos básicos de diseño:** Este ítem, debe estar a cargo de un proyectista con experiencia, para el que se estima un salario de Q.7,000.00.
- **Implantación automática y revisión de distribución de estructuras:**  De igual manera que la actividad anterior se estima que un proyectista debe ejecutar este trabajo, con el salario igual al del renglón anterior
- **Equipo de dibujo para método clásico:** En el caso de este tipo de diseño el equipo se reduce a los rápido grafos y demás accesorios de dibujo que se requieren se estima un costo global de Q.1,000, y una vida útil del equipo de 1 año.
- **Equipo de computación:** En el diseño asistido por computadora, el ordenador es fundamental para el desempeño de la actividad, ya que de la capacidad de este depende en mucho la velocidad a la que se trabaje, se estima un equipo promedio del mercado con un costo de Q.8,000 y una vida útil de 1 año.
- **Programa PLS-CADD:** Es la herramienta que presenta el costo inicial mas alto, aproximadamente Q.120,000.00 que incluye el costo de capacitación para el personal que lo emplee; la cobertura de compra incluye 1 año con soporte técnico y actualización de parte del proveedor, por lo que se ha tomado este valor de tiempo como su vida útil.
- **Impresora para planos:** Para entregar los planos para construcción es necesario emplear impresora con capacidad de manejar formatos de los tamaño estandarizados en el país, se estima un costo de Q45,000.00 para un equipo promedio que cumpla las características mencionadas.

Los ítems descritos anteriormente se han tabulado en la tabla XVIII, que presenta sus costos por hora, calculados en base a los costos presentados y la vida útil estimada o horas efectivas (dependiendo si aplica a equipo o personal), mas un adicional por gastos de mantenimiento, así como los costos indirectos que representa para una empresa tener personal y equipo involucrados en un proyecto. Se debe aclarar que estos costos no incluyen los trabajos complementarios que requieren un proyecto de este tipo, como son visitas a campo para verificación de ubicación de estructuras, trazado de línea, que representan gastos fuertes para el proyecto, pero considerando que son constantes independientemente del tipo de diseño, no se han colocado en el costo del mismo, asimismo no se contempla ningún renglón de utilidad, ni impuestos.

# **Tabla XVIII. Comparativa entre costos de distribución de estructuras estimados para métodos clásico y asistido por computadora**

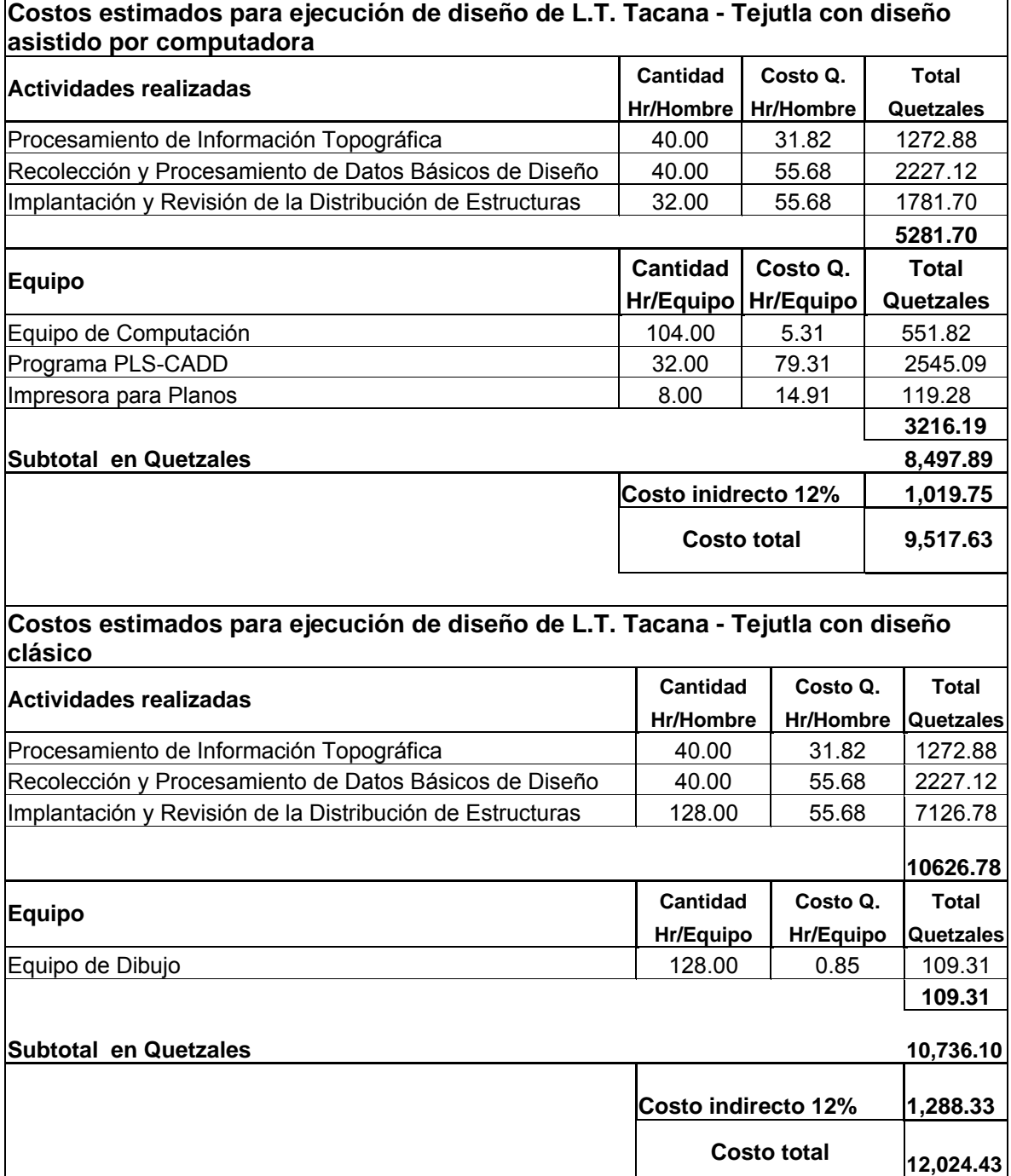

### **CONCLUSIONES**

- 1. El nivel de precisión al desarrollar el diseño de una línea de transmisión asistido por computadora, es mayor que al realizarlo por métodos tradicionales, siendo para el caso de empleo de estructuras en condicion límite donde se marca aún más la diferencia de exactitud, permitiendo realizar diseños más eficientes y confiables, con la certeza de proyectar las estructuras con los factores de seguridad reglamentarios sin sobredimensionar el proyecto.
- 2. Al proyectar líneas de transmisión aplicando el diseño asistido por computadora, el tiempo para realizar el proyecto se reduce drásticamente a casi una tercera parte de el requerido para el diseño convencional de un determinado proyecto.
- 3. La aplicación del diseño asistido por computadora a un proyecto de línea de transmisión, tiene como una ventaja adicional, que los archivos que se generan son fácilmente manipulables para generar los cambios, y ampliaciones de los mismos proyectos.
- 4. El algoritmo de distribución automática empleado por el programa analizado nos da resultados que no pueden ser igualados por ningún método de diseño manual, puesto que sólo el empleo de un ordenador da la posibilidad de realizar todas las iteraciones necesarias para obtener una línea de transmisión con costo mínimo en un tiempo razonable.

5. El diseño de líneas de transmisión asistido por computadora, reduce los costos por la ejecución de la ingeniería de un proyecto, comparado con el diseño tradicional; en el caso de el proyecto analizado redujo en un 20% el costo que representarían estos trabajos, debido básicamente a la reducción de horas/hombre requeridas en el diseño asistido por computadora.

### **RECOMENDACIONES**

- 1. En un proyecto de una línea de transporte, donde el costo total del proyecto esta usualmente en el orden de varios millones de quetzales es necesario efectuar el diseño del proyecto de modo que este se ajuste al costo mínimo posible manteniendo factores de seguridad normalizados, aplicando el diseño asistido por computadora empleando algoritmos de distribucion óptima.
- 2. Es importante y necesario que la aplicacion de el diseño asistido por computadora sea supervisado por personal con suficiente experiencia, para aportar condiciones de serivico y carga adecuadas a el proyecto e interpretar los informes que entrega el ordenador adecuadamente.
- 3. Es posible revisar algunas de las normativas existentes en el medio, especialmente en cuanto a factores de seguridad y justificar el empleo de factores más bajos donde se utilize diseño asistido por computadora, en virtud de que la modelacion que se puede realizar es mucho más cercana a la operacion real de los elementos con lo que reduce la incerteza en el proceso de diseño.

## **BIBLIOGRAFÍA**

- 1.Grainger, John J. **Análisis de Sistemas de Potencia.** (1ª Edición; Mexico: Editorial McGraw Hill, 1994)
- 2.Comision Federal de Electricidad **Coordinación de Aislamiento.** (Mexico, 1987)
- **3. Enciclopedia Microsoft Encarta 2000**. (Microsoft Corporation, 1993- 2000)
- 4. Espinoza y Lara, Roberto. **Sistemas de Distribucion**. (1ª Edición, México: Editorial LIMUSA, 1990)
- 5. **Manual del Ingeniero Electricista.** (3ª Edición; México: Editorial McGraw Hill, 1994)
- 6. Pytel, Andrew. **Reisitencia de Materiales**. (4ª Edición; México: Editorial HARLA, 1987)